# TruSight Whole Genome

# illumına

## **Notice**

DESTINÉ AU DIAGNOSTIC IN VITRO UNIQUEMENT.

# Utilisation prévue

TruSight™ Whole Genome est un dispositif qualitatif de diagnostic in vitro destiné au séquençage du génome entier et à la détection de variants nucléotidiques uniques, à l'insertion/la suppression, aux variants du nombre de copies, aux séries d'homozygotie, aux expansions de répétitions en tandem courtes et aux variations mitochondriales de l'ADN génomique humain extrait du sang.

TruSight Whole Genome comprend le TruSight Whole Genome Dx Library Prep avec les Index UD et le logiciel TruSight Whole Genome Analysis Application. Le dispositif est destiné à être utilisé avec des applications germinales en aval compatibles pour développer des tests de diagnostic in vitro, et par du personnel de laboratoire qualifié et des développeurs de tests.

TruSight Whole Genome est destiné à être utilisé sur NovaSeq™ 6000Dx Instrument.

# Résumé et explication

TruSight Whole Genome est un test de séquençage de nouvelle génération qui utilise une préparation de bibliothèque sans PCR basée sur la tagmentation, en commençant par l'ADN génomique (ADNg) extrait du sang humain total périphérique, et le séquençage et l'analyse primaire sur le Illumina® NovaSeq 6000Dx Instrument.

L'analyse secondaire est effectuée avec le TruSight Whole Genome Analysis Application logiciel sur le inclus et requis Illumina DRAGEN Server for NovaSeq 6000Dx et comprend le démultiplexage, l'alignement sur le génome de référence humain GrCh38/hg38 et la définition de variants, ainsi que l'annotation et l'application des spécifications métriques du contrôle qualité (CQ) dans [Tableau](#page-1-0) 1 pour garantir les performances analytiques. Les résultats du test comprennent les rapports de CQ de la série et de l'échantillon, ainsi que les fichiers de format de définition de variant du génome (VCF) à utiliser avec un logiciel d'analyse tertiaire et de rapport en aval compatible.

TruSight Whole Genome évalue largement les variants génomiques dans les régions codantes et non codantes du génome humain. L'évaluation des variants comprend la détection des petits variants, des variants du nombre de copies (CNV), des séries d'homozygotie (ROH) et des expansions de répétitions en tandem courtes (STR). De plus, TruSight Whole Genome détecte l'absence de l'allèle SMN1 c.840C (NM\_000344.3:c.840C>T), qui pourrait indiquer une délétion du gène SMN1 ou une conversion du gène SMN1/SMN2.<sup>1,2</sup> La perte bililique de l'allèle SMN1 c.840C est responsable d'environ 95 % des cas d'amyotrophie spinale (SMA).<sup>3</sup>

[Tableau](#page-1-1) 2 fournit des informations sur les types de variants validés avec TruSight Whole Genome.

## illumina®

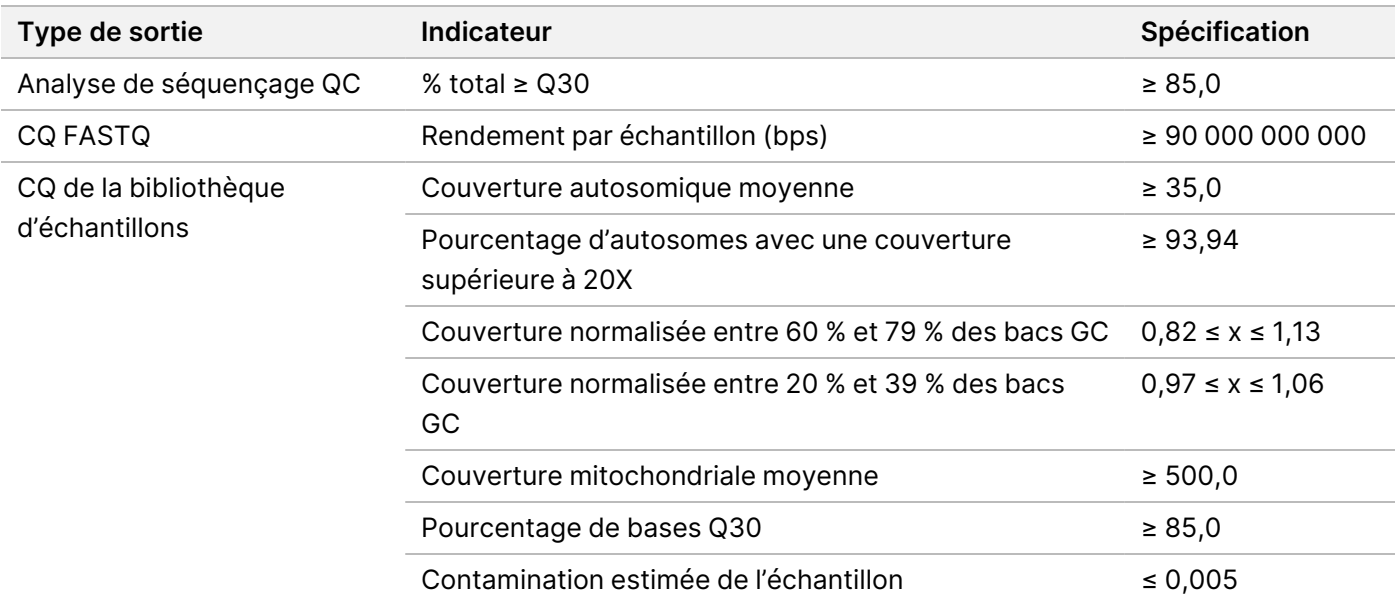

#### <span id="page-1-0"></span>Tableau 1 TruSight Whole Genome Spécifications des mesures de qualité

#### <span id="page-1-1"></span>Tableau 2 Variants détectés validés avec TruSight Whole Genome

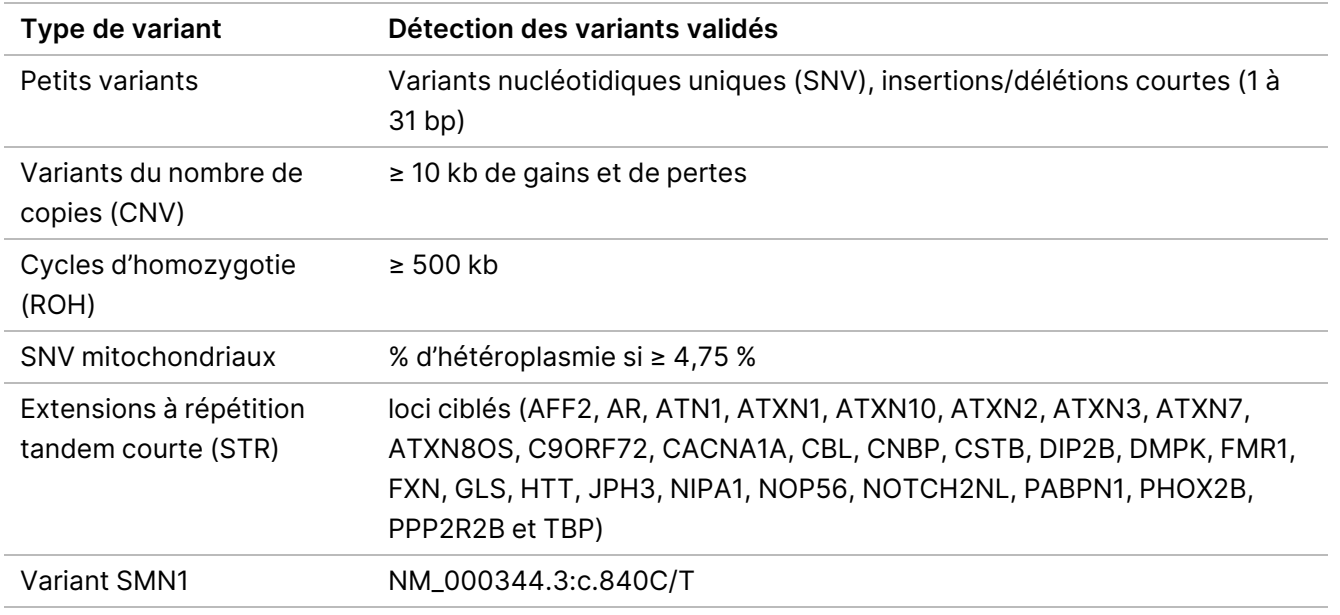

# Principes de procédures

TruSight Whole Genome est destiné à la préparation de bibliothèques sans PCR pour produire des données de séquençage du génome entier humain. Le test commence par la préparation de bibliothèques à partir d'ADN génomique quantifié extrait de sang total humain périphérique, comprend le séquençage et l'analyse sur le NovaSeq 6000Dx Instrument à l'aide du TruSight Whole Genome Analysis Application, et se termine par la désignation et l'annotation des variants.

La procédure de test TruSight Whole Genome comprend les étapes suivantes :

- **Batch Planning and Run Creation** (Planification des lots et création de séries) : Il est fortement recommandé de planifier le lot et les séries avant de commencer la préparation de la bibliothèque. Jusqu'à 24 bibliothèques d'échantillons peuvent être préparées dans un lot de préparation de bibliothèque. En fonction du nombre d'échantillons, différentes configurations de cellules de débit peuvent être utilisées (6 plex sur S2 et 16-plex sur S4). L'ID du tube de bibliothèque, les noms des échantillons et l'indexation correspondante sont enregistrés pendant la planification et la création de l'analyse. Pour plus d'informations sur la création d'une série, voir TruSight Whole Genome Analysis Application Guide (document n° 200049931). Suivez le lot planifié pendant la série du flux de travail de préparation de la bibliothèque.
- **Preparation for Protocol** (Préparation au protocole) : Certains réactifs sont congelés et doivent être amenés à température ambiante. En raison du flux de travail court, il est possible de terminer la préparation et de commencer le séquençage le même jour. Ainsi, les consommables de séquençage pour les séries planifiées peuvent également être décongelés pendant cette étape. Les échantillons d'ADN génomique quantifiés sont décongelés et dilués pour une saisie optimisée de l'ADN.
- **Préparation de bibliothèque**
	- **Tagment Genomic DNA** (Marquage de l'ADN génomique) : utilise des Bead-Linked Transposomes PCR-Free (BLT-PF) pour marquer l'entrée d'ADN. Pendant la tagmentation, l'ADNg est fragmenté, marqué avec des adaptateurs et immobilisé à la surface des billes magnétiques BLT-PF.
	- **Post Tagmentation Cleanup** (Nettoyage post-étiquetage) : nettoie l'ADN marqué par l'adaptateur BLT-PF et retire le tampon d'arrêt pour préparer les index de ligate.
	- **Ligate Indexes** (Index de ligature) : ajoute des index doubles uniques aux bibliothèques pour activer le multiplexage. Effectue l'extension de l'espace et élue les bibliothèques d'ADN simple brin sur les billes.
	- **Size-Selection and Clean Up Libraries** (Bibliothèques de sélection de taille et de nettoyage) : une procédure de purification de billes avec sélection de taille double face élimine les fragments trop petits et trop grands pour cibler une longueur médiane de fragment d'environ 450 pb, plage d'environ 360 à 550 pb.
	- **Pool and Denature Libraries** (Groupement et dénaturation des bibliothèques) : la fonction d'autonormalisation de BLT-PF permet un regroupement par volume sans qPCR ou autre normalisation. Le volume spécifié de chaque bibliothèque est regroupé en fonction du plan pour chaque série et dénaturé avec 0,2N NaOH (dilué HP3). Le pool dénaturé est ensuite transféré dans le tube NovaSeq 6000Dx de bibliothèque avec l'ID correspondant à l'expérience planifiée.
- **Sequencing and Analysis** (Séquençage et analyse) : les consommables de la configuration S2 et/ou S4 sont chargés sur le NovaSeq 6000Dx Instrument, y compris le ou les tube(s) de NovaSeq 6000Dx bibliothèque associés avec bibliothèques groupées. Lors du chargement, l'ID du tube de bibliothèque est scanné et, s'il est saisi pendant la planification de la série, est utilisé pour sélectionner la série planifiée correspondante. Sinon, la série planifiée associée doit être sélectionnée manuellement. Les bibliothèques sont regroupées sur une flow cell, puis séquencées à l'aide d'une chimie de séquençage par synthèse (SBS) sur le NovaSeq 6000Dx. La chimie SBS utilise une méthode basée sur des terminateurs réversibles pour détecter les bases à simple nucléotide à marqueur fluorescent, à mesure qu'elles sont intégrées aux brins d'ADN croissants.

Le logiciel Real-Time Analysis (RTA) effectue une analyse primaire qui comprend la définition de base et l'attribution d'un score de qualité à chaque définition de base. Les données d'analyse principales sont automatiquement transférées au serveur Illumina DRAGEN.

Le démultiplexage et l'analyse DRAGEN sont automatiquement effectués à l'aide du TruSight Whole Genome Analysis Application. Dans le cadre de cette analyse, la validité de chaque série et de chaque bibliothèque d'échantillons est examinée à l'aide des mesures analytiques décrites dans [Contrôles](#page-33-0) qualité à la [page](#page-33-0) 34 et les résultats sont fournis dans des rapports d'échantillons consolidés et individuels. Pour les bibliothèques d'échantillons valides, des fichiers de format de définition de variant (VCF) de génome annoté sont générés. Pour plus d'informations sur le flux de travail d'analyse, reportez-vous au TruSight Whole Genome Analysis Application Guide (document n° 200049931).

# Limites de la procédure

- Destiné au diagnostic in vitro uniquement.
- TruSight Whole Genome est compatible avec l'ADN génomique dérivé du sang total périphérique humain.
- Le test ne comprend pas de réactifs pour l'extraction ou la quantification de l'ADN. Les résultats des tests analytiques, y compris les Substances [interférentes](#page-38-0) à la page 39, ont été obtenus avec du sang total à l'aide de kits représentatifs d'extraction d'ADN et de kits de quantification d'ADN. Tous les tests de diagnostic développés pour une utilisation avec TruSight Whole Genome nécessitent une validation complète pour tous les aspects de la performance avec les trousse d'extraction et de quantification d'ADN de choix.
- Le test a été configuré et testé pour les ensembles de plexité et d'index d'échantillon indiqués dans le tableau suivant.

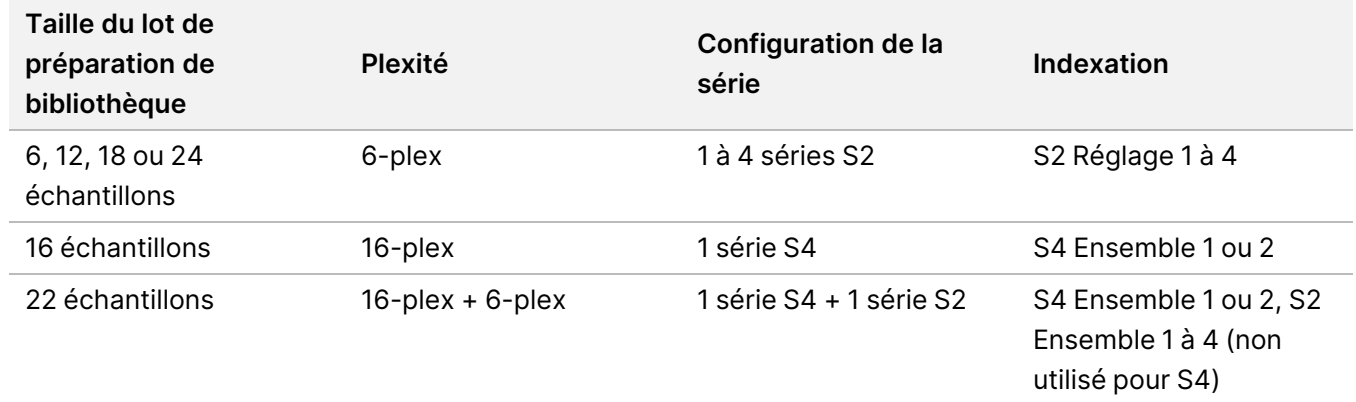

- Le test n'applique pas le suivi positif des échantillons. Bien que le résultat résumé du CQ ploïdien rapporté par le logiciel puisse éventuellement être utilisé pour identifier les échanges d'échantillons, il n'identifiera pas les hommes échangés contre les hommes ou les femmes échangés contre les femmes.
- Le test ne permet la validation que jusqu'à la sortie des fichiers VCF du génome. Tous les tests de diagnostic développés pour une utilisation avec TruSight Whole Genome nécessitent une validation complète pour tous les aspects de la performance avec les applications de choix en aval.
- Le test ne rapporte pas les définitions de variants pour les échantillons qui échouent au contrôle qualité.

## illumina®

- Le test définit des niveaux de confiance élevés uniquement pour les SNV et les insertions/suppressions de 1 à 5 pb en raison de critères stricts utilisés pour définir un contexte génomique comme une confiance élevée pour un type de variant donné dans la [Détermination](#page-39-0) du niveau de confiance des petits variants à la page [40.](#page-39-0)
- Le test est conçu pour évaluer les NVC dans l'ensemble du génome à déclarer, quel que soit le contexte génomique, et exclut les régions présentant des caractéristiques qui reflètent les limitations du génome de référence, telles que les centromères, les télomères et les NVC courantes se ségréguant dans les populations.
- Les performances du test n'ont pas été évaluées pour les variants du nombre de copies inférieurs à 10 kb.
- Le test ne rapporte pas de translocations, d'inversions ou de réarrangements équilibrés.
- Les performances du test n'ont pas été évaluées pour les insertions ou délétions d'ADN mitochondrial (ADNmt).
- Le test ne rapporte que les résultats pour les loci STR répertoriés dans [Tableau](#page-1-1) 2. Lorsque les longueurs réelles d'expansion STR dépassent environ 135 bp, la longueur observée sera souvent sous-estimée de la longueur réelle en raison des limitations techniques des lectures courtes, cet effet étant encore plus prononcé pour FMR1. Une fois que la longueur réelle du STR dépasse la longueur médiane du fragment (~330 bp), la longueur du STR est estimée aux plateaux.
- Le test ne rapporte pas le numéro de copie SMN1 ou SMN2.
- Le test ne fait pas de revendications sur la pathogénicité des variants détectés.

# Composants du produit

Le TruSight Whole Genome se compose des éléments suivants :

- TruSight Whole Genome Dx Library Prep with UD Indexes, 24 sample (référence 20093209) et
- TruSight Whole Genome Analysis Application (référence 20106190, installé par du personnel formé Illumina)

# <span id="page-5-0"></span>Réactifs

## **Réactifs fournis**

### **TruSight Whole Genome Dx Library Prep Box 1, réf. 20072256**

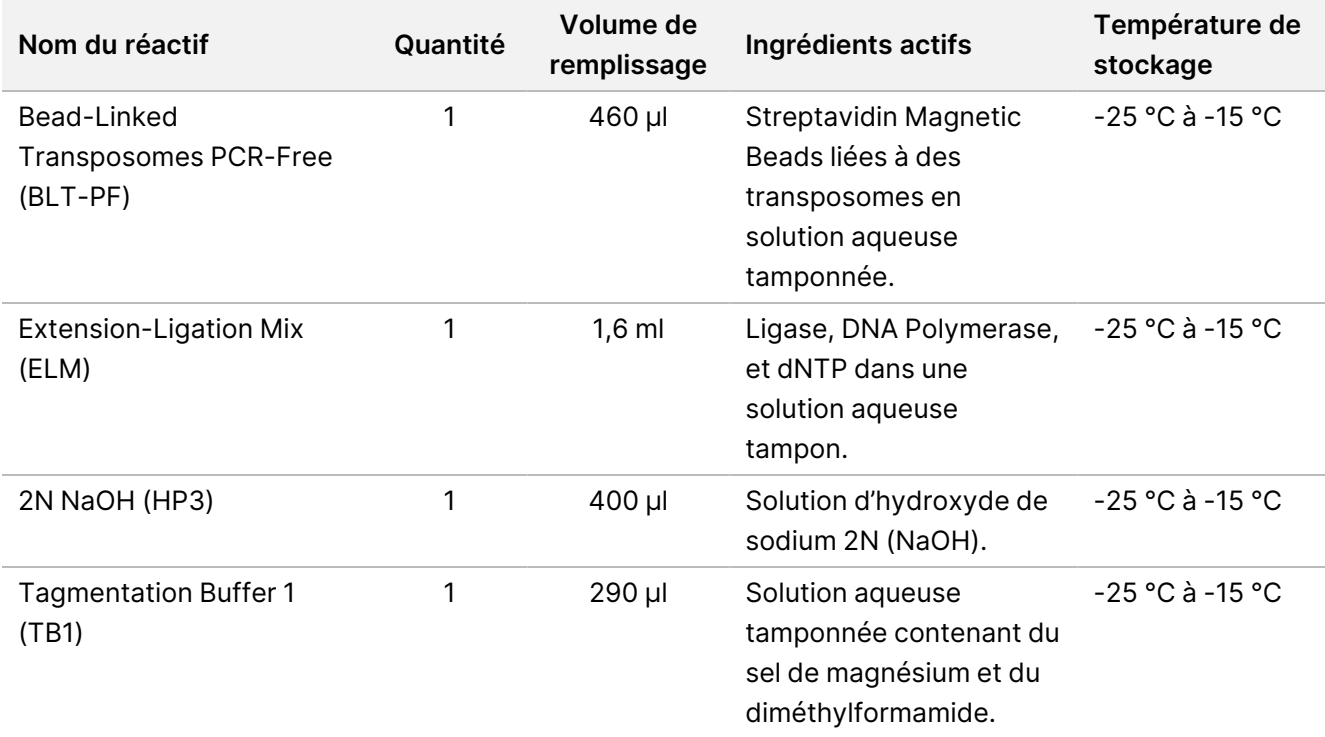

### **TruSight Whole Genome Dx Library Prep Box 2, réf. 20072257**

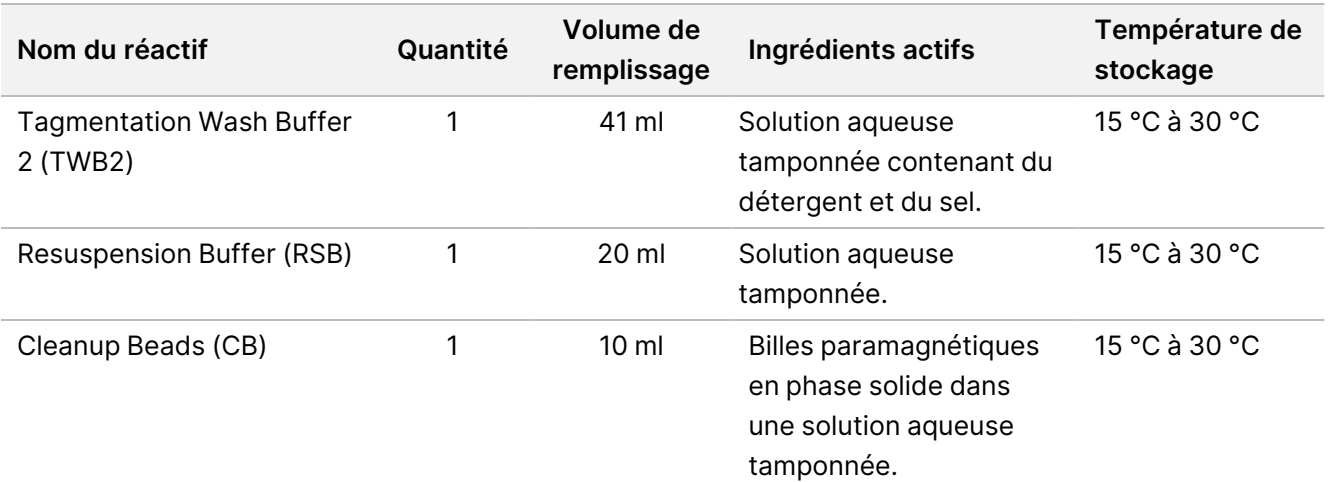

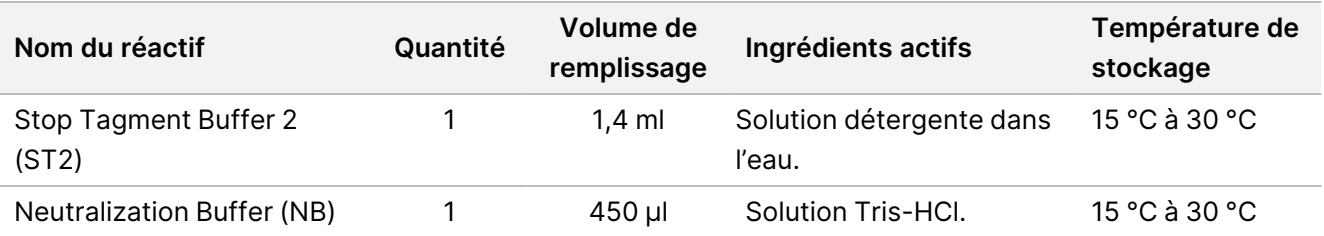

#### **TruSight Whole Genome Dx 32 Unique Dual Indexes, réf. 20072258**

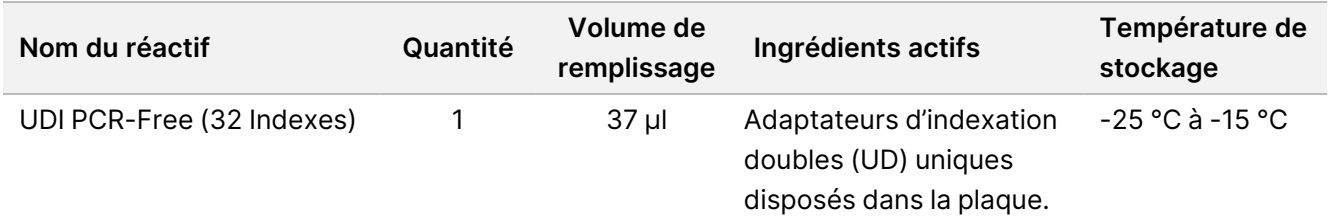

## **Consommables requis, non fournis**

- Éthanol 100 % (200 degrés), qualité biologie moléculaire
- Certifiée RNase/DNase-free water
- NovaSeq 6000Dx S2 Reagent Kit (300 cycles) (référence n° 20046931)
- NovaSeq 6000Dx S4 Reagent Kit (300 cycles) (référence n° 20046933)
- NovaSeq 6000Dx S2 Buffer Cartridge (référence n° 20062292)
- NovaSeq 6000Dx S4 Buffer Cartridge (référence n° 20062293)
- NovaSeq 6000Dx Library Tube (référence n° 20062290)
- NovaSeq 6000Dx Library Tube, pack de 24 (référence n° 20062291)

# Stockage et manutention

- La température ambiante est définie entre 15 °C et 30 °C.
- Si l'un des emballages ou le contenu des composants TruSight Whole Genome Dx Library Prep sont endommagés ou compromis, contactez le service client Illumina.
- Les réactifs sont stables lorsqu'ils sont conservés comme indiqué jusqu'à la date de péremption indiquée sur l'étiquette de la trousse. Pour les conditions de stockage, reportez-vous à la section [Réactifs](#page-5-0) fournis à la [page](#page-5-0) 6. Conservez les composants du test à la température spécifiée et n'utilisez pas de réactifs périmés. N'intervertissez pas les composants de lots de trousses différents. Les lots de trousses sont identifiés sur l'étiquette de la trousse.
- Des changements dans l'apparence physique des réactifs peuvent indiquer une détérioration des matériaux. En cas de changements dans l'apparence physique (par exemple, les changements évidents de la couleur du réactif ou un trouble), n'utilisez pas les réactifs. Si une précipitation est observée pour ST2, chauffez à 37 °C pendant 10 minutes, puis mélangez au vortex jusqu'à dissolution du précipité.
- La stabilité de TruSight Whole Genome Dx Library Prep a été évaluée et les performances démontrées jusqu'à quatre utilisations des tubes congelés lorsqu'ils sont congelés entre plusieurs utilisations.

# Équipements et matériaux

# **Équipements requis, non fournis**

Vérifiez l'état d'étalonnage de l'équipement avant de démarrer le test.

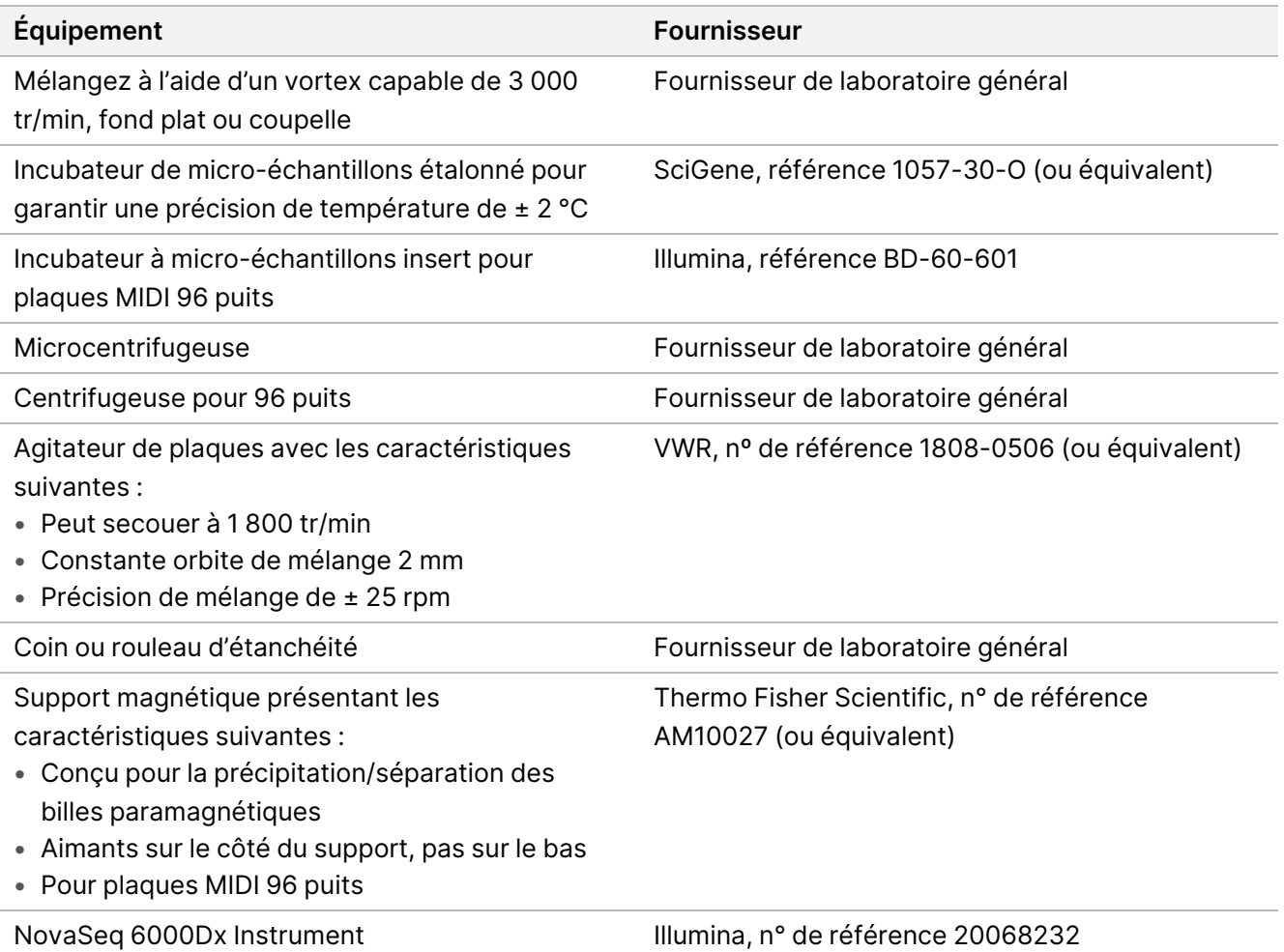

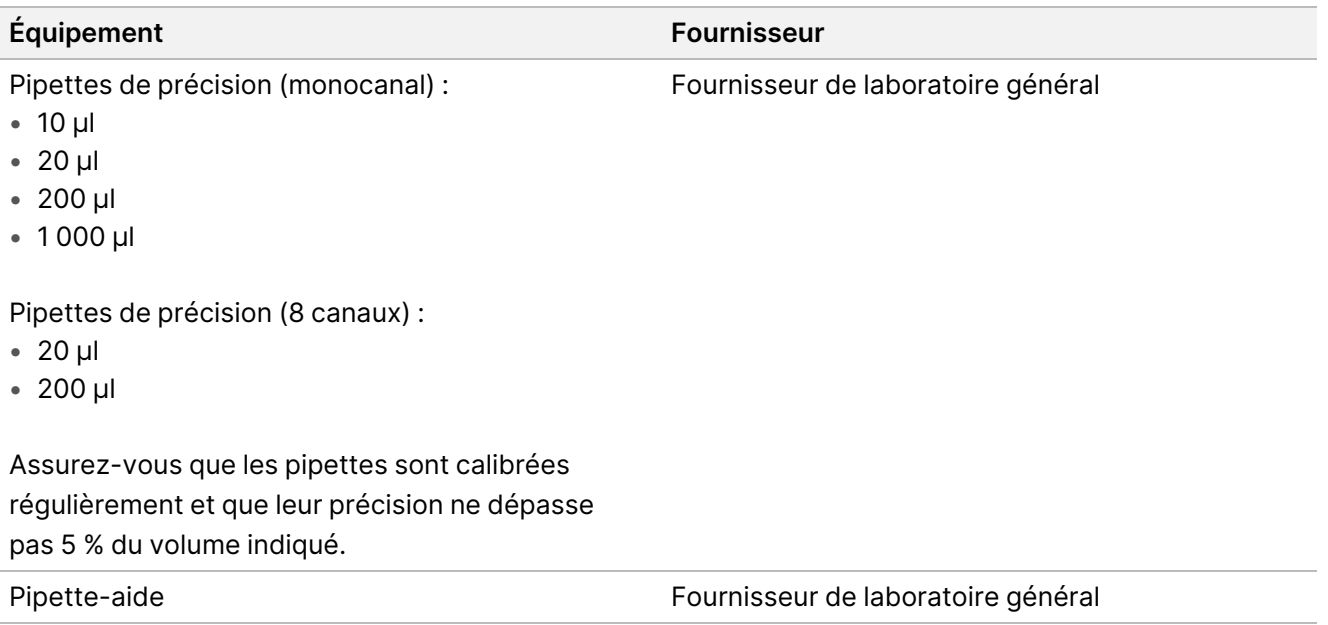

# **Matériel nécessaire, non fourni**

Assurez-vous d'avoir l'équipement nécessaire avant de commencer le protocole.

Le protocole a été optimisé et validé à l'aide des éléments énumérés. Une performance comparable n'est pas garantie lors de l'utilisation d'autres matériaux.

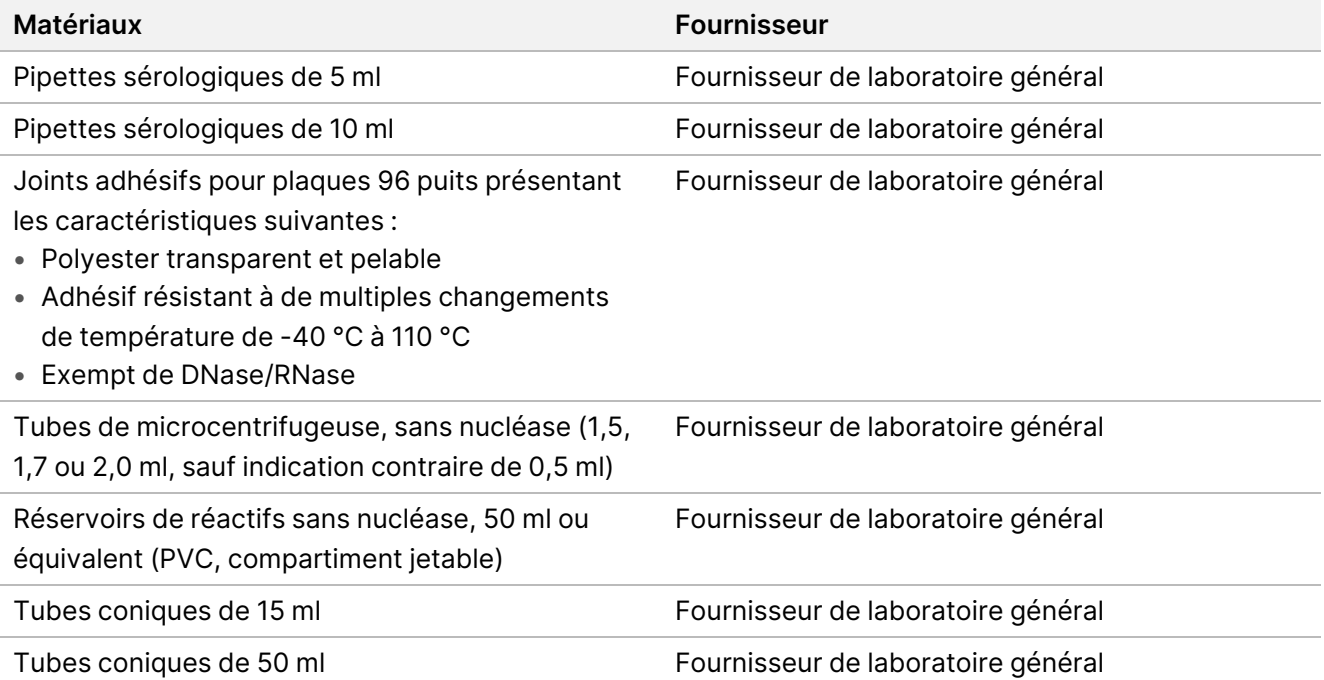

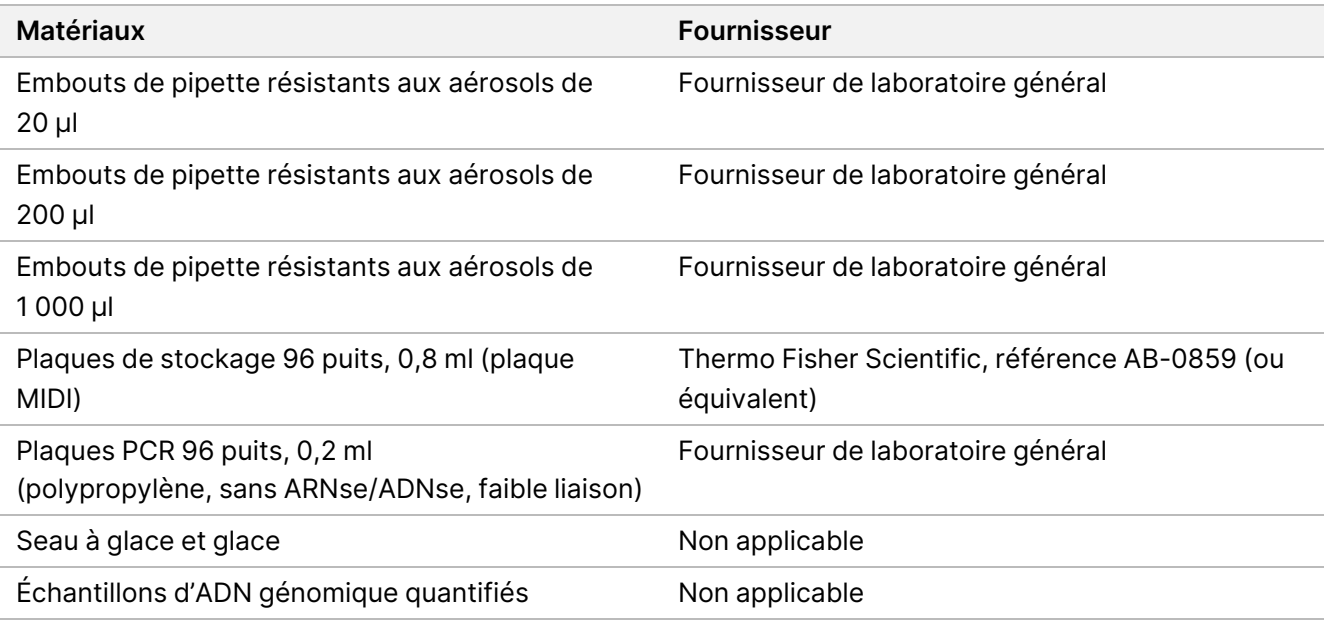

# Prélèvement, transport et stockage des échantillons

#### **ATTENTION** Æ

Manipuler tous les échantillons comme s'ils étaient des agents potentiellement infectieux.

- Suivre les procédures de sécurité, y compris l'utilisation d'EPI, lors du prélèvement, du transport, du stockage et du traitement des échantillons de sang humain.
- Le transport du sang total doit être conforme aux réglementations nationales, fédérales, étatiques et locales relatives au transport des agents étiologiques.
- Prélevez 2 à 5 ml de sang total périphérique dans des tubes EDTA et conservez à une température comprise entre 2 °C et 8 °C pendant une durée maximale de cinq semaines avant l'extraction.
- Aucun effet indésirable sur les performances du test n'a été observé avec les échantillons de sang total présentant une bilirubine, de l'hémoglobine, des triglycérides, des biotine ou d'EDTA. Consultez la section Interfering Substances.
- TruSight Whole Genome est compatible avec les kits d'extraction disponibles dans le commerce et les protocoles appropriés pour une utilisation dans le séquençage de nouvelle génération (NGS). Reportezvous à [Évaluation](#page-37-0) de la méthode d'extraction de l'ADN à la page 38.
- TruSight Whole Genome est compatible avec l'ADN élué dans une solution tampon Tris contenant ≤ 10 mM d'EDTA, telle que 10 mM de Tris, 1 mM d'EDTA pH 8,0 (TE).
- L'élution et le stockage de l'ADN dans TE sont recommandés. Pour plus de stabilité, éviter le stockage dans l'eau.

# <span id="page-10-0"></span>**Recommandations relatives à l'ajout d'ADN**

- Avant de commencer le test TruSight Whole Genome, quantifiez l'ADN génomique extrait du sang total à l'aide d'une méthode de quantification fluorométrique qui utilise des colorants de liaison à l'acide nucléique. Il est recommandé que l'ADNg pour les échantillons destinés à un lot de préparation de bibliothèque et à une série de séquençage particuliers soit quantifié ensemble pour éliminer la variabilité d'un lot à l'autre lorsque cela est possible, ou que des contrôles de processus soient utilisés pour garantir une variabilité d'un lot à l'autre de la quantification de l'ADN  $\leq 25$  %.
- Éviter de pipeter de petits volumes d'échantillons (< 2 μl) pour garantir une quantification et un ajout précis de l'ADN.
- Le TruSight Whole Genome Dx Library Prep nécessite suffisamment d'ADN pour saturer les billes BLT-PF pour une auto-normalisation efficace des rendements de la bibliothèque et des performances optimales. En raison de la variation des résultats des différentes méthodes de quantification, le tableau suivant fournit l'ajout d'ADN recommandée pour trois méthodes de quantification afin de garantir des performances de test optimales. L'utilisation d'autres méthodes de quantification peut nécessiter une optimisation. Reportezvous à [Sensibilité](#page-38-1) de l'entrée ADN à la page 39.

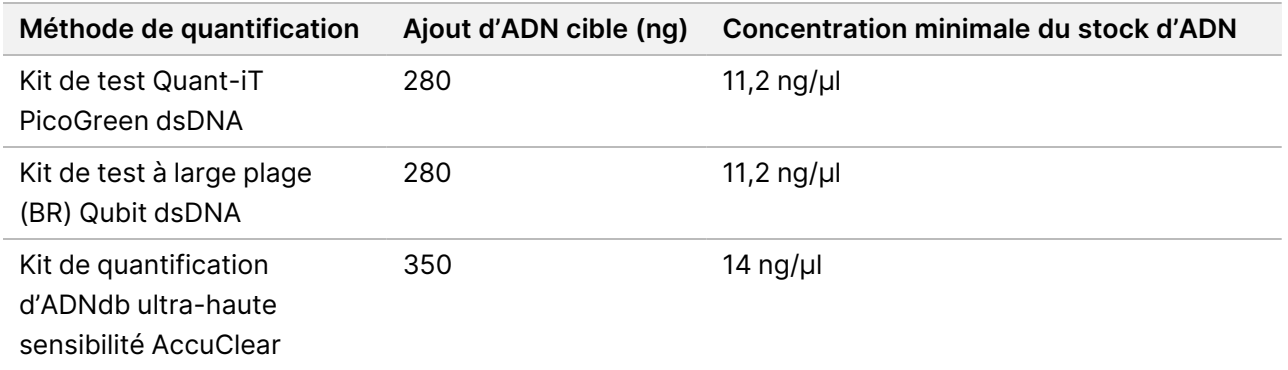

# Recommandations de compétence

La compétence de l'opérateur et la réussite de la mise en œuvre du test peuvent être évaluées en effectuant le flux de travail complet une fois conformément au mode d'emploi. Ce flux de travail peut être effectué soit avec une seule préparation de bibliothèque de 6 échantillons et une série de séquençage à l'aide d'une flow cell S2, soit avec une seule préparation de bibliothèque de 16 échantillons et une série de séquençage à l'aide d'une flow cell S4. Le succès est indiqué en transmettant les mesures de CQ de la série et de la bibliothèque enregistrées dans le rapport consolidé généré par le TruSight Whole Genome Analysis Application logiciel. Consultez TruSight Whole Genome Analysis Application Guide (document n° 200049931).

Illumina recommande l'inclusion d'échantillons d'ADN génomique extraits de sang total périphérique qui répondent aux critères de qualification de concentration et de volume de stock d'ADN pour démontrer une intégration réussie des tests avec les processus de laboratoire en amont tels que le prélèvement et le stockage d'échantillons, ainsi que les procédures d'extraction et de quantification de l'ADN. Des échantillons de référence d'ADN génomique disponibles sur le marché provenant d'un seul donneur humain tel que NA24385/HG002 (National Institute of Standards and Technology Genome in a Bottle Consortium) peuvent également être utilisés.

En cas de problème, consultez la section [Dépannage](#page-72-0) à la page 73 pour connaître les actions recommandées et contactez le support technique Illumina.

# Avertissements et Précautions

- **Certains composants du test contiennent des produits chimiques potentiellement dangereux. Des dommages corporels peuvent survenir en cas d'inhalation, d'ingestion, de contact avec la peau ou les yeux. Porter un équipement de protection, y compris des lunettes de protection, des gants et une blouse de laboratoire adaptés au risque d'exposition. Manipuler les réactifs usagés comme des déchets chimiques et les mettre au rebut conformément aux lois et règles régionales, nationales et locales en vigueur.** Pour les fiches de données de sécurité (SDS), consulter la page [support.illumina.com/sds.html.](http://support.illumina.com/sds.html)
- Signaler immédiatement tout incident grave relatif à ce produit à Illumina et aux Autorités compétentes des États membres dans lequel l'utilisateur et le patient sont établis.
- Manipuler tous les échantillons comme s'ils étaient connus pour être infectieux.
- Prendre les précautions de routine en laboratoire. Ne pas injecter avec la bouche. Ne pas manger, boire ou fumer dans les zones de travail désignées. Porter des gants jetables et une blouse de laboratoire lors de la manipulation des échantillons et des réactifs de test. Se laver soigneusement les mains après avoir manipulé des échantillons et des réactifs de test.
- Ce dosage contient du polyéthylène glycol. Des dommages corporels peuvent survenir en cas d'inhalation, d'ingestion, de contact avec la peau ou les yeux.
- Ce dosage contient de l'hydroxyde de sodium. Des dommages corporels peuvent survenir en cas d'inhalation, d'ingestion, de contact avec la peau ou les yeux.
- Les procédures de préparation de la bibliothèque nécessitent un environnement exempt-de RNase/DNase. Décontaminer soigneusement les zones de travail avec un nettoyant inhibant-la RNase/DNase.
- Utiliser des tubes de microcentrifugation, des plaques, des embouts de pipette et des réservoirs sans nucléase.
- Utiliser un équipement étalonné tout au long du test. S'assurer d'étalonner l'équipement aux vitesses, températures et volumes spécifiés dans ce protocole.
- Utiliser des pipettes de précision pour assurer une distribution précise des réactifs et des échantillons. Étalonner régulièrement conformément aux spécifications du fabricant.
- S'assurer d'utiliser l'équipement spécifié pour le test et de définir les programmes comme indiqué.
- Les températures indiquées pour l'incubateur de micro-échantillons indiquent la température de réaction, pas nécessairement la température définie de l'équipement.

- N'intervertissez pas les composants de lots de TruSight Whole Genome Dx Library Prep différents. Les lots sont identifiés sur l'étiquette de la trousse.
- Des pratiques de laboratoire adéquates sont nécessaires pour empêcher les nucléases et les produits PCR de contaminer les réactifs, l'instrument, les échantillons et les bibliothèques. La contamination par nucléase et produit PCR peut causer des résultats inexacts et peu fiables.
- Un type de plaque approprié est nécessaire pour une performance et un stockage optimaux du test. S'assurer de suivre les instructions de transfert de plaque dans Mode [d'emploi](#page-15-0) à la page 16.
- Une contamination croisée ou une perte d'échantillon peut se produire si les joints de la plaque ne sont pas appliqués ou retirés avec précaution (consulter Manipulation des plaques de préparation de [bibliothèque](#page-13-0) à la [page](#page-13-0) 14).
- Le défaut de suivre les procédures, telles que spécifiées, peut causer des résultats erronés ou une diminution significative de la qualité de la bibliothèque.
- Conservez les réactifs ou les composants de l'essai à la température spécifiée.
- Ne pas stocker les réactifs dans une unité de stockage sans givre.
- Ne pas utiliser de réactifs qui ont été conservés de manière incorrecte.
- N'utilisez aucun composant au-delà de la date de péremption indiquée.
- Préparez 0,2N NaOH (dilué HP3) frais le jour de l'utilisation et jeter le volume restant après utilisation.
- Préparez de l'éthanol frais à 80 % avec de RNase/DNase-free water le jour de l'utilisation. L'éthanol peut absorber l'eau de l'air, ce qui peut avoir une incidence sur les résultats. Éliminer l'éthanol à 80 % après utilisation conformément aux réglementations locales, nationales et/ou fédérales. Utilisez de l'éthanol de qualité biologie moléculaire.

# Notes de procédure

## **Conseils et techniques**

#### **Éviter la contamination croisée**

- Lors de l'ajout ou du transfert d'échantillons, changez les embouts entre chaque échantillon.
- Lors de l'ajout d'adaptateurs ou de primers avec une pipette multicanaux, changez les embouts entre chaque puits.
- Scellez et détachez soigneusement les plaques sur une paillasse pour éviter toute contamination croisée des échantillons.
- Pour éviter toute contamination, chaque puits indexé est à usage unique.
- Utilisez les volumes résiduels indiqués et ne versez pas le volume restant du compartiment dans les tubes de stockage, car cela pourrait entraîner une contamination. Le volume est suffisant pour prendre en charge le flux de travail.

illumına

• Ne pas regrouper les bibliothèques de différentes préparations.

#### **Précision du pipetage**

Utiliser les directives suivantes lorsque vous utilisez des pipettes multicanaux :

- S'assurer que les embouts barrière sont bien ajustés et adaptés à la marque et au modèle de pipettes multicanaux.
- Fixez les embouts avec un mouvement de roulement pour vous assurer que tous les embouts sont bien fixés.
- Aspirez avec des niveaux de volume de liquide équivalents sur tous les embouts.
- Pipetez lentement les solutions visqueuses (BLT-PF,CB,ELM,TWB2).
- Après la distribution, s'assurer que le liquide est distribué à partir de chaque buse.

#### **Évitez la formation de mousse**

• Pipetez lentement et retournez pour mélanger. Ne pas vortexer ELM et TWB2.

#### **Manipulation des plaques d'index**

- Ne scellez la feuille d'aluminium que pour les index qui seront utilisés.
- Manipulez la plaque par les bords et éviter de toucher le joint en aluminium avec autre chose que des embouts de pipette propres.
- Ne pas réutiliser les puits qui ont été percés.
- Éliminez le volume inutilisé (~30 μl) après utilisation des puits percés de la plaque d'index et placez le joint sur les puits percés pour éviter toute contamination croisée.
- <span id="page-13-0"></span>• Ne pas placer le joint sur les puits inutilisés car cela interfère avec le perçage.

#### **Manipulation des plaques de préparation de bibliothèque**

- Toujours sceller la plaque avant de la stocker, de l'agiter, de l'incuber ou de la centrifuger.
- Pour sceller la plaque, appliquez le couvercle adhésif sur la plaque à l'aide d'une cale ou d'un rouleau d'étanchéité.
- Assurez-vous que les bords et les puits sont complètement scellés pour réduire le risque de contamination croisée et d'évaporation.
- Toujours sceller les plaques avec un nouveau joint de plaque adhésif. Ne pas réutiliser les joints.
- Placez la plaque sur une surface plane avant de retirer soigneusement le joint.
- Sauf indication contraire, les étapes peuvent être effectuées avec la plaque sur ou hors de l'aimant.

#### **Transferts de plaques**

• Lors du transfert de volumes entre les plaques, transférer le volume spécifié de chaque puits de la plaque source vers le puits correspondant de la plaque de destination.

#### **Compartiments**

• Les compartiments à réactifs peuvent être utilisés là où cela est indiqué. Suivez les directives suivantes :

- Préparez le compartiment avec CB après le mélange à l'aide d'un vortex. Il n'est pas nécessaire de revenir CB au tube et de passer au vortex avant la deuxième étape d'ajout de billes.
- Étiquetez les compartiments TWB2 et RSB pour éviter toute confusion.
- Éliminez les réactifs lorsque cela est indiqué ou à la fin du flux de travail.
- Utilisez le volume recommandé. Les volumes recommendés comprennent un excédent de 1 ml pour le volume mort résiduel du compartiment.
- RSB et TWB2 sont conditionnés dans des tubes similaires. Lisez attentivement chaque étiquette avant utilisation.

#### **Centrifugation**

• Centrifugez uniquement aux étapes indiquées dans la procédure pour consolider le liquide ou les billes au fond du puits afin d'éviter la perte d'échantillon.

#### **Manipulation des billes**

- Ne pas congeler Cleanup Beads (CB).
- Lors du lavage des billes :
	- Utilisez le Stand-96 pour toutes les plaques MIDI.
	- Distribuez le liquide de manière à ce qu'aucune bille ne reste collée sur le côté du puits.
	- Laissez la plaque sur le support magnétique.
- Toujours ajouter les réactifs au milieu ou au fond du puits sans perturber le culot de billes. Ne pas ajouter de réactifs en haut du puits.
- Pipetez lentement les suspensions de billes.
- Mélangez les billes au vortex jusqu'à ce qu'elles soient bien dispersées. La couleur du liquide doit apparaître homogène. Mélangez au vortex lorsque cela est spécifié dans le protocole pour s'assurer que les billes sont remises en suspension au moment de l'utilisation.
- Si les billes ne sont pas remises en suspension, agiter à nouveau.
- Si des billes sont aspirées dans les embouts de pipette alors qu'elles ne sont pas destinées à l'être, remettez les réactions dans la plaque sur le support magnétique et attendez que le liquide soit clair (2 minutes).
- Conserver en position verticale pour s'assurer que les billes sont immergées dans le tampon lors du retour au stockage après utilisation.

# Contrôles

TruSight Whole Genome utilise des contrôles analytiques intégrés au logiciel TruSight Whole Genome Analysis Application pour la qualification des données et ne nécessite pas l'utilisation de contrôles par lots externes. Reportez-vous à [Contrôles](#page-33-0) qualité à la page 34 pour plus d'informations sur les spécifications des mesures.

# <span id="page-15-0"></span>Mode d'emploi

# **Flux de travail TruSight Whole Genome Dx Library Prep**

Le diagramme suivant illustre le flux de travail TruSight Whole Genome Dx Library Prep. Les points d'arrêt de sécurité sont marqués entre les étapes.

En cas d'arrêt, ramenez les réactifs restants dans les tubes d'origine à la température de stockage indiquée dans [Réactifs](#page-5-0) fournis à la page 6. Si vous continuez, passez à la section suivante du protocole avec les réactifs préparés.

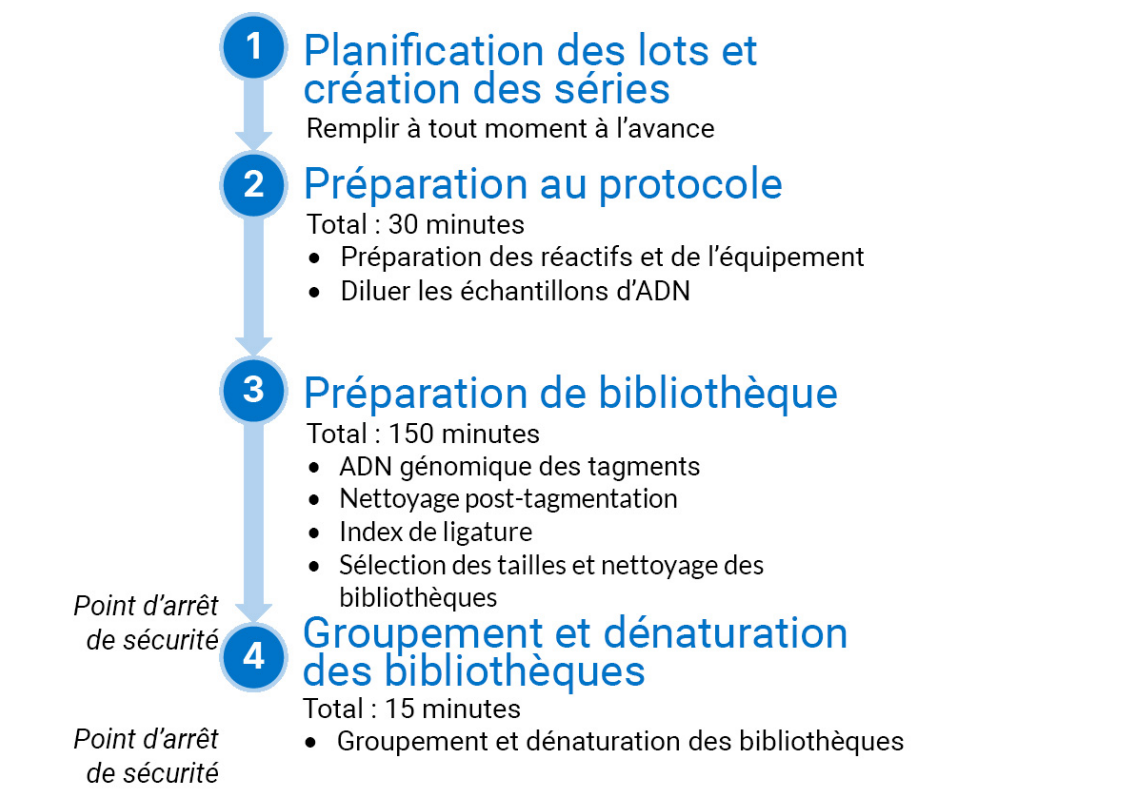

## <span id="page-15-1"></span>**Planification des lots et création des séries**

Planifier le nombre de bibliothèques d'échantillons pour le lot, ainsi que l'indexation et le regroupement pour les séries de séquençage.

TruSight Whole Genome a été évalué et la performance démontrée pour quatre ensembles d'index pour la Flow Cell S2 ([Figure](#page-17-0) 1, [Tableau](#page-17-1) 4) et deux ensembles d'index pour la Flow Cell S4 [\(Figure](#page-18-0) 2, [Tableau](#page-18-1) 5). Le logiciel impose l'utilisation d'ensembles d'index spécifiés. Ne mélangez pas les ensembles d'index spécifiés.

La plexité de séquençage n'est pas prise en charge en dehors de ces recommandations.

Les ensembles d'index S2 et S4 permettent de préparer des bibliothèques de lots de 6, 12, 16, 18, 22 et 24 échantillons. Utilisez les ensembles d'index compatibles répertoriés dans [Tableau](#page-16-0) 3 pour chaque taille de lot de préparation de bibliothèque.

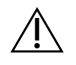

### ATTENTION

Disposer les échantillons dans la plaque en utilisant une orientation qui correspond à l'indexation prévue, c.-à-d. les rangées A à H pour un 16-plex, ou les rangées A à F pour un 6-plex. Ajoutez des index à l'aide d'une pipette multicanaux pour éviter de sauter un puits ou d'ajouter deux ensembles d'index à un seul échantillon, ce qui peut entraîner respectivement l'absence de résultats ou des résultats erronés.

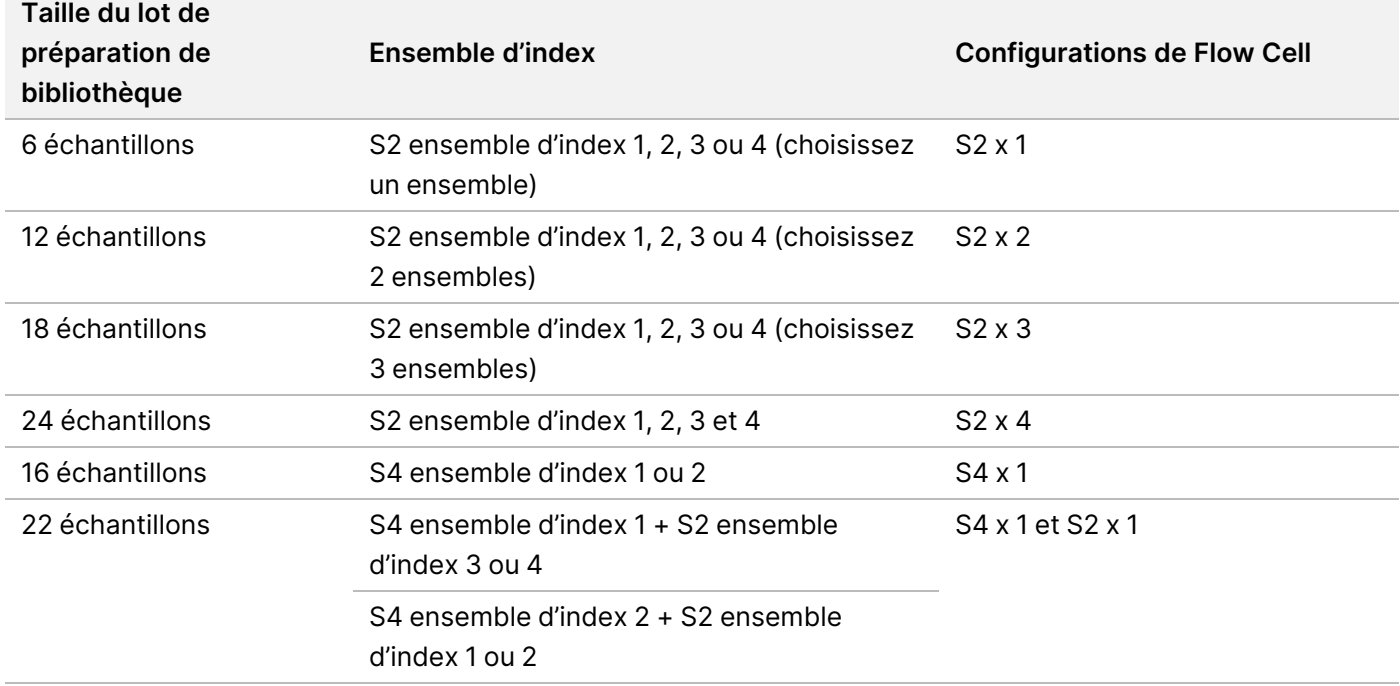

<span id="page-16-0"></span>Tableau 3 Options d'ensemble d'index pour le lot de préparation de bibliothèque

<span id="page-17-0"></span>Figure 1 Disposition de la plaque d'index montrant quatre ensembles d'index pour le séquençage de la Flow Cell S2

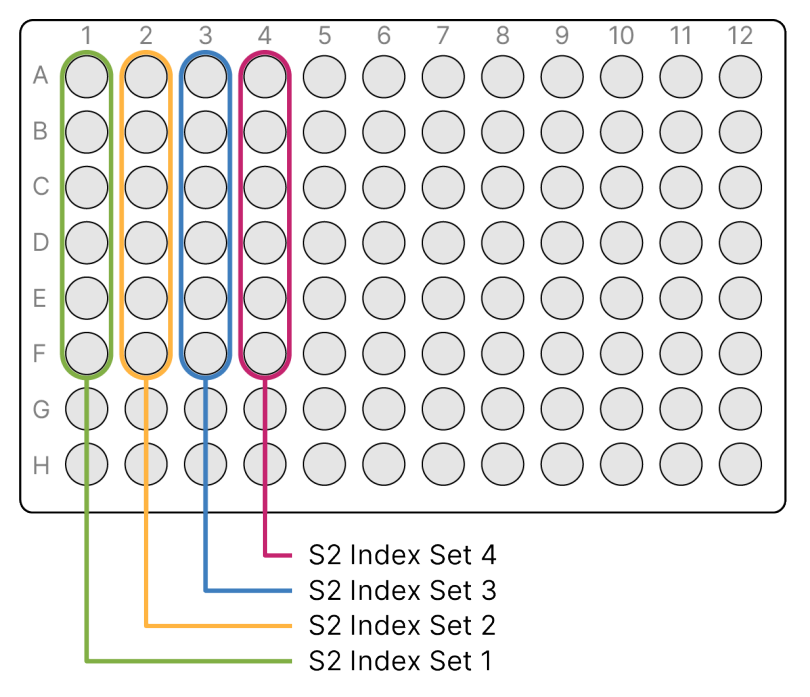

<span id="page-17-1"></span>Tableau 4 Ensembles d'index S2 pour la Flow Cell S2

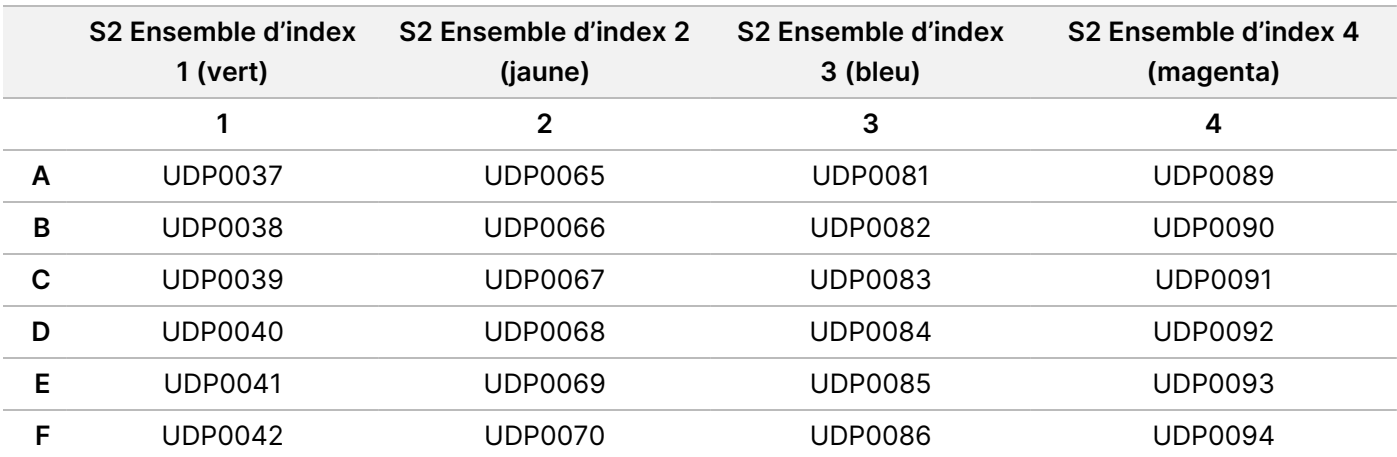

<span id="page-18-0"></span>Figure 2 Disposition de la plaque d'index montrant deux ensembles d'index pour le séquençage de la Flow Cell S4

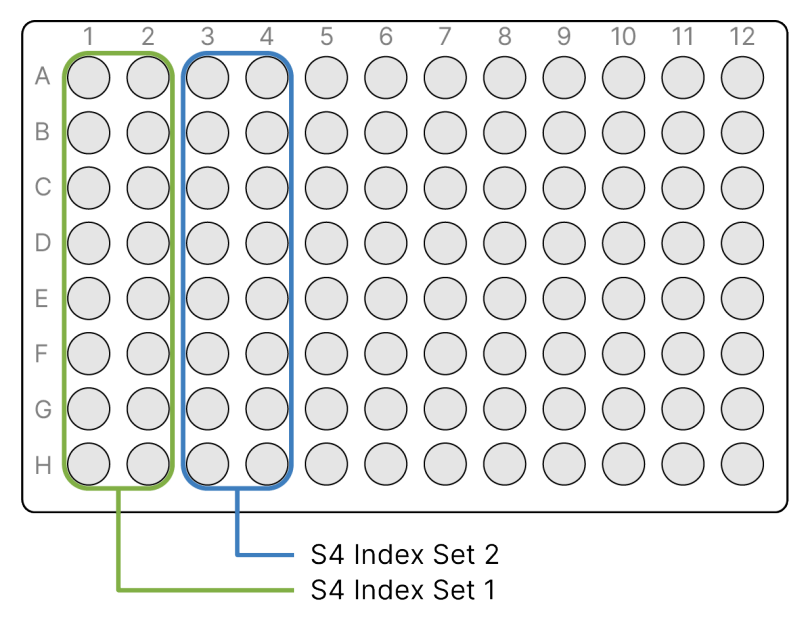

<span id="page-18-1"></span>Tableau 5 Ensembles d'index S4 pour la flow cell S4

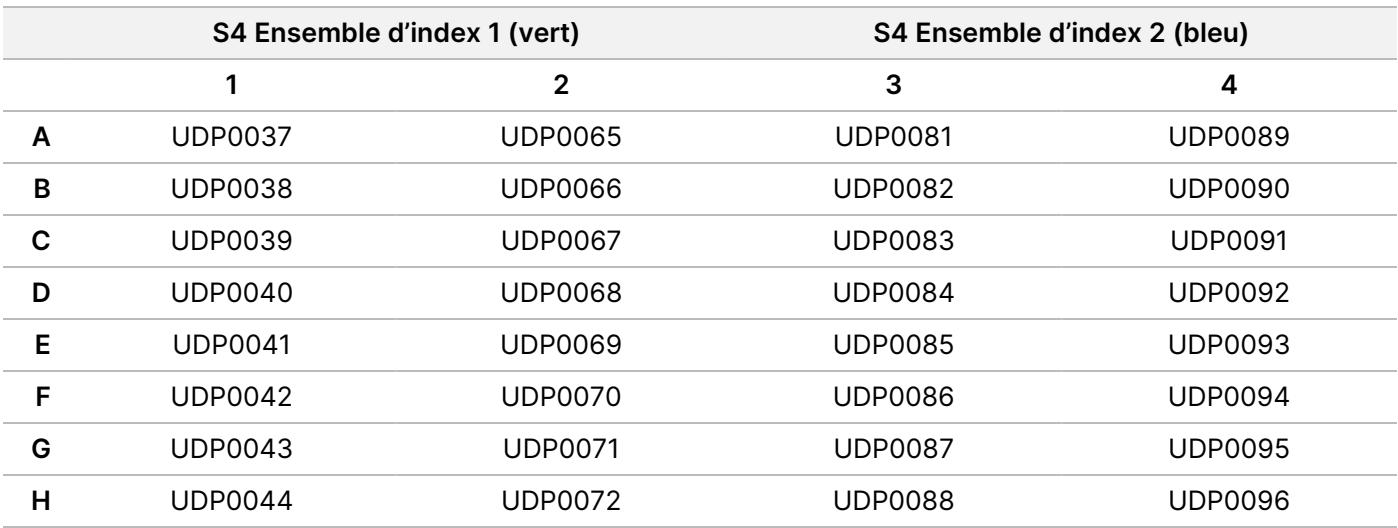

Enregistrer le nom unique du lot et les données de l'échantillon, y compris l'ID de l'échantillon, l'ID du puits de la plaque d'index associée (voir [Annexe](#page-87-0) A à la page 88), la plaque de la bibliothèque, l'ID du puits de la plaque de la bibliothèque et l'ID du tube de la bibliothèque (si connu). Ces informations sont saisies lors de la création de la série.

Pour obtenir des instructions sur l'utilisation de l'application pour créer une série, reportez-vous à TruSight Whole Genome Analysis Application Guide (document n° 200049931). Enregistrez le nom de la série à utiliser pendant le chargement des consommables.

## /I\

### ATTENTION

Assurez-vous que les index et les échantillons associés utilisés pendant la préparation de la bibliothèque correspondent à ceux enregistrés et utilisés pour Create Run (Créer une série). Les divergences peuvent entraîner le signalement de résultats incorrects ou l'absence de résultats.

# **Préparation au protocole**

### **Préparation des réactifs et de l'équipement**

Si vous prévoyez de séquencer le même jour, décongelez les consommables de séquençage à l'avance. Reportez-vous à Documentation sur NovaSeq 6000Dx Instrument (réf. document 200010105) pour des instructions détaillées.

- 1. Préchauffer l'incubateur de microéchantillons avec l'insert de plaque MIDI à 47 °C.
- 2. Retirez les réactifs suivants de la boîte et les décongeler comme suit.

#### **Réactif Nom de la boîte Instructions de décongélation** BLT-PF TruSight Whole Genome Dx Library Prep 1 Décongelez à température ambiante pendant 30 minutes. ELM TruSight Whole Genome Dx Library Prep 1 Décongelez à température ambiante pendant 30 minutes. Ensuite, conservez-les sur de la glace jusqu'à ce qu'ils soient nécessaires. HP3 TruSight Whole Genome Dx Library Prep 1 Décongelez à température ambiante pendant 30 minutes. TB1 TruSight Whole Genome Dx Library Prep 1 Décongelez à température ambiante pendant 30 minutes. Index UD TruSight Whole Genome Dx 32 Unique Dual Indexes Décongelez à température ambiante pendant 30 minutes.

#### Tableau 6 Stockage de -25 °C à -15 °C

Tableau 7 Stockage entre 15 °C et 30 °C

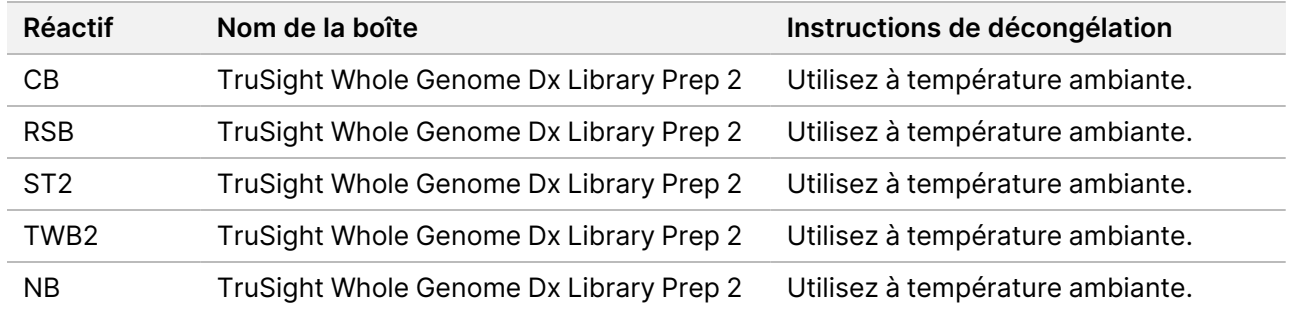

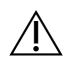

### **ATTENTION**

Cet ensemble de réactifs contient des produits chimiques potentiellement dangereux. Des dommages corporels peuvent survenir en cas d'inhalation, d'ingestion, de contact avec la peau ou les yeux. Porter un équipement de protection, y compris des lunettes de protection, des gants et une blouse de laboratoire adaptés au risque d'exposition. Manipuler les réactifs usagés comme des déchets chimiques et les mettre au rebut conformément aux lois et règles régionales, nationales et locales en vigueur. Pour de plus amples informations relatives à l'environnement, à la santé et à la sécurité, consultez la SDS à l'adresse [support.illumina.com/sds.html.](http://support.illumina.com/sds.html)

### **Préparation des échantillons d'ADN**

Préparez les consommables suivants.

- Échantillons d'ADNg quantifiés :
	- a. Amenez à température ambiante.
	- b. Centrifugez brièvement pour recueillir les gouttelettes.
	- c. Mélangez à l'aide d'un vortex ou d'une pipette, puis centrifugez brièvement.
- RSB—Mélangez à l'aide d'un vortex ou retournez pour mélanger. Gardez à température ambiante.
	- RSB et TWB2 sont conditionnés dans des tubes similaires. Lisez attentivement chaque étiquette avant utilisation.

#### Procédure

En fonction de l'ajout d'ADN, qui varie en fonction de la méthode de quantification de l'ADN utilisée, calculer les volumes requis pour préparer les échantillons d'ADN dilués. Des formules sont fournies ci-dessous pour les trois méthodes de quantification de l'ADN testées. Pour plus d'informations, reportez-vous aux [Recommandations](#page-10-0) [relatives](#page-10-0) à l'ajout d'ADN à la page 11 et à l'[Annexe](#page-90-0) B à la page 91.

Les calculs supposent un volume de pipetage minimum de 2,0 μl et comprennent un surdosage de 10 %. L'arrondi doit être effectué aux dernières étapes, une fois les calculs terminés, en utilisant le nombre de décimales requis pour assurer un pipetage précis.

### Option 1 : Entrée ADN 280 ng pour les méthodes de quantification Quant et Qubit Broad Range

La concentration minimale du stock d'ADN de l'échantillon est de 11,2 ng/µl. Les échantillons < 11,2 ng/µl sont plus susceptibles d'échouer au CQ de la bibliothèque après le séquençage. En fonction de la concentration du stock d'ADN, utiliser l'une des équations ci-dessous pour effectuer les calculs.

1. Pour une concentration de stock d'ADN de 11,2 à 154,0 ng/μl, calculer le volume de stock d'ADN et RSB nécessaire en utilisant un volume total d'ADN dilué de 27,5 μl (25 μl plus 10 % d'excédent) comme constante :

a. Calculer le volume de stock d'ADN :

Volume de stock d'ADN  $(\mu l) = \frac{(Cible \ d'ADN \ d'entrée (ng) + 10 % d'excédent)}{Concentration \ de \ stock \ d'ADN (ng/\mu l)}$ Concentration de stock d'ADN  $(ng/\mu l)$  $= 280 \text{ ng } \times 1, 1/\text{Concentration de stock } d'ADN \text{ (ng/µl)}$  $= 308 \text{ ng} / \text{Concentration}$  de stock d'ADN  $\left(\frac{ng}{\mu l}\right)$ 

b. Calculer le volume de stock RSB :

Volume RSB  $(\mu l)$  = Volume total d'ADN dilué  $(\mu l)$  – volume de stock d'ADN calculé  $(\mu l)$  $= 27.5 (\mu l) - volume de stock d'ADN calculate (\mu l)$ 

- c. Vérifier les calculs : Confirmer le volume de stock d'ADN calculé (μl) + le volume calculé de RSB (μl) = 27,5 μl, le volume total d'ADN dilué (une constante, 25 μl plus un excédent de 10 %).
- 2. Sinon, pour des concentrations de stock d'ADN > 154,0 ng/μl, calculer le volume total d'ADN dilué et RSB nécessaire en utilisant le volume de stock d'ADN 2,0 μl et la concentration de stock d'ADN dilué cible 11,2 ng/μl comme constantes.
	- a. Calculer le volume total d'ADN dilué :

Volume total d'ADN dilué  $(\mu l) = \frac{\text{concentration de stock d'ADN (ng/µl)} \times \text{volume de stock d'ADN (µl)}}{\text{Concentration cible de stock d'ADN dilué}}$ Concentration cible de stock d'ADN dilué  $=$  concentration de stock d'ADN  $(ng/\mu l) \times 2,0$  mu  $l/11,2$  ng/ $\mu l$ 

b. Calculer le volume de stock RSB :

```
Volume RSB (\mu l) = Volume total calculé d'ADN dilué (\mu l) – Volume de stock d'ADN (\mu l)= Volume total calculé d'ADN dilué (\mu l) - 2,0 \mu l
```
c. Vérifier les calculs : Confirmer le volume total d'ADN dilué calculé (μl) - le volume calculé de RSB (μl) = 2,0 μl, le volume de stock d'ADN (une constante).

Passez à l'étape [3](#page-22-0) ci-dessous.

### Option 2 : Entrée ADN 350 ng pour la méthode de quantification Accuclear ultra-haute sensibilité

La concentration minimale du stock d'ADN de l'échantillon est de 14,0 ng/µl. Les échantillons < 14,0 ng/µl sont plus susceptibles d'échouer au CQ de la bibliothèque après le séquençage. En fonction de la concentration du stock d'ADN, utiliser l'une des équations ci-dessous pour effectuer les calculs.

- 1. Pour une concentration de stock d'ADN de 14,0 à 192,5 ng/μl, calculer le volume de stock d'ADN et RSB nécessaire en utilisant un volume total d'ADN dilué de 27,5 μl (25 μl plus 10 % d'excédent) comme constante :
	- a. Calculer le volume de stock d'ADN :

Volume de stock d'ADN  $(\mu l) = \frac{(Cible \ d'ADN \ d'entrée (ng) + 10 % d'excédent)}{Concentration \ de \ stock \ d'ADN (nq/ul)}$ 

Concentration de stock d'ADN  $(ng/\mu l)$ 

- $=$  350 ng  $\times$  1, 1/ Concentration de stock d'ADN (ng/ $\mu$ l)
- $=$  385 ng/ Concentration de stock d'ADN  $(ng/ \mu l)$
- b. Calculer le volume de stock RSB : Volume RSB ( $\mu$ l) = Volume total d'ADN dilué ( $\mu$ l) – volume de stock d'ADN calculé ( $\mu$ l) = 27,5 ( $\mu$ l) – volume de stock d'ADN calculé ( $\mu$ l)
- c. Vérifier les calculs : Confirmer le volume de stock d'ADN calculé (μl) + le volume calculé de RSB (μl) = 27,5 μl, le volume total d'ADN dilué (une constante, 25 μl plus un excédent de 10 %).
- 2. Sinon, pour les concentrations de stock d'ADN > 192,5 ng/μl, calculer le volume total d'ADN dilué et RSB nécessaire en utilisant le volume de stock d'ADN 2,0 μl comme constante.
	- a. Calculer le volume total d'ADN dilué :

Volume total d'ADN dilué  $(\mu l) = \frac{\text{concentration de stock d'ADN (ng/µl)} \times 2,0 \mu l}{14,0 \, ng/µl}$ 14,0  $ng/ \mu l$ 

b. Calculer le volume de stock RSB :

```
Volume RSB (\mu l) = Volume total d'ADN dilué (\mu l) – Volume de stock d'ADN (\mu l)= Volume total (\mu l) - 2, 0 \mu l
```
- c. Vérifier les calculs : Confirmer le volume total d'ADN dilué calculé (μl) le volume calculé de RSB (μl) = 2,0 μl, le volume de stock d'ADN (une constante).
- <span id="page-22-0"></span>3. Étiquetez un nouveau tube de microcentrifugation de 0,5 ml pour chaque échantillon dilué.
- 4. Ajoutez le volume RSB calculé ci-dessus au tube respectif pour chaque échantillon dilué.
- 5. Ajoutez le volume de stock d'ADN calculé ci-dessus au tube respectif pour chaque échantillon dilué.
- 6. Mélangez à l'aide d'un vortex par impulsions, puis centrifugez brièvement.

# **Préparation de bibliothèque**

Utilisez les étapes de préparation de cette section pour préparer les réactifs à l'avance.

À moins qu'un point d'arrêt sécurisé ne soit spécifié, passez immédiatement à l'étape suivante.

#### **Préparation**

Préparez les consommables suivants :

- BLT-PF (Bead-Linked Transposomes PCR-Free) : Mélangez au vortex. Si plusieurs tubes sont utilisés, mélangez au vortex, puis mélangez.
- TB1 (Tagmentation Buffer 1):
	- a. Mélangez au vortex.
	- b. Centrifugez brièvement.
- ST2 (Stop Tagment Buffer 2):

Document n° 200050132 v00.1 DESTINÉ AU DIAGNOSTIC IN VITRO UNIQUEMENT.

- a. Vérifier la présence de précipitation. Si des précipités sont observés, chauffez à 37 °C pendant 10 minutes, puis vortexez jusqu'à dissolution des précipités.
- b. Mélangez à l'aide d'un vortex en profondeur, puis centrifugez brièvement.
- ELM (Extension-Ligation Mix):
	- a. Inversez pour mélanger. Ne pas mélanger au vortex.
	- b. Conservez sur de la glace jusqu'à utilisation.
- HP3 (2N NaOH) :
	- a. Mélangez à l'aide d'un vortex, puis centrifugez brièvement.
	- b. Gardez à température ambiante.
- NB (Neutralization Buffer):
	- a. Mélangez à l'aide d'un vortex, puis centrifugez brièvement.
	- b. Gardez à température ambiante.
- CB (Cleanup Beads):
	- a. Agitez au vortex pendant 1 minute.
	- b. Retournez 2 à 5 fois, puis vortexez soigneusement pour remettre en suspension.
- Adaptateurs d'index (UDI PCR-Free (32 Indexes)) :
	- a. Mélangez à l'aide d'un vortex, puis centrifugez brièvement.
	- b. Gardez à température ambiante.
- TWB2 (Tagmentation Wash Buffer 2):
	- a. Étiquetez le bouchon du tube TWB2.
	- b. Retournez soigneusement pour mélanger.
- Dans un tube de microcentrifugeuse étiqueté 0,2N NaOH, combinez les volumes suivants pour préparer en 0,2N NaOH fonction de la taille de lot prévue. Mélangez au vortex.

REMARQUE Si vous prévoyez de regrouper et de dénaturer les bibliothèques le même jour, préparez des supplémentaires 0,2N NaOH. Consultez la section [Préparation](#page-30-0) à la page [31.](#page-30-0)

| Réactif    | 6<br>échantillons<br>$(\mu I)$ | 12<br>échantillons<br>$(\mu I)$ | 16<br>échantillons<br>$(\mu I)$ | 18<br>échantillons<br>$(\mu I)$ | 22<br>échantillons<br>(µl) | 24<br>échantillons<br>$(\mu I)$ |
|------------|--------------------------------|---------------------------------|---------------------------------|---------------------------------|----------------------------|---------------------------------|
| HP3        | 30                             | 60                              | 80                              | 90                              | 110                        | 120                             |
| <b>RSB</b> | 270                            | 540                             | 720                             | 810                             | 990                        | 1080                            |

• Dans un tube conique de 15 ml, mélanger les volumes suivants pour préparer de l'EtOH à 80 % selon la taille de lot prévue. Un excédent pour l'utilisation du compartiment est inclus. Mélangez au vortex.

illumına

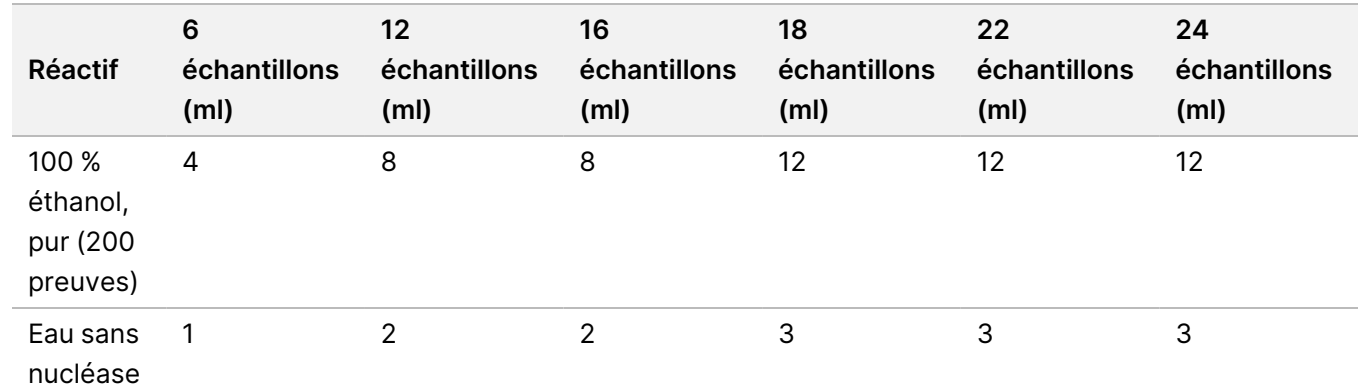

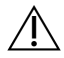

### ATTENTION

Cet ensemble de réactifs contient des produits chimiques potentiellement dangereux. Des dommages corporels peuvent survenir en cas d'inhalation, d'ingestion, de contact avec la peau ou les yeux. Porter un équipement de protection, y compris des lunettes de protection, des gants et une blouse de laboratoire adaptés au risque d'exposition. Manipuler les réactifs usagés comme des déchets chimiques et les mettre au rebut conformément aux lois et règles régionales, nationales et locales en vigueur. Pour de plus amples informations relatives à l'environnement, à la santé et à la sécurité, consultez la SDS à l'adresse [support.illumina.com/sds.html](http://support.illumina.com/sds.html).

### **ADN génomique des tagments**

Cette étape utilise le Bead-Linked Transposomes PCR-Free (BLT-PF) pour marquer l'ADN, qui est un processus qui fragmente et marque l'ADN avec des séquences d'adaptateur.

#### **Consommables**

- Plaque MIDI 96 puits
- BLT-PF (Bead-Linked Transposomes PCR-Free)
- Tagmentation Buffer 1 (TB1)
- ST2 (Stop Tagment Buffer 2)

### Procédure

- 1. Confirmez que l'incubateur de microéchantillons avec l'insert de plaque MIDI est préchauffé à 47 °C.
- 2. Étiquetez une nouvelle plaque MIDI 96 puits LP1 (Library Plate 1).
- 3. Désignez et enregistrez les ID de puits d'échantillon pour la marquage des échantillons d'ADN dilués et des réactifs.
- 4. Transférez 25 μl d'ADN d'échantillon dilué dans chaque puits.
- 5. Ajoutez 10 μl TB1 dans chaque puits.
- 6. Mélangez BLT-PF au vortez vigoureusement pendant 1 minute pour remettre en suspension. Ne pas centrifuger. Répétez l'opération si nécessaire.
- 7. Ajoutez 15 μl BLT-PF dans chaque puits.
- 8. Scellez et agitez LP1 à 1 800 tr/min pendant 1 minute.
- 9. Incubez LP1 dans l'incubateur à micro-échantillons préchauffé à 47 °C pendant 8 minutes.

REMARQUE Une légère condensation est attendue sur le joint de la plaque. Ne pas centrifuger.

- 10. Retirez le joint et ajouter 10 μl ST2 dans chaque puits.
- 11. Scellez et secouez LP1 à 1 800 tr/min pendant 1 minute puis passer à l'étape suivante.

#### **Nettoyage post-tagmentation**

Les étapes suivantes éliminent l'ADN non lié et effectuent un échange de tampon pour préparer l'étape suivante.

#### **Consommables**

- TWB2 (Tagmentation Wash Buffer 2)
- **Compartiment**

#### **À propos des réactifs**

- Pipeter TWB2 lentement pour minimiser la formation de mousse.
- RSB et TWB2 sont conditionnés dans des tubes similaires. Lisez attentivement chaque étiquette avant utilisation.

#### Procédure

- 1. Retirez le joint et placez LP1 sur le support magnétique et attendez que le liquide soit clair (2 minutes).
- 2. Préparez le bac TWB2 avec les volumes conformément au tableau suivant et étiquetez le bac TWB2. Les volumes comprennent un excédent de 1 ml pour le volume mort résiduel du compartiment. Conservez le bac pour les étapes ultérieures.

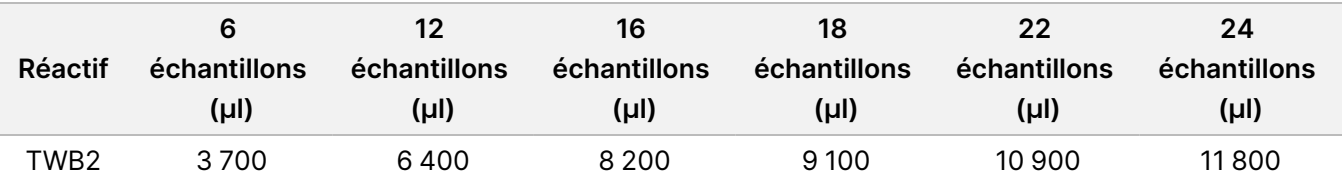

- 3. Le LP1 étant sur le support magnétique, utilisez une pipette multicanaux réglée sur 60 µl pour retirer et jetez le surnageant de chaque puits sans perturber le culot de billes.
- 4. À l'aide d'une pipette multicanaux, ajoutez 150 μl TWB2 dans chaque puits.
- 5. Scellez et agitez LP1 à 1 800 tr/min pendant 1 minute.
- 6. Retirez le joint et placez LP1 sur le support magnétique et attendez que le liquide soit clair (2 minutes).
- 7. Remettez BLT-PF en conservation congelée pendant l'incubation puis passer à l'étape suivante.

#### **Index de ligature**

Dans cette section, les utilisateurs ligaturent les adaptateurs d'index doubles uniques à chaque échantillon en fonction de l'indexation prévue pendant la [Planification](#page-15-1) des lots et création des séries à la page 16.

#### **Consommables**

- ELM (Extension-Ligation Mix)
- Adaptateurs d'index (UDI PCR-Free (32 Indexes))
- TWB2 (Tagmentation Wash Buffer 2) compartiment
- 0,2N NaOH (Dilué HP3)

#### **À propos des réactifs**

- Les puits de la plaque d'index ne peuvent pas être réutilisés.
- Aspirez et distribuez ELM lentement en raison de la viscosité de la solution.
- RSB et TWB2 sont conditionnés dans des tubes similaires. Lisez attentivement chaque étiquette avant utilisation.

#### Procédure

- 1. Gardez LP1 sur le support magnétique et effectuez les étapes suivantes :
	- a. Utilisez une pipette multicnaux réglée sur 150 μl pour retirer et éliminer tout surnageant de chaque puits.
	- b. Sans perturber le culot de billes, utiliser une pipette de 20 μl pour retirer et éliminer TWB2 résiduel de chaque puits.
	- c. Ajoutez 45 μl ELM dans chaque puits.
	- d. Percez le sceau en aluminium sur la plaque d'adaptation d'index pour chacun des puits d'index prévus à l'aide d'une pipette multicanaux P200 et de nouveaux embouts de pipette. Pour éviter toute contamination, utiliser un nouvel embout de pipette pour chaque puits.
- e. Ajouter des adaptateurs d'index de 5 μl aux puits d'échantillon correspondants du LP1 selon les index sélectionnés lors de la planification des lots à l'aide d'une pipette multicanaux P-10 ou P-20.
- 2. Scellez et agitez LP1 à 1 800 tr/min pendant 1 minute.
- 3. Incubez LP1 dans l'incubateur à micro-échantillons préchauffé à 47 °C pendant 8 minutes.

REMARQUE Une légère condensation est attendue sur le joint de la plaque. Ne pas centrifuger.

- 4. Remettez ELM en conservation congelée pendant l'incubation.
- 5. Retirez le joint et placez LP1 sur le support magnétique et attendez que le liquide soit clair (2 minutes).
- 6. Le LP1 étant sur le support magnétique, utilisez une pipette multicanaux réglée sur 50 µl pour retirer et jetez le surnageant de chaque puits sans perturber le culot de billes.
- 7. Lavez les billes comme suit.
	- a. Ajoutez 150 μl TWB2 sur les billes de chaque puits à l'aide d'une pipette multicanaux.
	- b. Scellez et agitez LP1 à 1 800 tr/min pendant 1 minute.
	- c. Retirez le joint et placez LP1 sur le support magnétique et attendez que le liquide soit clair (2 minutes).
	- d. Le LP1 étant sur le support magnétique, utilisez une pipette multicanaux réglée sur 150 µl pour retirer et jetez le surnageant de chaque puits sans perturber le culot de billes.
- 8. Lavez les billes une **deuxième** fois.
- 9. Le LP1 étant sur le support magnétique, utilisez une pipette multicanaux réglée sur 20 µl pour retirer et jetez TWB2 résiduel de chaque puits sans perturber le culot de billes.
- 10. Ajoutez 45 μl de préalablement préparé 0,2N NaOH dans chaque puits.
- 11. Scellez et secouez LP1 à 1 800 tr/min pendant 1 minute puis passer à la section suivante.

#### **Sélection des tailles et nettoyage des bibliothèques**

Cette étape utilise une sélection de taille recto-verso des bibliothèques. Dans la première étape, Cleanup Beads sont ajoutés aux bibliothèques éluées et aux billes BLT-PF. Ensuite, le surnageant contenant la bibliothèque monobrin éluée est transféré vers une nouvelle plaque tandis que les fragments trop grands restent sur place. Dans la deuxième étape, Cleanup Beads sont ajoutés aux bibliothèques transférées et les fragments trop petits sont éliminés. Ensuite, les bibliothèques sont éluées et transférées vers la plaque de bibliothèque finale (FLP).

#### **Consommables**

- Plaque MIDI 96 puits
- Compartiment (3)
- Plaque PCR
- CB (Cleanup Beads)
- RSB (Resuspension Buffer)
- Éthanol à 80 % (EtOH) fraîchement préparé (80 % EtOH)

### Préparation

- 1. Mélangez au vortex CB, puis retournez jusqu'à ce qu'il soit remise en suspension complète.
- 2. Préparez le compartiment CB avec les volumes conformément au tableau suivant et étiquetez le compartiment CB. Les volumes sont suffisants pour les deux étapes d'ajout et comprennent un surdosage de 1 ml dans le compartiment pour le volume mort résiduel. Il n'est pas nécessaire de mélanger les étapes d'ajout CB. Les billes resteront dispersées pendant toute la durée de la procédure.

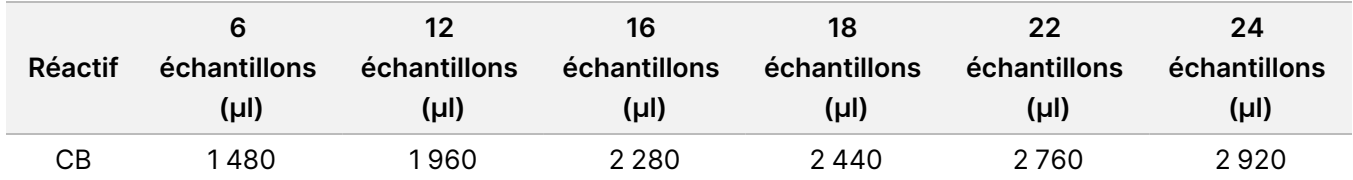

#### Procédure

- 1. Retirez le joint et ajouter 40 μl CB aux puits de la plaque LP1 MIDI contenant BLT-PF et 0,2N NaOH.
- 2. Scellez et agitez LP1 à 1 800 tr/min pendant 1 minute.
- 3. Incubez LP1 hors du support magnétique à température ambiante pendant 2 minutes.
- 4. Retirez le joint et placez LP1 sur le support magnétique et attendez que le liquide soit clair (5 minutes).
- 5. Pendant l'incubation de la plaque, étiquetez une nouvelle plaque MIDI LP2 à 96 puits.
- 6. Transférez 80 μl de surnageant de LP1 sur le support magnétique dans les puits correspondants de LP2 à l'aide d'une pipette multicanaux.
- 7. Ajoutez 40 μl CB dans chaque puits d'échantillon de la plaque MIDI LP2.
- 8. Scellez et agitez LP2 à 1 800 tr/min pendant 1 minute.
- 9. Jetez la plaque MIDI LP1 vide.
- 10. Incubez LP2 hors du support magnétique à température ambiante pendant 2 minutes.
- 11. Retirez le joint et placez LP2 sur le support magnétique et attendez que le liquide soit clair (5 minutes).
- 12. Le LP2 étant sur le support magnétique, utilisez une pipette multicanaux réglée sur 120 µl pour retirer et jeter le surnageant de chaque puits sans perturber le culot de billes.
- 13. Versez l'EtOH à 80 % préalablement préparé dans un compartiment étiqueté et laver les billes avec du LP2 sur l'aimant comme suit.
	- a. Ajoutez 180 μl d'EtOH à 80 % à l'aide d'une pipette multicanaux.
	- b. Patientez 30 secondes.
	- c. Utilisez une pipette multicnaux réglée sur 180 μl pour retirer et éliminer tout surnageant de chaque puits sans perturber le culot de billes.
- 14. Lavez les billes une **deuxième** fois.
- 15. Le LP2 étant sur le support magnétique, utilisez une pipette multicanaux réglée sur 20 µl pour retirer et jeter l'EtOH résiduel de chaque puits sans perturber le culot de billes.
- 16. Laissez LP2 sécher à l'air libre sur le support magnétique pendant 4 minutes.
- 17. Jetez l'EtOH à 80 % et le compartiment inutilisés.
- 18. Préparez le bac RSB avec les volumes conformément au tableau suivant et étiquetez le compartiment RSB. Les volumes comprennent un excédent de 1 ml pour le volume mort résiduel du compartiment.

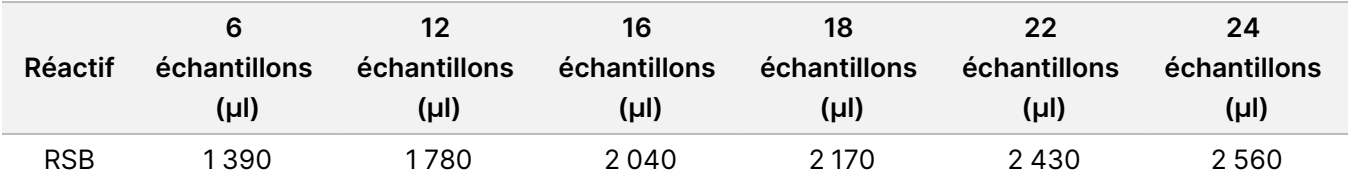

- 19. Ajouter 65 μl RSB sur les billes de chaque puits.
- 20. Scellez et agitez LP2 à 1 800 tr/min pendant 1 minute.
- 21. Incubez LP2 à température ambiante pendant 2 minutes.
- 22. Retirez le joint et placez LP2 sur le support magnétique et attendez que le liquide soit clair (2 minutes).
- 23. Étiquetez une nouvelle plaque de PCR FLP (Plaque de bibliothèque finale) avec le nom de lot utilisé lors de la création de la série.
- 24. Transférez 60 μl de surnageant de LP2 sur le support magnétique dans les puits correspondants de FLP à l'aide d'une pipette multicanaux.

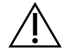

#### ATTENTION

Le surnageant contient la bibliothèque finale et sera utilisé pendant l'étape de regroupement et de dénaturation. Ne pas jeter.

- 25. Jetez tous les bacs ainsi que les réactifs inutilisés restant dans les compartiments.
- 26. Jetez la plaque LP2 MIDI.

#### **POINT D'ARRÊT DE SÉCURITÉ**

En cas d'arrêt, scellez la plaque de bibliothèque finale (FLP) avec le Microjoint B et conservez-la entre -25 °C et -15 °C pendant 14 jours maximum.

## **Groupement et dénaturation des bibliothèques**

Dans cette section, les utilisateurs créent des pools planifiés dans la [Planification](#page-15-1) des lots et création des séries à la [page](#page-15-1) 16, et diluent et dénaturisent.

#### **Consommables**

- HP3 (2N NaOH), ou 0,2N NaOH si préparé le même jour, passer au vortex, puis centrifuger brièvement.
- NB (Neutralization Buffer) : Mélangez à l'aide d'un vortex, puis centrifugez brièvement.
- RSB (Resuspension Buffer) : Mélangez à l'aide d'un vortex ou retournez pour mélanger.
- Tubes de microcentrifugeuse (1 pour la préparation des réactifs et 1 pour chaque groupe de bibliothèques prévu)
- NovaSeq 6000Dx Tube de bibliothèque (réf. 20062290 ou réf. 20062291) (1 tube pour chaque groupe de bibliothèques prévu)

#### <span id="page-30-0"></span>**Préparation**

1. Combinez les volumes suivants dans un tube de microcentrifugation pour préparer 0,2N NaOH. Étiquetez le tube 0,2N NaOH. Si des échantillons supplémentaires 0,2N NaOH ont été préparés pendant la préparation de la bibliothèque et que le protocole est effectué le même jour, ignorez cette étape. Pour éviter les petites erreurs de pipetage, un volume supplémentaire est préparé.

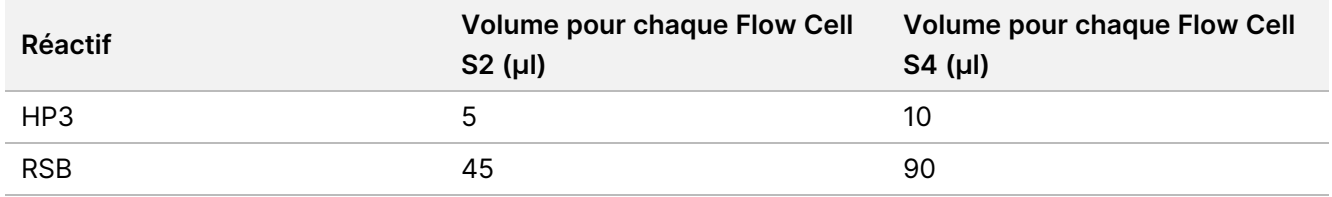

2. Mélangez à l'aide d'un vortex, puis centrifugez brièvement.

### **Procédure**

- 1. Si la plaque FLP a été stockée congelée, préparez-la comme suit. Sinon, passez à l'étape [2.](#page-30-1) Plaque FLP :
	- a. Décongelez à température ambiante pendant 30 minutes.
	- b. Centrifuger à 1 000 × g pendant 1 minute.
	- c. Retirez le joint du FLP.
	- d. Mélangez à la pipette 5 à 10 fois à l'aide d'une pipette multicanaux réglée à 30 µl.
	- e. Scellez et centrifugez à 1 000 × g pendant 1 minute.
- <span id="page-30-1"></span>2. Sélectionnez l'une des options suivantes pour regrouper, dénaturer et diluer les bibliothèques pour chaque ensemble de 6 ou 16 échantillons prévus pour le séquençage.

**Option 1** Bibliothèques de séquence 6 sur la flowcell S2.

- a. Pour chaque pool de bibliothèques, étiquetez un nouveau tube de microcentrifugeuse avec le nom du pool, par exemple bibliothèques poolées (PL) 1, 2, 3, etc.
- b. Retirez le sceau et transférer 25 μl de chaque code-barres de la bibliothèque d'ADN d'un ensemble d'index S2 donné de la plaque FLP vers le tube PL pour chaque série planifiée correspondante conformément aux groupes de séquençage prévus pendant la [Planification](#page-15-1) des lots et création des séries à la [page](#page-15-1) 16. Par exemple, combinez les bibliothèques préparées à l'aide de S2 Ensemble d'index 1 dans le tube PL.
- c. Appliquez le joint de la plaque adhésive sur la plaque FLP et la remettre en stockage.
- d. Ajoutez 37 μl 0,2N NaOH dans chaque tube PL.

- e. Mélangez à l'aide d'un vortex chaque tube PL pour mélanger. Centrifugez brièvement.
- f. Incubez chaque tube PL à température ambiante pendant 8 minutes.
- g. Ajoutez 38 μl NB dans chaque tube PL.
- h. Mélangez à l'aide d'un vortex chaque tube PL pour mélanger. Centrifugez brièvement.
- i. Transférez 225 μl de bibliothèque diluée dénaturée dans un tube de bibliothèque NovaSeq 6000Dx propre.

#### ATTENTION

Si cela a été spécifié précédemment, l'ID du tube de bibliothèque NovaSeq 6000Dx sera utilisé pour identifier et associer la série planifiée. Assurez-vous que l'ID de tube de bibliothèque dans lequel le pool est transféré est le même que celui spécifié dans Create Run (Créer une série), sinon une association incorrecte des résultats d'échantillon peut se produire. Si l'ID du tube de bibliothèque est spécifié dans la série planifiée, confirmez que le tube correct est utilisé. S'il n'a pas été spécifié précédemment, enregistrez l'ID du tube de bibliothèque utilisé et révisez la série planifiée, sinon la ou les série(s) planifiées associées devront être sélectionnées manuellement lors du chargement de l'instrument en utilisant le nom de série.

**Option 2** Bibliothèques de séquence 16 sur la flowcell S4.

- a. Étiquetez un nouveau tube de microcentrifugation avec le nom du pool, par exemple bibliothèques groupées (PL) 1, 2, 3, etc.
- b. Retirez le sceau et transférer 18 μl de chaque bibliothèque d'ADN de la plaque FLP vers le tube PL conformément au groupe de séquençage prévu pendant la [Planification](#page-15-1) des lots et création des séries à la [page](#page-15-1) 16. Par exemple, combinez les bibliothèques à l'aide de S4 Ensemble d'index 1 dans le tube PL.
- c. Appliquez le joint de la plaque adhésive sur la plaque FLP et la remettre en stockage.
- d. Ajoutez 22 μl RSB dans le tube PL.
- e. Ajoutez 77 μl 0,2N NaOH dans le tube PL.
- f. Mélangez le tube PL à l'aide d'un vortex. Centrifugez brièvement.
- g. Incubez le tube PL à température ambiante pendant 8 minutes.
- h. Ajoutez 78 μl NB tampon dans le tube PL.
- i. Mélangez le tube PL à l'aide d'un vortex. Centrifugez brièvement.
- j. Transférez 465 μl de bibliothèque diluée dénaturée dans un tube de bibliothèque NovaSeq 6000Dx propre.

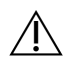

### ATTENTION

Si cela a été spécifié précédemment, l'ID du tube de bibliothèque NovaSeq 6000Dx sera utilisé pour identifier et associer la série planifiée. Assurez-vous que l'ID de tube de bibliothèque dans lequel le pool est transféré est le même que celui spécifié dans Create Run (Créer une série), sinon une association incorrecte des résultats d'échantillon peut se produire. Si l'ID du tube de bibliothèque est spécifié dans la série planifiée, confirmez que le tube correct est utilisé. S'il n'a pas été spécifié précédemment, enregistrez l'ID du tube de bibliothèque utilisé et révisez la série planifiée, sinon la ou les série(s) planifiées associées devront être sélectionnées manuellement lors du chargement de l'instrument en utilisant le nom de série.

3. Passez directement au séquençage si vous prévoyez de commencer la série le même jour.

#### **POINT D'ARRÊT DE SÉCURITÉ**

Si vous arrêtez, bouchez le Tube de bibliothèque NovaSeq 6000Dx et stockez-le à une température comprise entre -25 °C et -15 °C pendant 30 jours au maximum.

# **Préparation au séquençage**

- 1. Suivez les instructions de préparation du Documentation sur NovaSeq 6000Dx Instrument (réf. document 200010105) pour les autres consommables de la trousse.
- 2. Si le tube de bibliothèque NovaSeq 6000Dx contenant la bibliothèque groupée a été stocké congelé, préparez-le comme suit. Si vous passez directement de la section précédente, passez à la section [3.](#page-32-0)
	- a. Décongelez à température ambiante pendant 30 minutes.
	- b. Retirez le bouchon et pipetez délicatement le mélange cinq fois à l'aide d'une pipette P1000 réglée sur 300 μl pour le pool de la bibliothèque de cellules à flux S4 ou une pipette P200 réglée sur 145 μl pour le pool de la bibliothèque de cellules à flux S2.
	- c. Bouchez le tube de bibliothèque NovaSeq 6000Dx et secouez les gouttelettes vers le bas à la main. Ne pas vortexer ni centrifuger.
- <span id="page-32-0"></span>3. Chargez les consommables. Reportez-vous à Documentation sur NovaSeq 6000Dx Instrument (réf. document 200010105) pour plus de détails.

# Interprétation des résultats

TruSight Whole Genome est conçu pour séquencer le génome humain entier. Les variants sont signalés pour les échantillons qui passent les contrôles de qualité analytiques (CQ) pour une utilisation avec les applications germinales d'analyse tertiaire en aval.

• Un résultat de séquençage, FASTQ ou de qualité d'échantillon n'est considéré valide que si la mesure de qualité répond ou dépasse la spécification définie. Si la mesure de qualité est inférieure à la spécification définie, la performance sera signalée comme ÉCHEC et l'échantillon doit être répété. Pour plus d'informations sur les spécifications des mesures de qualité utilisées pour déterminer la validité de l'échantillon, se reporter au [Contrôles](#page-33-0) qualité à la page 34.

- Les échantillons qui réussissent tous les seuils de qualité devraient fournir les performances de définition des variants décrites dans l'étude de précision (voir [Précision](#page-44-0) à la page 45).
- Les petits variants sont annotés avec une confiance élevée, intermédiaire ou faible en fonction des performances attendues de chaque type de variant (voir *[Détermination](#page-39-0) du niveau de confiance des petits* [variants](#page-39-0) à la page 40).
- <span id="page-33-0"></span>• L'interprétation de toutes les informations sur les variants doit être validée par le laboratoire à l'aide des fichiers de sortie d'analyse fournis. Reportez-vous à TruSight Whole Genome Analysis Application Guide (document n° 200049931) pour une description des informations fournies dans les fichiers de sortie.

# Contrôles qualité

Le séquençage et la validité de l'échantillon sont déterminés automatiquement à l'aide de contrôles analytiques et sont signalés par le TruSight Whole Genome Analysis Application (voir [Tableau](#page-33-1) 8 pour plus de détails sur les spécifications des mesures de contrôle qualité). TruSight Whole Genome ne nécessite pas l'utilisation de contrôles positifs externes.

- Les résultats du CQ sont rapportés dans un rapport consolidé, pour tous les échantillons d'une série et dans des rapports de CQ d'échantillons individuels. Les rapports sont générés par le logiciel dans le dossier d'analyse. Consultez TruSight Whole Genome Analysis Application Guide (document n° 200049931) pour connaître l'emplacement du dossier d'analyse et le dossier de série.
- L'échec de la spécification de contrôle qualité de la série de séquençage invalide la série de séquençage et interrompt l'analyse supplémentaire.
- L'échec de toute spécification FASTQ ou de bibliothèque d'échantillons invalide la bibliothèque d'échantillons et empêche la sortie des fichiers CRAM ou VCF associés.
- Des mesures de contrôle de la qualité supplémentaires peuvent s'appliquer conformément aux réglementations locales, nationales et/ou fédérales ou aux exigences d'accréditation.

Pour plus d'informations sur la répétition des cycles de séquençage ou la préparation de bibliothèque, reportezvous à la section [Dépannage](#page-72-0) à la page 73.

<span id="page-33-1"></span>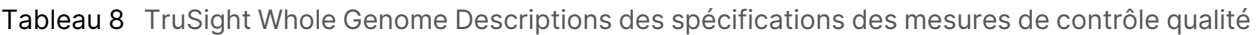

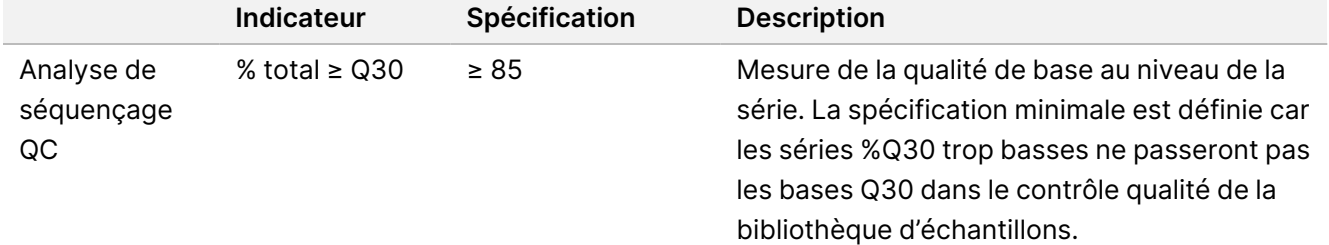

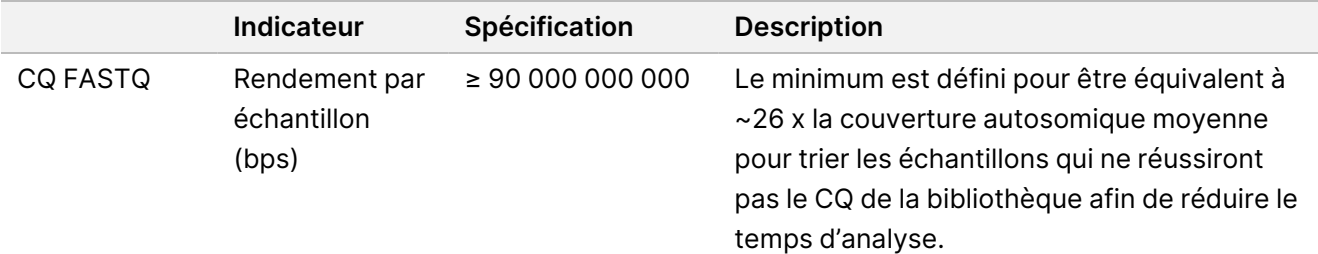

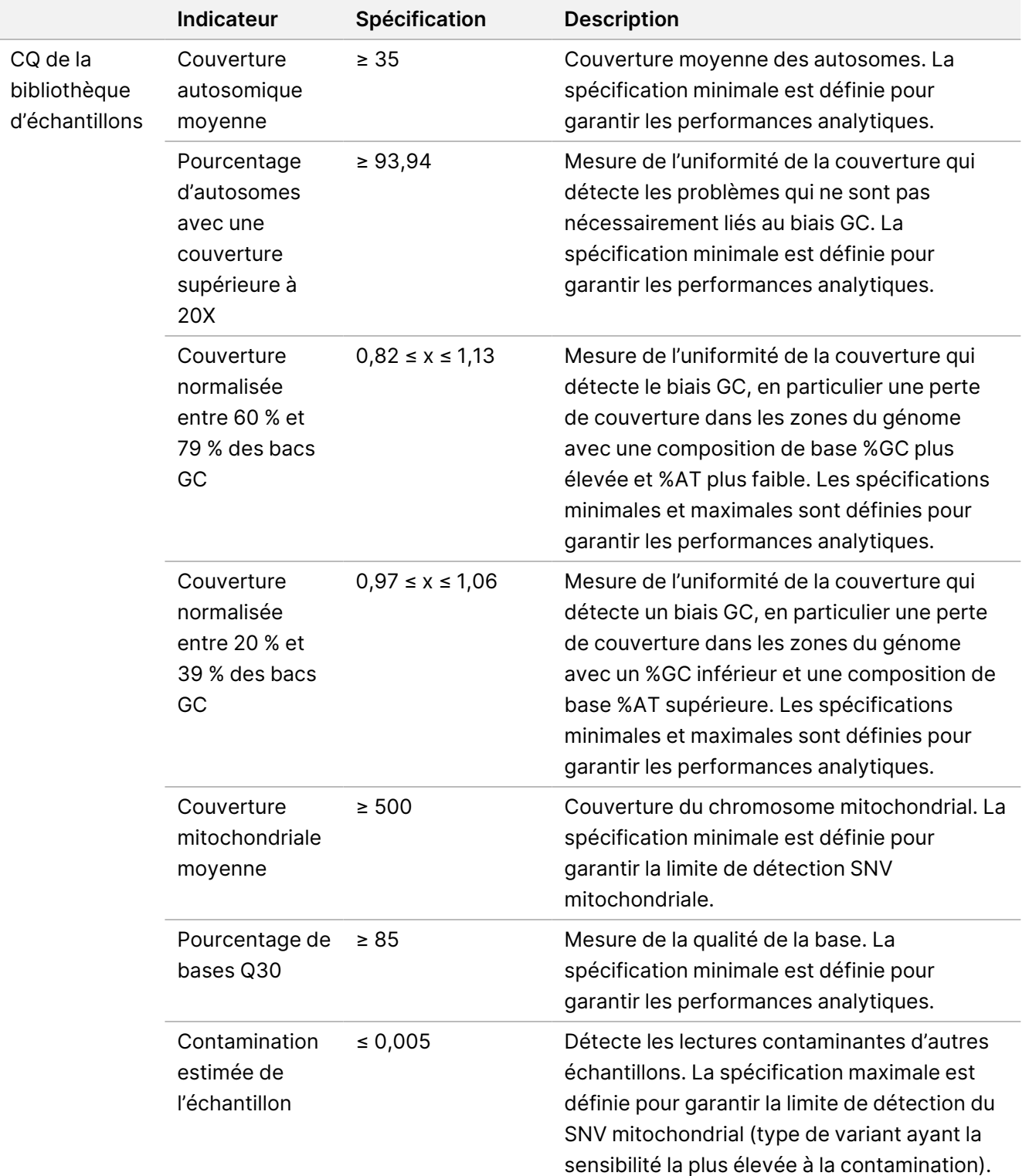
# Caractéristiques de performances

Les études de validation suivantes ont été réalisées à l'aide du TruSight Whole Genome flux de travail décrit dans le Mode [d'emploi](#page-15-0) à la page 16 ont été conçues pour assurer la robustesse du test par rapport aux sources de variation courantes et pour fournir des recommandations pour des performances constantes. Ces études utilisaient les spécifications métriques du CQ analytique décrites dans le [Tableau](#page-33-0) 8 comme référence pour la performance réussie du test et comme condition préalable à l'établissement de la performance analytique de définition des variants.

# **Contamination croisée**

L'étude de contamination croisée a évalué une détection de lecture d'index incorrecte en raison d'une contamination de puits à puits pendant la préparation de la bibliothèque d'échantillons et d'une contamination d'un cycle à l'autre entre les séries de séquençage consécutives. 24 échantillons de sang ont été utilisés pour évaluer la contamination croisée. 24 bibliothèques au total ont chacune été préparées par deux opérateurs à l'aide des ensembles d'index de configuration S2 1 à 4, et les bibliothèques regroupées ont été séquencées par ordre d'index sur une NovaSeq 6000Dx Instrument. 16 bibliothèques chacune ont été préparées par deux opérateurs à l'aide des index de configuration S4 des jeux 1 et 2 en deux réplicats, et les bibliothèques regroupées avec des jeux d'index alternatifs ont été séquencées sur le même NovaSeq 6000Dx.

Pour évaluer la contamination croisée, les lectures d'index correctes ont été comparées aux lectures d'index des puits adjacents pour la contamination de puits à puits et à la série de séquençage précédente pour la contamination d'un cycle à l'autre. La quantité de contamination d'un cycle à l'autre était ≤ 0,003178 % pour S2 et ≤ 0,002487 % pour S4. Pour évaluer la contamination échantillon à échantillon, la mesure CQ de la bibliothèque d'échantillons pour la contamination estimée de l'échantillon a été utilisée. La quantité de contamination d'un échantillon à l'autre était de 0,001, la valeur la plus basse signalée par le logiciel d'analyse. Ces résultats indiquent qu'il existe un faible risque de contamination dans les flux de travail de préparation et de séquençage de la bibliothèque.

# **Stabilité en cours d'utilisation et intermédiaire**

La stabilité des réactifs de préparation de la bibliothèque a été évaluée pendant l'utilisation du kit, y compris de multiples événements de congélation-décongélation et la stabilité des tubes ouverts.

Pour les tests de cycle de congélation-décongélation, les composants congelés ont été soumis à cinq événements de congélation-décongélation pour soutenir un événement pour le déballage et quatre événements pour l'utilisation du kit. Pour assurer la stabilité en cours d'utilisation, le volume nécessaire à la préparation de six bibliothèques d'échantillons a été retiré à chacun des trois cycles de congélationdécongélation pour simuler la déplétion du volume pendant l'utilisation, et les composants ont été stockés pendant 31 jours supplémentaires avant le test. Lors du test avec l'ADNg extrait de six donneurs de sang, toutes les données ont réussi les mesures de contrôle analytique du test. Ces résultats indiquent que les réactifs de préparation de bibliothèque congelés peuvent être utilisés avec jusqu'à quatre cycles de congélationdécongélation et une stabilité de 30 jours en cours d'utilisation.

La stabilité intermédiaire a été évaluée pour les bibliothèques individuelles et les bibliothèques regroupées et dénaturées. Toutes les données ont réussi les mesures de contrôle analytique du test indiquant une stabilité allant jusqu'à 14 jours pour les bibliothèques individuelles et une stabilité allant jusqu'à 30 jours pour les bibliothèques regroupées et dénaturées lorsqu'elles sont conservées congelées (-25 °C à -15 °C), comme décrit dans les points d'arrêt sûrs.

# **Prélèvement et conservation des échantillons de sang**

La compatibilité des tubes de prélèvement sanguin et la conservation des échantillons ont été examinés en utilisant quatre donneurs et du sang prélevé dans des tubes de prélèvement EDTA provenant de trois fournisseurs différents. L'ADN génomique (ADNg) a été extrait de chacun d'eux à l'arrivée pour le temps zéro, puis de nouveau après que le sang a été conservé pendant 16, 33 et 43 jours à une température comprise entre 2 °C et 8 °C. L'ADNg extrait a été conservé à l'état congelé (-25 °C à -15 °C) dans le Elution Buffer (10 mM Tris-Cl, 0,5 mM EDTA, pH 9,0), puis quantifié et utilisé pour la préparation des bibliothèques et le séquençage. Toutes les données ont réussi les mesures de contrôle analytique du test, indiquant la compatibilité du test avec trois tubes de prélèvement sanguin EDTA différents et du sang conservé jusqu'à cinq semaines entre 2 °C et 8 °C.

# **Évaluation de la méthode d'extraction de l'ADN**

Trois kits d'extraction disponibles dans le commerce ont été évalués en termes de performances de dosage. Deux kits ont utilisé des billes magnétiques, l'un avec et l'autre sans phase solide et liaison à base de cellulose, et l'autre a utilisé une méthode de purification d'acide nucléique à base de silice à base de membrane à l'aide de colonnes à centrifuger [\(Tableau](#page-37-0) 9).

L'évaluation a été réalisée par deux opérateurs avec un lot de réactifs d'extraction par méthode et du sang total prélevé dans des tubes EDTA de quatre donneurs supposément sains. Chaque échantillon de sang a été extrait quatre fois selon les instructions du fabricant pendant les jours non consécutifs pour un total de 16 observations par kit. L'ADNg extrait a été utilisé pour préparer les bibliothèques pour le séquençage et l'analyse.

Toutes les observations (16/16) pour chaque méthode d'extraction ont réussi les mesures de contrôle analytique du test. Les performances du test n'ont pas été affectées par le choix de la méthode d'extraction de l'ADNg de l'échantillon. Les études de précision et de reproductibilité analytiques ont utilisé l'ADNg extrait avec le kit 3 (isolation de colonne de filtre en silice avec colonnes à centrifuger).

<span id="page-37-0"></span>Tableau 9 Méthodes d'extraction testées pour la TruSight Whole Genome performance

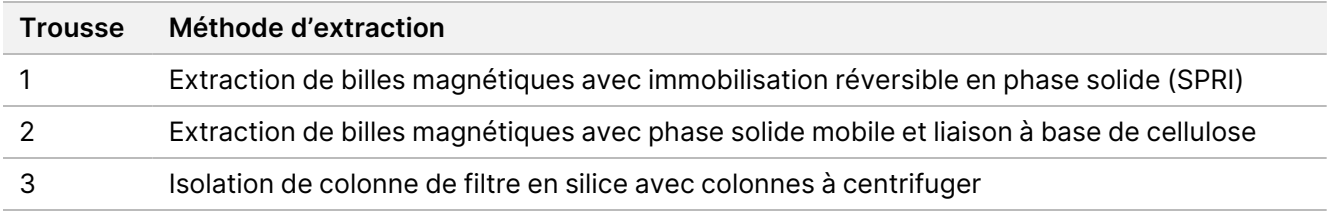

# **Sensibilité de l'entrée ADN**

La quantité d'ADNg recommandée pour le test par échantillon est de 280 ng ou 350 ng en fonction des méthodes de quantification de l'ADN répertoriées dans les [Recommandations](#page-10-0) relatives à l'ajout d'ADN à la page [11](#page-10-0).

Pour déterminer les performances sur une plage de concentrations d'entrée d'ADNg, la quantité d'ADN utilisée dans le test a été testée à des niveaux allant jusqu'à ± 28,6 % de l'entrée recommandée. Les résultats ont démontré que -25 % de l'entrée recommandée de gDNA est une limite inférieure pour le test. Le test fonctionne correctement avec une entrée gDNA jusqu'à +28,6 % de l'entrée recommandée.

La caractérisation de trois méthodes de quantification distinctes a démontré que différentes méthodes ont différents niveaux de variabilité et peuvent produire des résultats différents. En cas d'utilisation d'une méthode autre que celles énumérées dans les [Recommandations](#page-10-0) relatives à l'ajout d'ADN à la page 11, l'entrée d'ADNg cible peut devoir être optimisée. Il est recommandé de quantifier ensemble l'ADNg pour les échantillons destinés à un lot de préparation de bibliothèque et à une série de séquençage particuliers afin d'éliminer la variabilité d'un lot à l'autre lorsque cela est possible, ou d'utiliser des contrôles de processus pour garantir une variabilité d'un lot à l'autre de la quantification de l'ADNg ≤ 25 %.

# **Substances interférentes**

Cette étude a évalué les performances avec des substances endogènes et exogènes associées au sang humain et aux tubes de prélèvement sanguin. La bilirubine, l'hémoglobine et les triglycérides ont été sélectionnés pour une évaluation afin de simuler des échantillons ictériques, hémolysés et lipémiques, respectivement. La biotine et l'EDTA ont été sélectionnées pour l'évaluation en raison de la présence de sang et de tubes de prélèvement sanguin (BCT) et de l'impact potentiel sur la chimie du test. Les substances ont été percées dans les échantillons de sang du donneur avant l'extraction, soit directement, soit après dissolution dans du solvant. La concentration du test et les détails du rodage pour chaque substance sont fournis dans le tableau suivant.

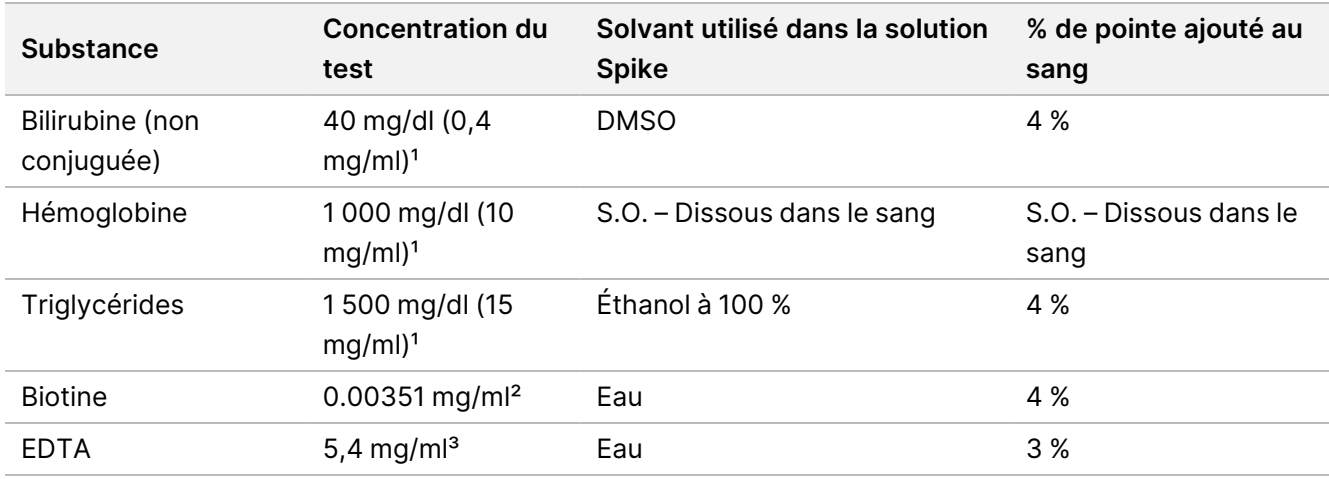

Tableau 10 Substances interférentes testées pour leur performance TruSight Whole Genome

<sup>1</sup> Les concentrations ont été choisies comme étant les concentrations les plus élevées observées selon les « Tableaux supplémentaires pour les tests d'interférence en chimie clinique, CLSI EP37-ED1:2018 ».

² La concentration a été choisie comme étant trois fois la « concentration médicamenteuse la plus élevée sous traitement thérapeutique » indiquée dans « Tableaux supplémentaires pour les tests d'interférence en chimie clinique, CLSI EP37- ED1:2018 ».

<sup>3</sup> La concentration a été choisie en fonction de la concentration d'EDTA qui varie dans les tubes de prélèvement sanguin allant jusqu'à 1,8 mg/ml et pour simuler un événement de remplissage court, une prise de sang de 33 % du volume nominal de BCT entraînant une concentration d'EDTA 3 fois plus élevée dans le sang correspondant à 5,4 mg/ml.

Le sang de quatre donneurs a été utilisé pour les tests. Pour chaque substance interférente, une aliquote de sang total de chaque donneur a été enrichie avec l'interférent, puis divisée en quatre réplicats d'extraction de l'ADNg. Un contrôle a été traité de la même manière sans ajout de substances. Les conditions de test et de contrôle appariées ont été traitées pour chaque donneur dans le même événement d'extraction, et l'ADNg extrait a ensuite été traité dans un seul événement de préparation et de séquençage de la bibliothèque. Il n'y a eu aucun impact sur les performances du test et aucune preuve d'interférence en réponse à l'une des substances testées.

# **Équivalence d'indexation des échantillons**

TruSight Whole Genome offre un choix de quatre jeux d'index 6-plex pour les séries S2 ou deux jeux d'index 16 plex pour les configurations de série de séquençage S4. Il a été démontré que le test fournit des performances équivalentes lorsque les bibliothèques sont séquencées sur les configurations de séquençage NovaSeq 6000Dx S2 ou S4. En outre, il a été démontré que les configurations de série S2 et S4 permettent d'obtenir > 95 % des bibliothèques d'échantillons avec une couverture minimale de 35,0x lorsqu'elles sont testées avec les ensembles d'index prescrits. Ainsi, différents ensembles d'indices et regroupements utilisés pour séquencer sur les flow cells S2 et S4 peuvent être utilisés de manière interchangeable pour fournir une évolutivité permettant de s'adapter aux fluctuations du débit d'échantillon et fournir une flexibilité dans les processus de laboratoire.

# **Performances analytiques**

Des études de caractérisation initiales ont été menées pour déterminer les seuils de niveau de confiance pour les petits variants, la limite de blanc/limite de détection pour les SNV mitochondriaux et les seuils de taille pour la détection précise des expansions STR lors de l'utilisation du flux de travail TruSight Whole Genome. Les échantillons représentant les classes de variants évaluées par TruSight Whole Genome ont été inclus dans l'évaluation de la précision analytique et de la répétabilité, y compris la précision intra-laboratoire et la reproductibilité externe. Les performances analytiques sont rapportées pour les analyses de séquençage et les échantillons qui ont réussi tous les contrôles de qualité, à l'exception des échantillons de mélange artificiel utilisés pour évaluer les SNV mitochondriaux à ou près de la limite de détection qui a échoué à la mesure de contamination. Les résultats de chacune de ces études sont décrits dans les sections ci-dessous.

### **Études de caractérisation initiale**

#### Détermination du niveau de confiance des petits variants

Pour cette étude, un modèle de régression logistique a été formé sur des sites de variants hautement reproductibles et peu reproductibles à partir de 96 réplicats de NA12878 pour définir des seuils pour les niveaux de confiance élevés, moyens et faibles.

Les bases de confiance élevées pour un type de variant donné sont celles dans lesquelles la reproductibilité prédite au sein du laboratoire atteint ou dépasse 99 % pour un seuil de score donné et le pourcentage de bases non N qui satisfont ce critère dépasse 30 %. Si un petit type de variant n'a pas de seuil de score qui répond à ces critères, ce type de variant n'aura pas un niveau de confiance élevé. Les bases de confiance intermédiaires sont celles dans lesquelles la reproductibilité prédite au sein du laboratoire atteint ou dépasse 95 % pour un seuil de score et un type de variant donnés. Les bases de confiance faibles sont celles dans lesquelles la reproductibilité prédite au sein du laboratoire est inférieure à 95 % pour un seuil de score et un type de variant donnés. Les variants définissent un type de variant particulier avec un niveau de confiance élevé ou intermédiaire comprennent la majorité des bases %non-N (c.-à-d., à l'exclusion des écarts) (voir le Tableau 6) et démontrent des performances élevées lorsqu'elles sont évaluées par rapport à de petits ensembles de vérité de variants et dans des évaluations approfondies de la précision intra-laboratoire des réplicats de NA12878.

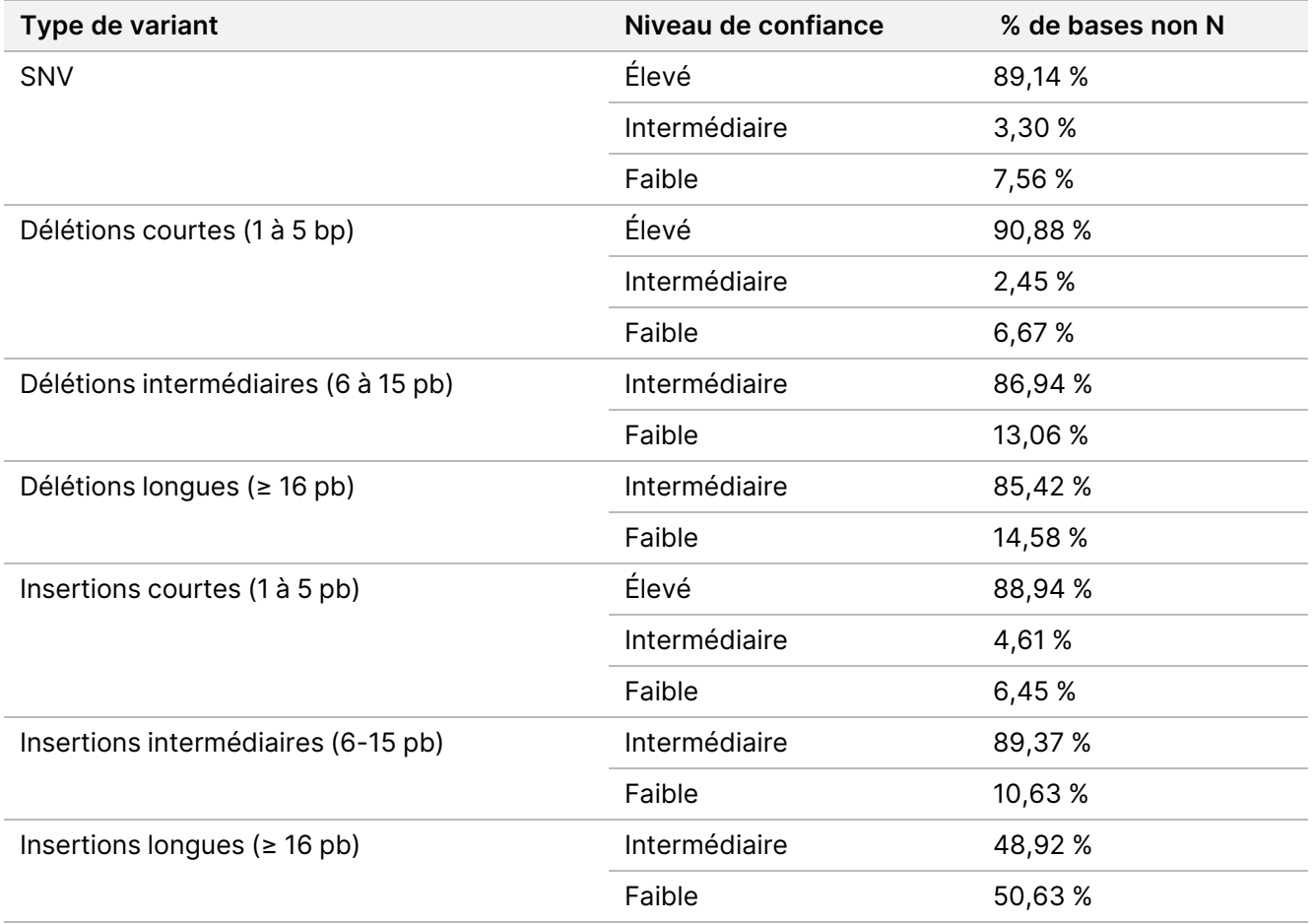

#### Limite SNV mitochondriale du blanc/Limite de détermination de détection

Des études de limite de blanc (LOB) et de limite de détection (LOD) ont été menées pour les SNV mitochondriaux. Pour l'étude SNV mitochondriale, la LoB a été évaluée à l'aide de loci connus pour ne présenter aucun variant (c.-à-d. définition de référence). La LOD est définie comme la fréquence des allèles du variant SNV de l'ADNmt pour laquelle le taux de détection de ce variant est de 95 %.

Pour déterminer la LOD et la LOD pour la détection des mtSNV hétéroplasmiques, des échantillons d'ADNg soigneusement caractérisés provenant de deux donneurs de sang différents ont été mélangés dans une étude de titration à cinq niveaux de dilution avec 20 réplicats par niveau de dilution. Les niveaux de dilution ont été conçus pour cibler les pourcentages de variants mtSNV (1,2 - 6 % VAF) afin d'imiter divers niveaux d'hétéroplasmie mitochondriale. Des échantillons d'ADNg mixtes ont été traités et les lectures ont été souséchantillonnées pour atteindre une couverture mitochondriale moyenne de 500x. Au total, 42 sites « hétéroplasmiques » artificiels ont été utilisés dans l'évaluation en aval. Une analyse de régression a été utilisée pour estimer les rapports de mélange requis pour cibler 1x LOD et 2x LOD pour un sous-ensemble de mtSNV.

Les positions dans lesquelles l'ADNg des deux échantillons de sang a des génotypes d'allèles de référence ont été évaluées pour les définitions mtSNV qui ont réussi le filtre avec un allèle non de référence. Le taux de faux positifs a été calculé comme étant de 0,8 %, ce qui correspond à une hypothèse zéro-LoB selon l'« Évaluation de la capacité de détection pour les procédures de mesure en laboratoire clinique, CLSI EP17-A2-ED1:2012 ». Chacune des 42 positions a été analysée indépendamment à l'aide d'une régression probit. La valeur de LOD était définie comme la valeur VAF attendue correspondant au taux de détection de 95 % (C95). La valeur globale de la LOD rapportée, définie comme le 95e percentile des valeurs de la LOD des sites de vérité, était de 4,75 % VAF. La moyenne de la distribution des différences absolues entre le VAF observé et le VAF attendu pour toutes les observations a été calculée comme étant de 0,83 % avec une limite supérieure de confiance à 95 % de 0,86 % du VAF.

#### Détermination du seuil d'expansion STR

En raison des limitations techniques de la portée des STR qui dépassent la longueur de lecture de séquençage (~135 bp), la longueur STR observée avec TruSight Whole Genome sera souvent une sous-estimation de la longueur réelle. Une fois que la longueur réelle du STR dépasse la longueur médiane du fragment (~330 bp), la longueur du STR est estimée aux plateaux. Pour cette raison, TruSight Whole Genome évalue un ensemble ciblé de loci pour lesquels le test peut discriminer avec précision les STR avec des longueurs observées dans la variation normale par rapport à ceux avec des longueurs supérieures à celles observées dans une population en bonne santé présumée (« étendue ») (voir [Tableau](#page-1-0) 2 pour la liste des loci évalués par TruSight Whole Genome). Pour garantir un pourcentage de concordance négative (NPA) agrégé de 95 % sur tous les sites STR évalués par TruSight Whole Genome, des seuils per-loci pour définir un STR étendu sur ce site ont été définis pour atteindre un NPA moyen de 99,94 % par site. Pour tenir compte de la variabilité inhérente des estimations de la taille du STR au sein d'une population supposément saine, des seuils ont été fixés en fonction de la distribution des longueurs de STR observées indépendamment dans l'ensemble de données du projet 1 000 génomes supposément sains (2 504 échantillons provenant de diverses populations traitées avec DRAGEN 3,7,5 et ExpansionHunter 4,0,2).<sup>4</sup>

Pour confirmer les seuils établis à l'aide de l'ensemble de données 1000 Genomes Project, l'ADNg extrait de 16 échantillons de référence de lignée cellulaire (Center for Disease Control's Genetic Testing Reference Material (Get-RM) Program) avec une variété de tailles de STR estimées indépendamment a été traité avec TruSight Whole Genome. 10 réplicats de bibliothèque pour chacun des 16 échantillons ont été préparés et testés par six opérateurs pour un total de 960 observations, et les tailles de STR ont été estimées indépendamment pour chaque réplicat. Le taux de faux positifs observé au niveau de l'échantillon pour tous les loci ciblés était de 0,35 %.

La limite de détection (LOD) a été estimée pour les 28 loci STR ciblés avec les lignées cellulaires testées en fonction des tailles d'allèle observées avec TruSight Whole Genome et des tailles d'allèle attendues en fonction de la caractérisation indépendante antérieure [\(Tableau](#page-42-0) 11). Pour les loci sélectionnés, une limite de détection a été déterminée pour plus d'un STR sur le même site pour un total de 35 STR. La LOD est la taille estimée à laquelle l'expansion attendue du STR est détectée pour 95 % des allèles sur la base d'un modèle probit avec les seuils confirmés pour distinguer les tailles normales et étendues du STR. Les données de tous les sites ayant des tailles d'allèles connues ont été regroupées pour obtenir des estimations de LOD pour chaque site en fonction du seuil spécifique au site pour un STR étendu. La longueur de répétition FMR1 a été systématiquement sous-estimée par rapport aux autres STR et a nécessité un modèle personnalisé pour estimer correctement la LOD.

Les seuils spécifiques au site confirmés pour les STR étendus, la LOD estimée attendue et observée pour les sites ciblés, et le seuil de maladie basé sur la littérature disponible (à titre d'illustration uniquement) des sites STR ciblés sont fournis dans le [Tableau](#page-42-0) 11. Pour les expansions STR plus longues que le seuil dicté par la longueur de lecture et pour lesquelles la longueur attendue ne peut pas être directement observée, une longueur observée correspond à une longueur moyenne qui serait observée sur plusieurs séries de séquençage. Pour les expansions STR plus courtes que le seuil dicté par la longueur de lecture, les longueurs attendues et observées sont les mêmes.

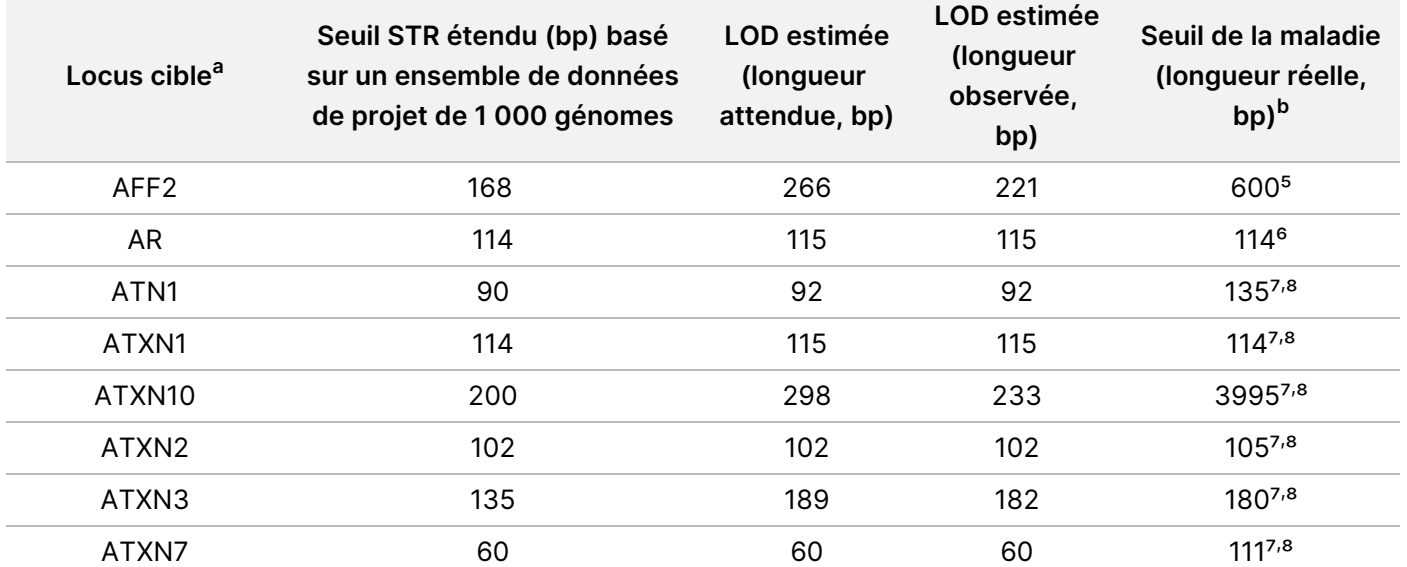

<span id="page-42-0"></span>Tableau 11 Résumé des capacités de détection estimées pour les sites STR TruSight Whole Genome ciblés

# illumina®

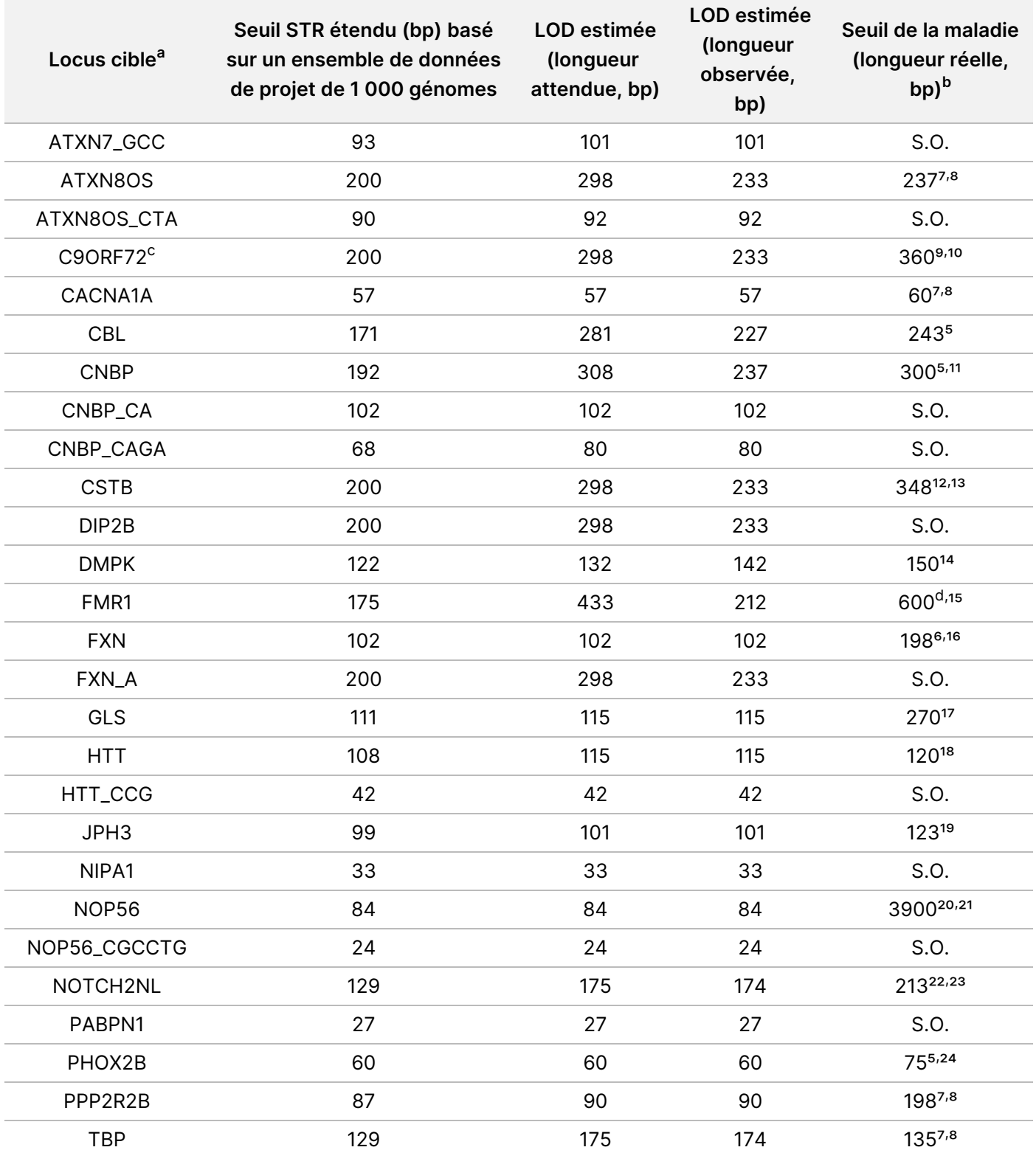

<sup>a</sup> Les locus avec des STR alternatifs sont annotés par LOCI\_<ALTERNATE\_REPEAT> (par ex. ATXN7\_GCC).

<sup>b</sup> Les seuils de la maladie fournis à titre d'illustration uniquement sont basés sur la littérature publiée ; S.O. (sans objet) dans cette colonne indique que le STR peut ne pas être associé à une expansion pathogène publiée.

<sup>c</sup> 100 % des réplicats de NA23378 ont détecté une expansion du STR dans C9ORF72, ce qui suggère une expansion non caractérisée antérieurement à ce site dans cet échantillon. Cet échantillon de lignée cellulaire a été exclu de l'analyse. <sup>d</sup> Des expansions intermédiaires peuvent également être associées à un phénotype.

Cette étude a démontré des profils de précision et d'exactitude similaires pour les estimations de la taille du STR sur différents loci ciblés, la limite de détection pour les expansions du STR étant largement motivée par le seuil sélectionné (basé sur la distribution de la taille dans la population du projet 1 000 génomes) plutôt que par les différences de capacité de détection entre les sites. Toutes les valeurs de LOD estimées sur l'échelle de longueur attendue étaient supérieures aux longueurs observées dans des populations supposément saines et inférieures à de nombreux seuils de maladie publiés, ce qui rend les seuils de définition d'expansion STR associés utiles pour marquer la répétition à un locus particulier comme potentiellement élargie. Les seuils rapportés ici ont été utilisés pour évaluer la précision de la détection d'expansion STR.

#### **Précision**

La précision analytique a été déterminée en comparant les définitions de TruSight Whole Genome variants aux résultats obtenus à l'aide de méthodes alternatives. Les méthodes de référence ont été choisies en fonction des différences considérables par rapport à TruSight Whole Genome, qui utilise la préparation de bibliothèques sur billes Nextera, la chimie de séquençage à 2 colorants sur le NovaSeq 6000Dx, et DRAGEN 3.9.5 pour la définition des variants. Une approche représentative de la validation de TruSight Whole Genome a été menée avec des échantillons représentant des variants dans toutes les classes de variants incluses dans le résultat du test. Au total, 459 échantillons uniques ayant réussi le QC analytique ont été utilisés pour évaluer la précision de TruSight Whole Genome. Les échantillons ont été testés sur trois lots de réactifs et de consommables de préparation de bibliothèque, quatre lots de kits de séquençage S4, huit opérateurs, cinq NovaSeq 6000Dx Instrument et deux sites internes. 31 groupes de bibliothèques indépendants ont été préparés et séquencés.

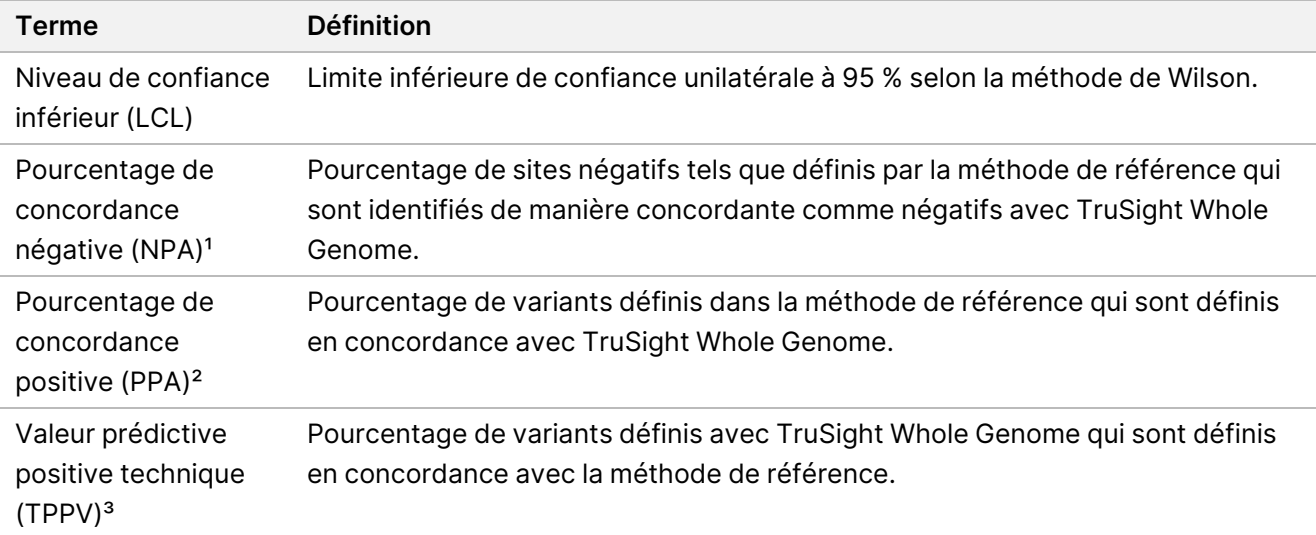

Le tableau suivant fournit les définitions des paramètres calculés dans les études de précision.

<sup>1</sup> Pour la précision de détection de l'expansion STR et la précision de détection de l'allèle SMN1, NPA = Vrai négatif/ (Vrai négatif + Faux positif).

² Pour la précision de détection de l'expansion STR et la précision de détection de l'allèle SMN1, PPA = Vrai positif/ (Vrai positif + Faux négatif).

³ Pour la précision de détection de l'expansion STR et la précision de détection de l'allèle SMN1, TPPV = Vrai positif/ (Vrai positif + Faux positif).

#### Précision des petits variants

La précision de la définition des petits variants a été évaluée à l'aide de l'ADN génomique extrait du sang total périphérique de 195 donneurs supposément sains. Les définitions des variants TruSight Whole Genome ont été comparés aux définitions des variants provenant d'un test de séquençage du génome entier cliniquement validé effectué au laboratoire CLIA des services de laboratoire Illumina (ILS) comme méthode de référence. La méthode de référence du flux de travail de séquençage du génome entier utilise une préparation de bibliothèque TruSeq™ sans PCR basée sur la ligation, une chimie de séquençage à 4 teintes sur le système de séquençage HiSeq™ et DRAGEN 3.8.4 pour la définition des variants. Les insertions et délétions de taille > 31 bp n'ont pas été caractérisées dans cette étude car elles n'ont pas été validées dans la méthode de référence.

<span id="page-45-0"></span>Un résumé de la précision pour tous les définitions de petits variants est présenté dans [Tableau](#page-45-0) 12 et [Tableau](#page-47-0) [13](#page-47-0).

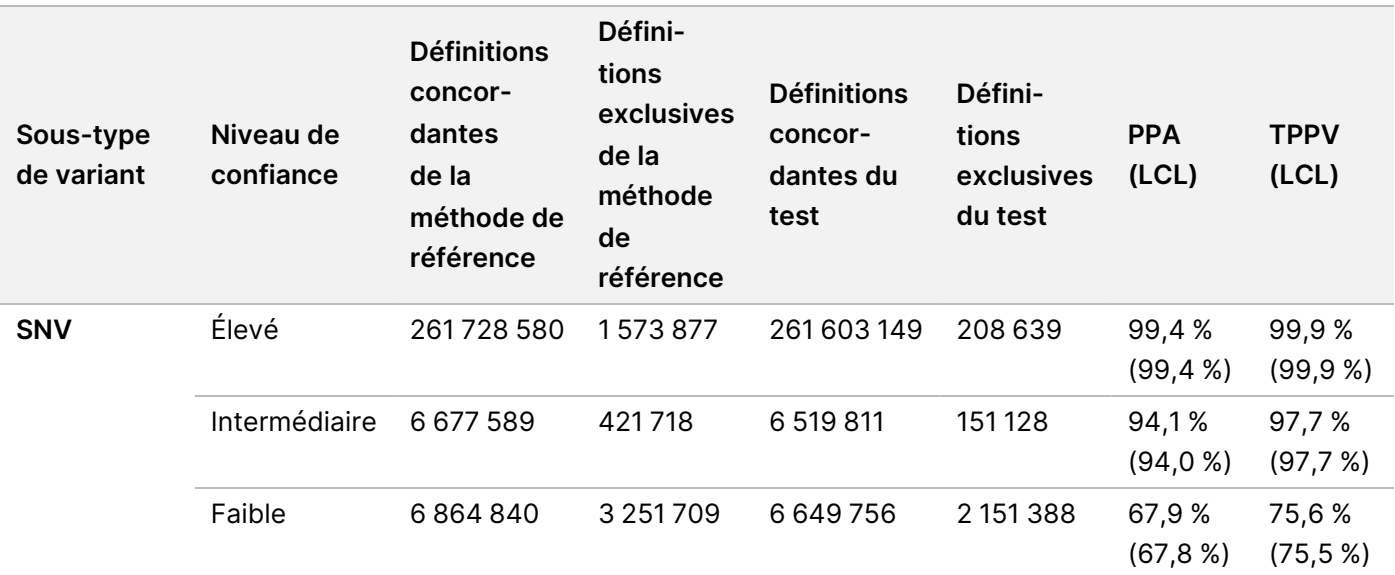

Tableau 12 TruSight Whole Genome Assay Précision pour les petits variants stratifiés par niveau de confiance et taille (échantillons de sang potentiellement sains)

# illumina®

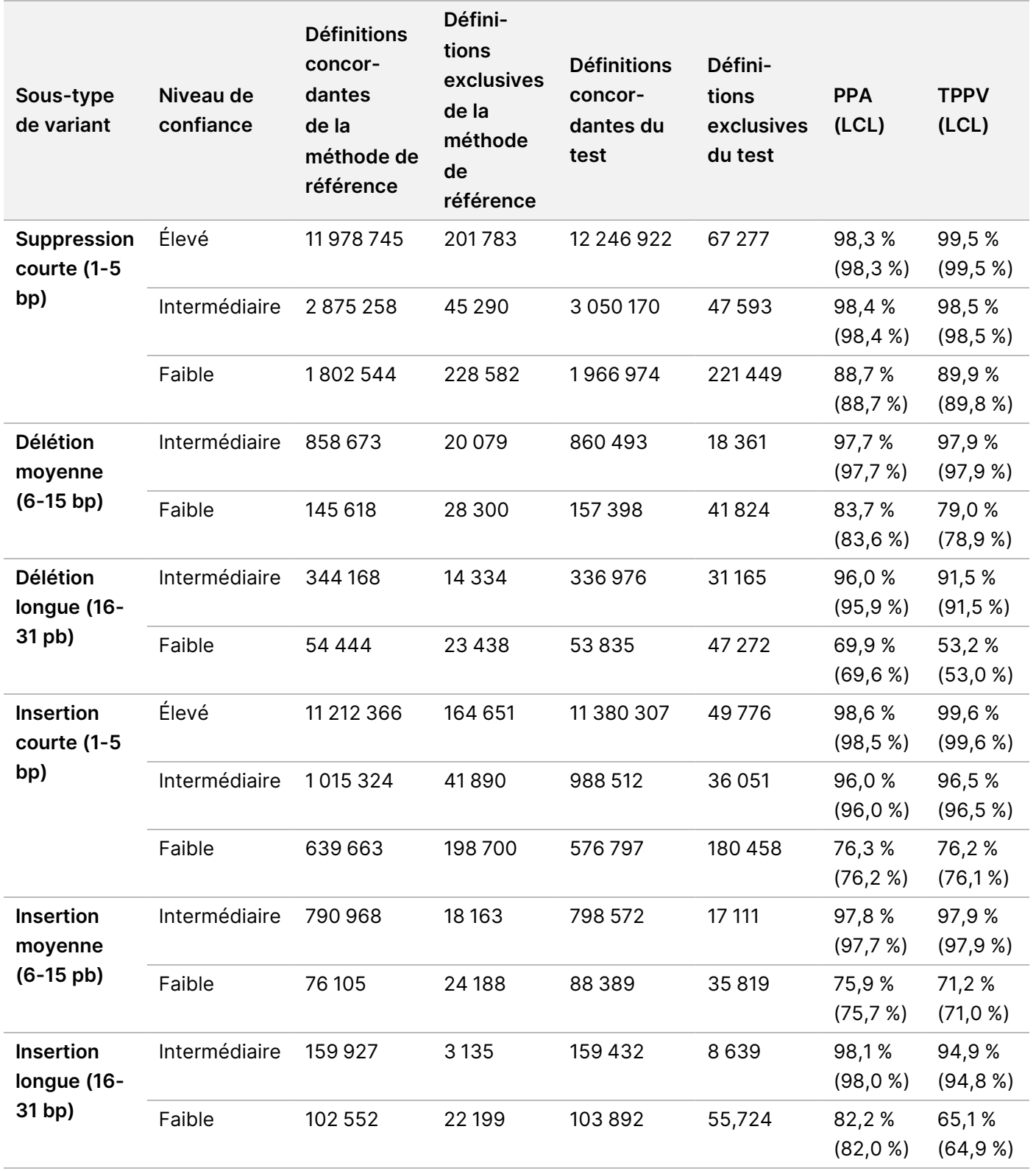

<span id="page-47-0"></span>Tableau 13 Résumé du TruSight Whole Genome NPA des définitions de petits variants stratifiés par niveau de confiance

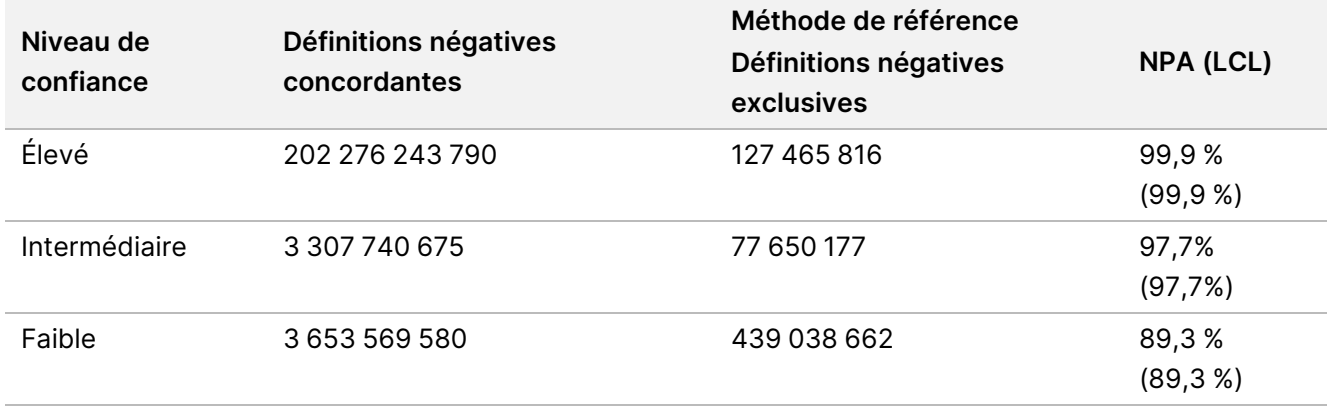

Une étude de précision supplémentaire a été réalisée pour évaluer la détection de petits variants avec des échantillons d'ADN de la lignée cellulaire de référence disponibles dans le commerce (Coriell Institute for Medical Research) avec des ensembles de définitions bien caractérisés générés par le Consortium du génome en bouteille (GIAB). Pour cette étude, les ensembles de définitions GIAB ont été utilisés comme méthode de référence. La vérité définie dans ces échantillons comprend les insertions et les délétions supérieures à 31 bp, de sorte que des insertions et des délétions plus importantes ont été incluses dans cette évaluation. Ces échantillons comprenaient HG001-005 et NA24695, les résultats étant présentés sous forme agrégée dans le [Tableau](#page-47-1) 14.

<span id="page-47-1"></span>Tableau 14 TruSight Whole Genome Assay Précision pour les petits variants stratifiés par niveau de confiance et taille (échantillons de lignée cellulaire bien caractérisés)

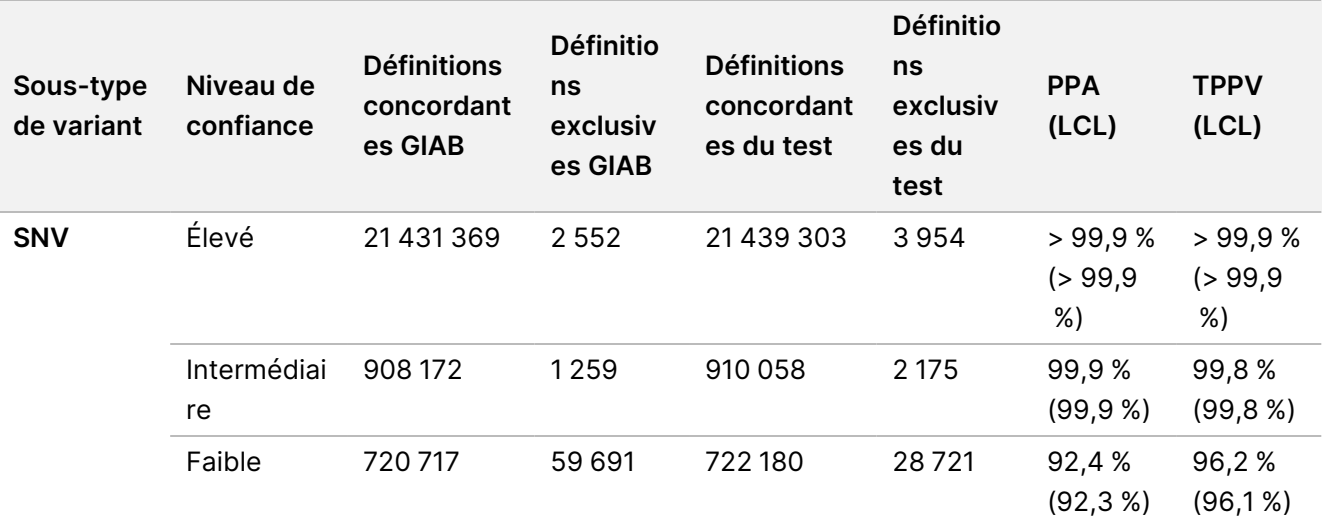

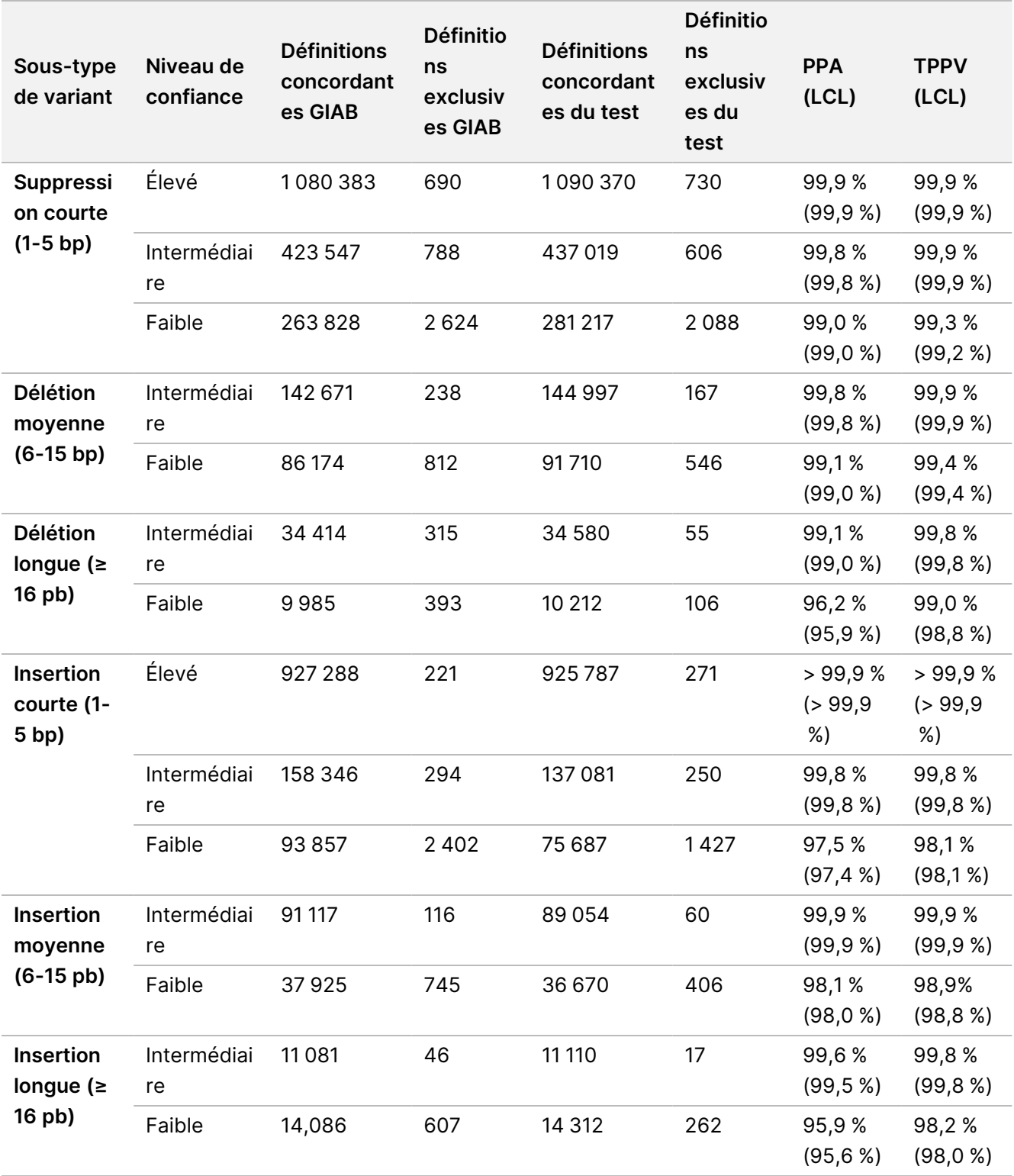

### Précision des variations du nombre de copies

La précision de la définition des CNV a été évaluée en recourant à la même méthode de référence et des échantillons de donneurs de sang supposés sains (195) qui ont été utilisés pour évaluer la précision de la définition des petits variants. Chaque CNV est considérée comme détectée dans l'ensemble de définition si au moins 50 % de ce CNV est couvert par l'union des définitions CNV du même type (GAIN/PERTE) dans l'ensemble de définition apparié. TruSight Whole Genome définit un ensemble de régions génomiques qui sont exclues de la définition CNV sur la base d'une évaluation des données d'échantillons provenant de 1000 génomes et de 77 donneurs de sang présumés sains, à l'aide de mesures liées aux valeurs aberrantes de profondeur de couverture, aux valeurs aberrantes de variance de couverture et aux lacunes dans la couverture pour déterminer les régions du génome qui ne sont pas déclarables pour les CNV. La définition des CNV n'a été évaluée que sur des régions génomiques communes à la méthode de référence et à TruSight Whole Genome. Un résumé de l'exactitude pour toutes les définitions des CNV est présenté dans [Tableau](#page-49-0) 15 et [Tableau](#page-50-0) 16.

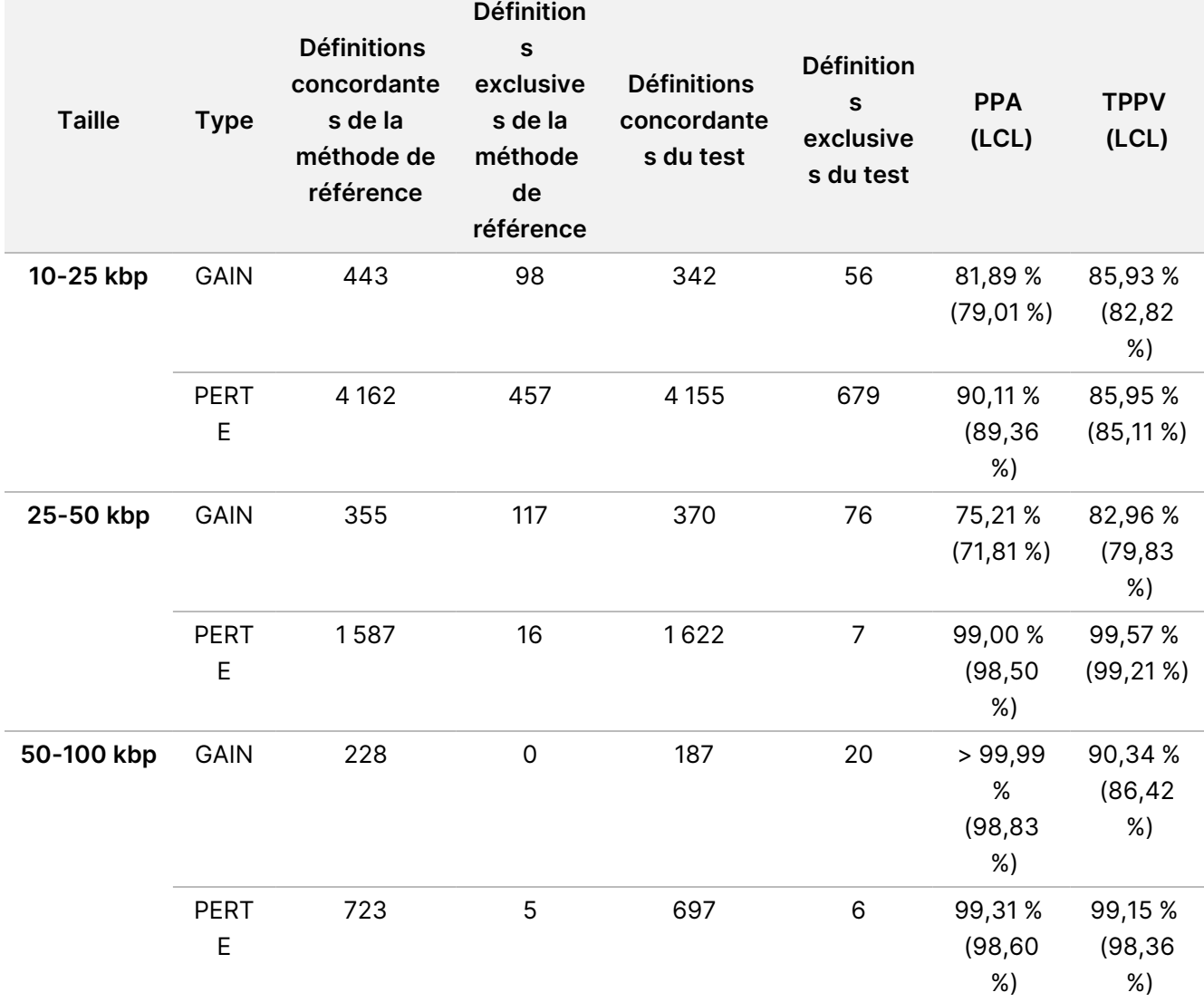

<span id="page-49-0"></span>Tableau 15 TruSight Whole Genome Assay Précision pour les CNV stratifiées par taille et type

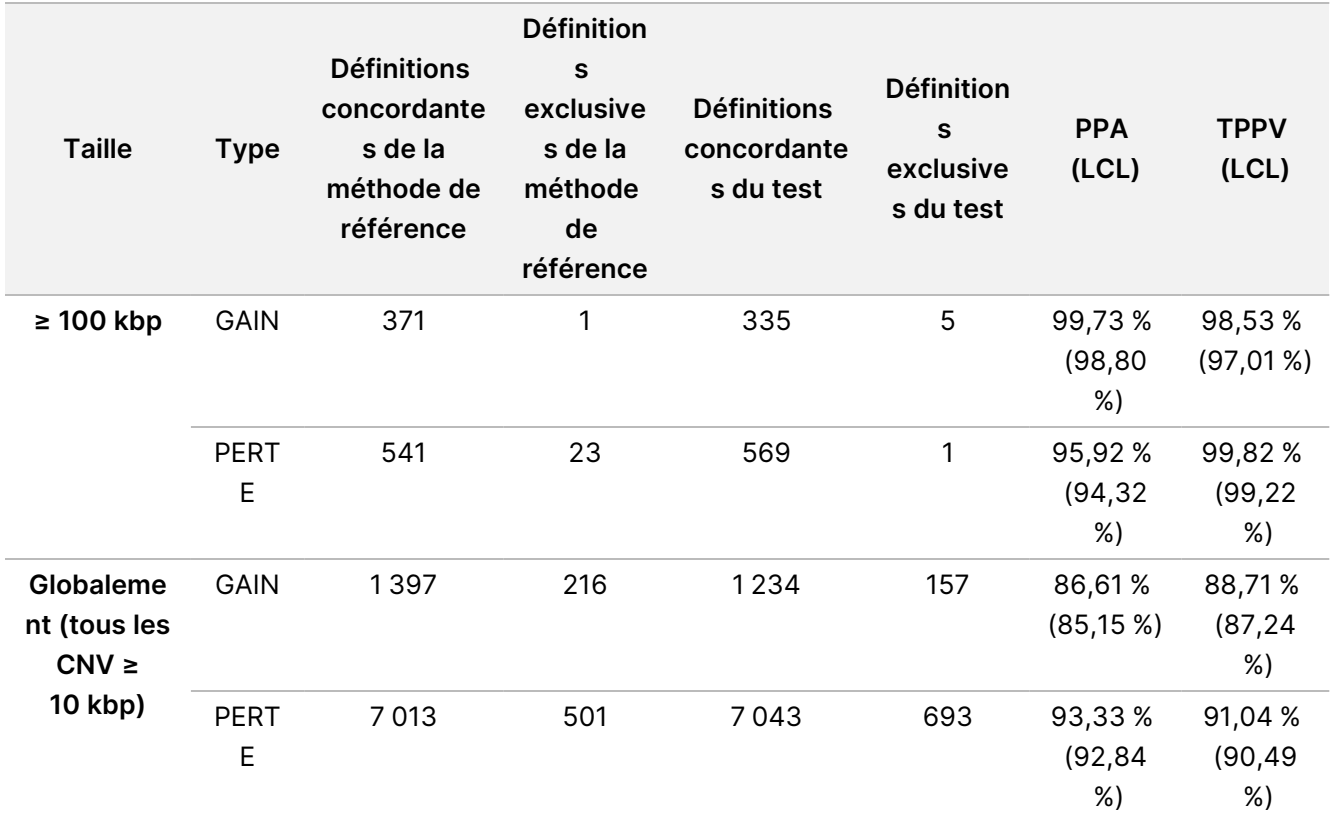

<span id="page-50-0"></span>Tableau 16 Résumé du TruSight Whole Genome NPA des définitions de CNV

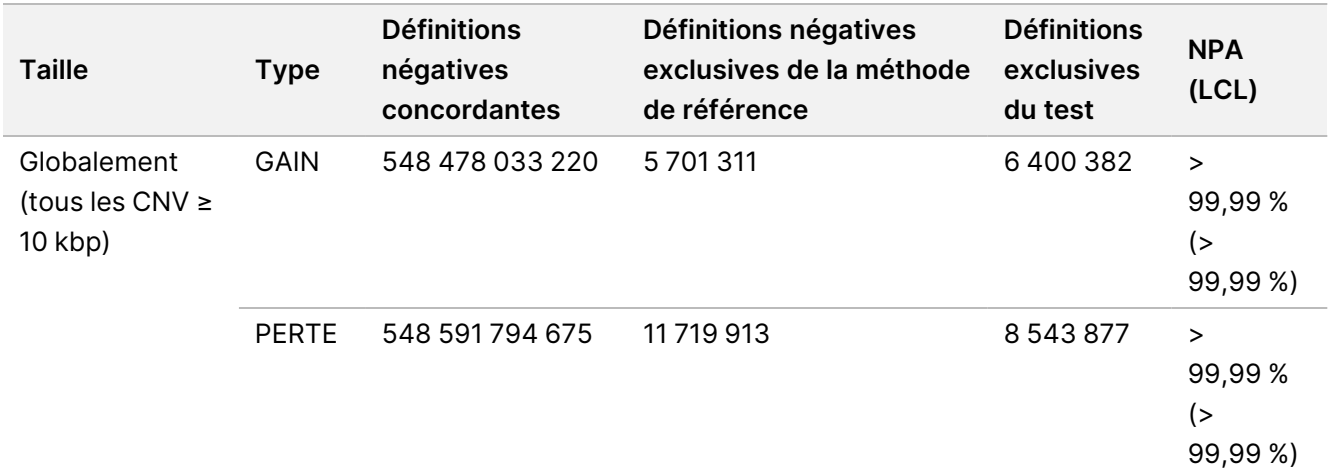

#### Séries de précision de l'homozygotie

La valeur prédictive positive technique (TPPV) pour les définitions ROH a été évaluée à l'aide de la même méthode de référence et d'échantillons de donneurs de sang supposément sains (195) qui ont été utilisés dans les évaluations de précision des petits variants et des CNV. Les événements ROH ont été déterminés en identifiant les régions du génome contenant une séquence d'définitions SNV homozygotes dépourvus de SNV hétérozygotes ou de longues lacunes sans variants. Ces régions de semences ont ensuite été étendues à

gauche et à droite et évaluées pour les définitions homozygotes environnants ou la présence de SNV hétérozygotes. Les événements ROH détectés par TruSight Whole Genome ont été comparés aux définitions SNV de la méthode de référence. Un résumé du TPPV pour les définitions ROH est présenté dans la [Tableau](#page-51-0) 17.

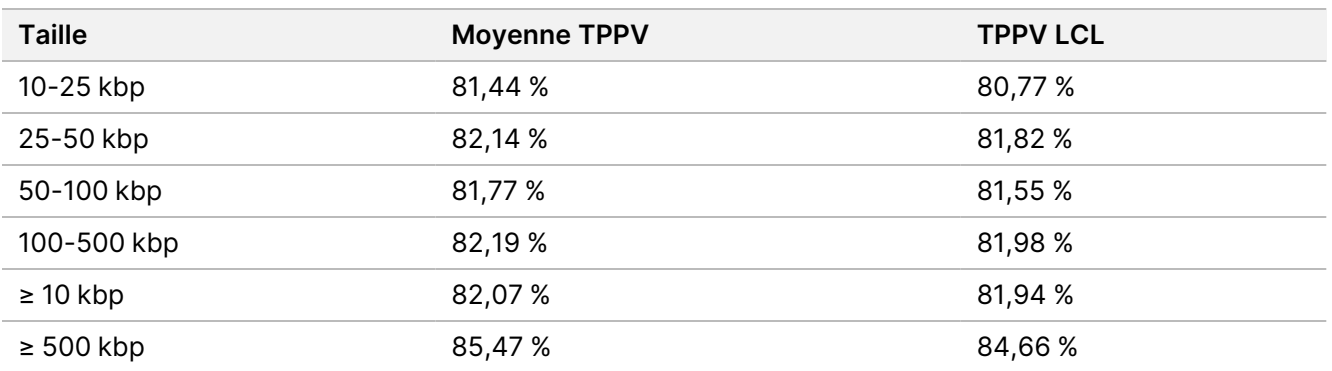

<span id="page-51-0"></span>Tableau 17 TruSight Whole Genome Précision pour les événements ROH stratifiés par taille

Le pourcentage de concordance positive (PPA) pour la détection de ROH a été déterminé dans des échantillons cliniques provenant de sources externes en comparant les définitions TruSight Whole Genome à ROH provenant de méthodes orthogonales, y compris les micropuces chromosomiques et l'évaluation par PCR. Un événement ROH a été considéré comme détecté si au moins 50 % de la région signalée comme ROH par la méthode orthogonale chevauchait l'union des événements ROH définitionés par TruSight Whole Genome. PPA entre les méthodes TruSight Whole Genome Assay et orthogonales était de 34/34 (100 %) pour tous les événements ROH attendus ( $\geq 4$  Mb).

#### Précision du SNV mitochondrial hétéroplasmique

L'exactitude des définitions mtSNV a été évaluée dans 41 échantillons cliniques précédemment mis en banque provenant de centres externes. Chaque échantillon clinique contenait un mtSNV précédemment rapporté à un site défini et avec un degré défini d'hétéroplasmie basé sur l'analyse connue ciblée de l'ADNmt avec hétéroplasmie (MITOP). Les fréquences alléliques estimées par TruSight Whole Genome étaient fortement corrélées aux fréquences attendues comme prévu par la MITOP. Tous les SNV d'ADNmt attendus ont été détectés, ce qui a entraîné un PPA de 100 % (41/41).

Figure 3 TruSight Whole Genome Fréquences observées des allèles SNV mitochondriaux par rapport aux fréquences attendues des allèles

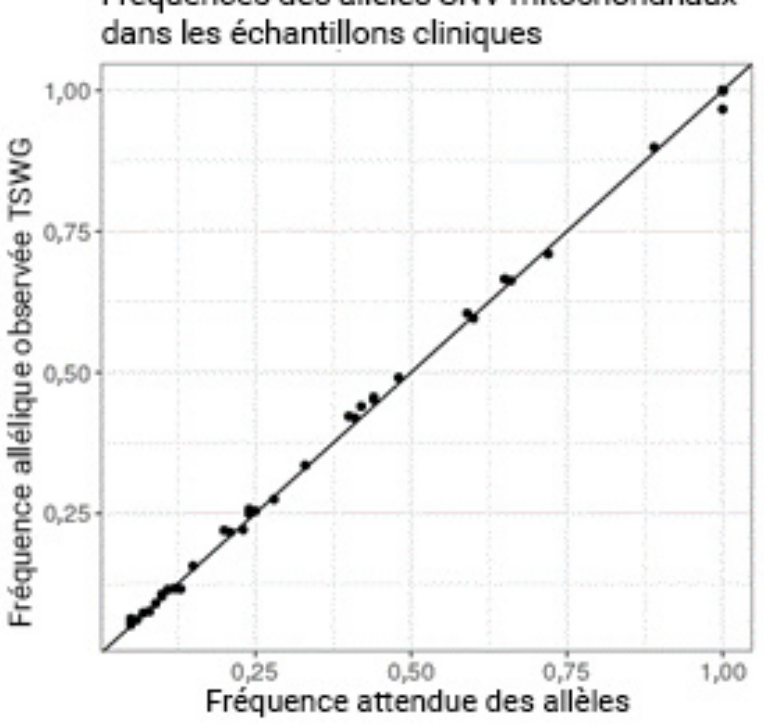

Fréquences des allèles SNV mitochondriaux

Une autre étude de précision mtSNV a été réalisée en utilisant les mêmes 195 échantillons de sang et la même méthode de référence que celles décrites dans les études de précision sur les petits variants et les CNV. L'ensemble de référence négative était défini comme des définitions confiants non variables (filtre PASS) et l'ensemble de référence positive était défini comme des définitions mtSNV avec une fréquence allélique > 2,5 %. Les positions avec un définition de filtre non réussi ou de variant non SNV ont été exclues. Un résumé de la précision des mtSNV est présenté dans la [Tableau](#page-52-0) 18.

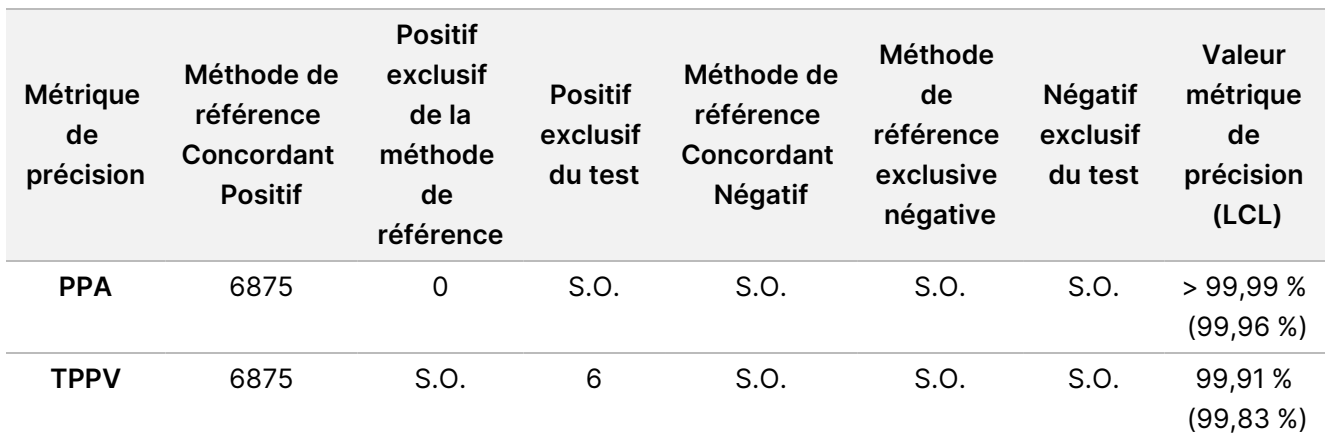

<span id="page-52-0"></span>Tableau 18 TruSight Whole Genome Précision des définitions SNV de l'ADNmt

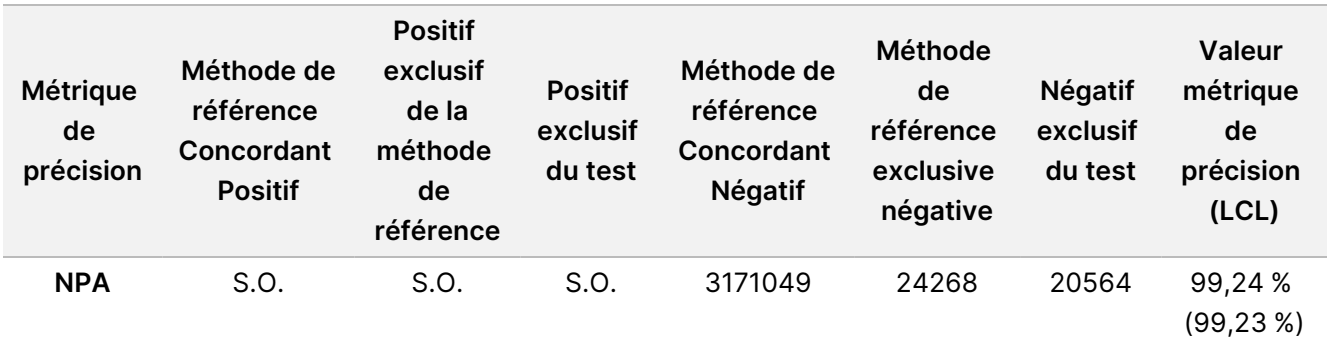

#### Précision de détection d'extension STR

La précision de la détection de l'expansion du STR était basée sur 160 échantillons au total préparés par extraction de l'ADNg chez des personnes cliniquement affectées avec des expansions dans des sites spécifiques confirmées par PCR/PCR à primer répété (RP) ou Southern Blot réalisées dans un laboratoire CLIA. Les seuils déterminés dans ont [Tableau](#page-42-0) 11 été utilisés pour définir le statut STR d'un allèle à un locus spécifique comme normal (taille STR estimée inférieure ou égale au seuil) ou élargi (supérieur au seuil).

Le PPA a été calculé uniquement à partir d'échantillons cliniquement confirmés, le NPA a été calculé à partir d'échantillons de sang individuels supposément sains, et le TPPV a été calculé dans les deux groupes d'échantillons. Pour les allèles où un échantillon cliniquement confirmé n'était pas disponible, PPA n'a pas pu être calculée. En outre, pour les allèles où un échantillon cliniquement confirmé n'était pas disponible et où il n'y avait pas de définition de faux positifs, le TPPV n'a pas pu être calculé. Le NPA a été calculé pour toutes les extensions STR. Le nombre d'échantillons cliniques testés pour une expansion STR donnée et les mesures de précision sont fournis dans le [Tableau](#page-53-0) 19.

| <b>Expansion STR</b> | Échantillons cliniques testés | <b>PPA</b> | <b>TPPV</b> | <b>NPA</b> |
|----------------------|-------------------------------|------------|-------------|------------|
| AFF <sub>2</sub>     | 0                             | S.O.       | S.O.        | >99,99%    |
| AR                   | 8                             | > 99,99%   | >99,99%     | >99,99%    |
| ATN1                 | $\overline{4}$                | > 99,99%   | >99,99%     | >99,99%    |
| ATXN1                | 7                             | 66.67%     | > 99,99%    | >99,99%    |
| ATXN10               | $\mathbf 0$                   | S.O.       | S.O.        | >99,99%    |
| ATXN <sub>2</sub>    | 5                             | 80.00%     | > 99,99%    | >99,99%    |
| ATXN3                | 9                             | > 99,99%   | 90.00%      | 99,74 %    |
| ATXN7                | $\overline{2}$                | > 99,99%   | >99,99%     | >99,99%    |
| ATXN7_GCC            | $\mathbf 0$                   | S.O.       | S.O.        | >99,99%    |
| ATXN8OS              | $\mathbf 0$                   | S.O.       | 0,00%       | 99,74 %    |
| ATXN8OS_CTA          | 0                             | S.O.       | S.O.        | >99,99%    |

<span id="page-53-0"></span>Tableau 19 TruSight Whole Genome Mesures de précision pour les extensions STR

### illumina®

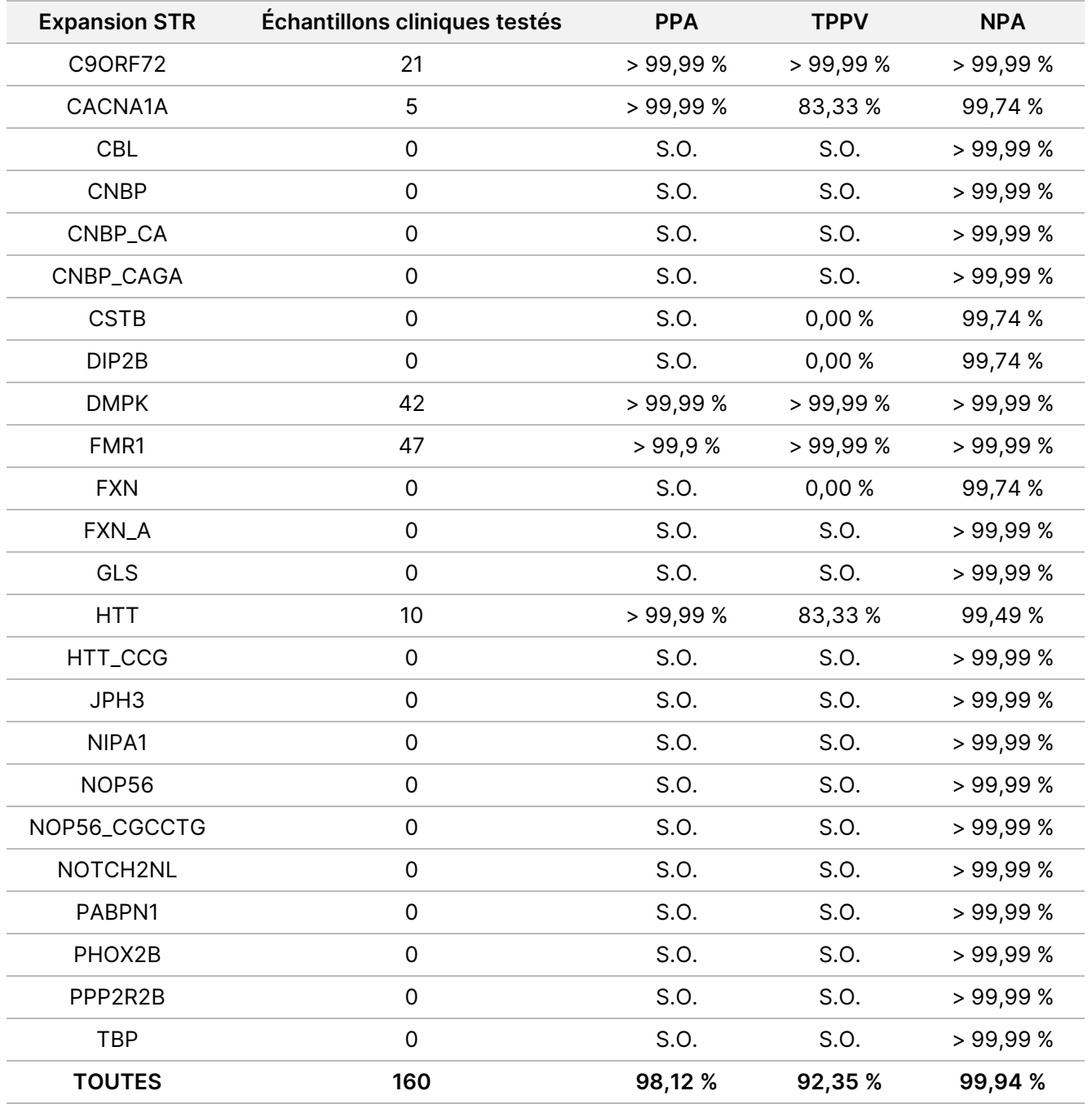

L'évaluation de PPA globale de la détection de l'expansion du STR sur tous les loci représente une bonne approximation de PPA spécifique au locus à l'aide des échantillons cliniques disponibles. L'évaluation de PPA spécifiquement pour le locus FMR1 peut servir de limite inférieure pour PPA des loci qui n'ont pas été directement profilés en raison de son seuil important pour l'anomalie de taille du STR.

#### Précision de détection des allèles SMN1

L'exactitude de la détection de l'absence de l'allèle C dans SMN1 (NM\_000344.3:c.840C) a été évaluée dans 26 échantillons cliniques provenant de cas avec un diagnostic d'atrophie musculaire rachidienne (SMA) et une perte homozygote de l'exon 7 dans SMN1 confirmée par PCR numérique à gouttelettes ou MLPA. La précision de l'identification de la présence de l'allèle c.840C du gène SMN1 a été évaluée dans des échantillons de sang individuels supposément sains. Chaque échantillon a reçu une mesure statistique unique (vrai positif (TP), faux positif (FP), faux négatif (FN) ou vrai négatif (TN)) basée sur la présence détectée (statut SMA négatif) ou l'absence (statut SMA positif) de l'allèle C à la position c.840 du gène SMN1 par rapport au statut attendu. Des estimations de PPA, TPPV et NPA ont été effectuées à la fois sur l'ensemble d'échantillons positifs et négatifs (voir [Tableau](#page-55-0) 20).

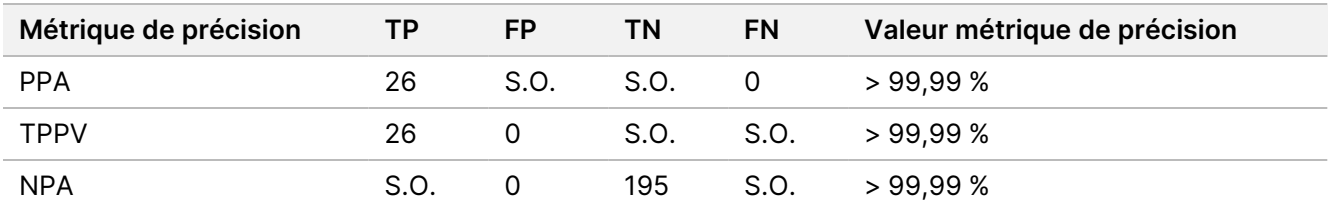

<span id="page-55-0"></span>Tableau 20 Mesures de précision pour la détection de l'absence d'allèles SMN1 c.840C

# <span id="page-55-1"></span>**Répétabilité**

#### **Précision au sein du laboratoire**

La précision intra-laboratoire a été évaluée à l'aide de l'ADNg extrait avec une variété de variants connus dans le génome. Ceux-ci comprenaient des mtSNV proches et bien au-dessus de la LOD, des échantillons contenant l'allèle c.840C du SMN1 et des échantillons avec expansions répétées de FMR et HTT1 à des longueurs proches et bien au-dessus de la LOD. Les échantillons ont été testés en utilisant neuf conditions uniques conçues avec trois opérateurs, trois lots de réactifs de préparation de bibliothèque, trois lots de consommables de séquençage et trois instruments de séquençage.

Chaque échantillon a été analysé en double sur la même série pour évaluer la variation intra-série et chaque cas de test a été testé deux fois pour deux séries par condition pour la variation inter-série. Chaque échantillon a été évalué à l'aide de 36 observations et la conception a donné 18 degrés de liberté pour évaluer la répétabilité. La liste des membres du panel, le type d'échantillon et les variants évaluées pour chaque membre du panel est présentée dans la [Tableau](#page-56-0) 21. Les échantillons 1 à 4 et 9 à 12 ont été prélevés chez des hommes et des femmes d'ascendance caucasienne, africaine et asiatique auto-identifiée pour fournir un ensemble d'échantillons diversifié.

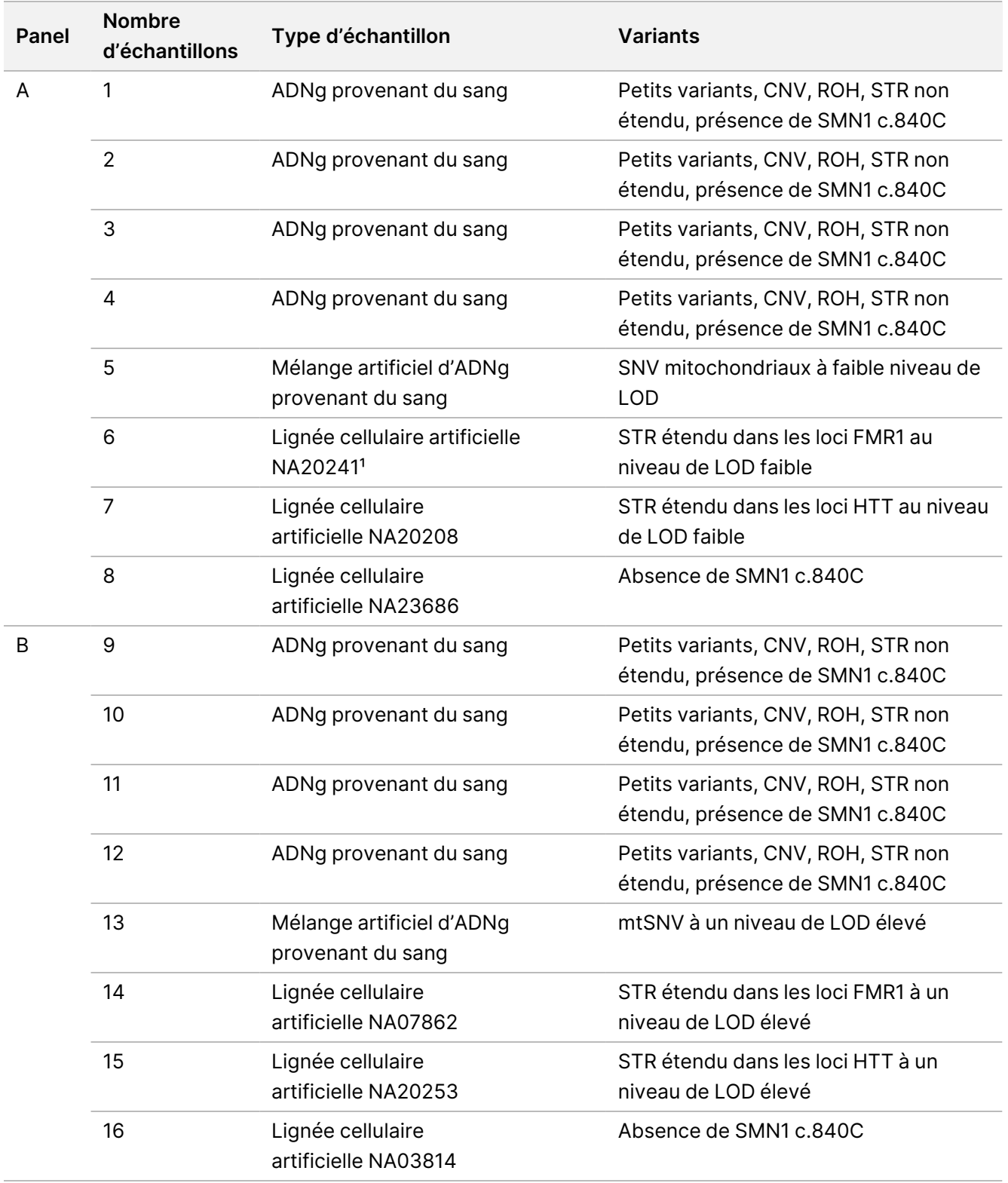

<span id="page-56-0"></span>Tableau 21 Composition de l'échantillon du panel utilisé pour l'étude de précision intra-laboratoire

Niveau de LOD élevé : Fréquence allélique de variant environ à 2,0x – 4,0x LOD. Niveau de LOD bas : Fréquence allélique de variant environ à 1,0x – 1,5x LOD.

<sup>1</sup> Les résultats de l'étude NA20241 n'ont pas été rapportés dans les chiffres finaux, car il a été déterminé qu'ils étaient significativement inférieurs à 1,0x la LOD et n'ont donc pas satisfait aux exigences de l'échantillon.

Dans l'évaluation qualitative, les mesures de reproductibilité sont rapportées en traitant les variants comme des entités qualitatives (variant présent ou variant non présent). Différentes définitions des définitions positives ou négatives et différentes mesures qualitatives ont été évaluées et rapportées pour chaque type de variant ([Tableau](#page-57-0) 22). Lors de l'évaluation de la reproductibilité des définitions de petits variants, CNV et ROH, les définitions de variants effectués dans un réplicat de l'analyse de caractérisation ont été utilisés pour chaque échantillon qui a servi de point comparateur pour tous les autres réplicats de cet échantillon dans l'étude.

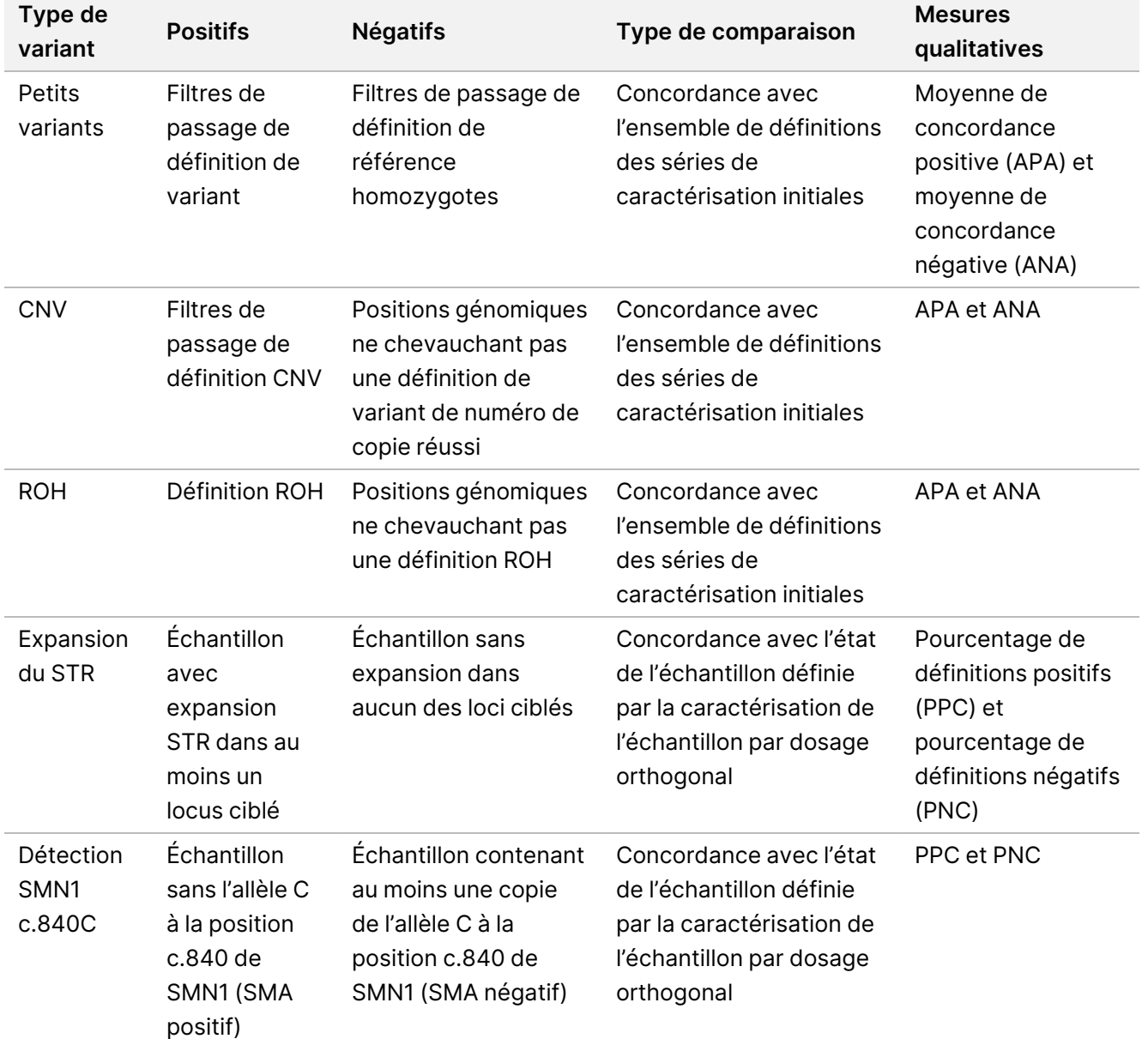

<span id="page-57-0"></span>Tableau 22 Résumé de l'évaluation qualitative de la reproductibilité pour chaque type de variant

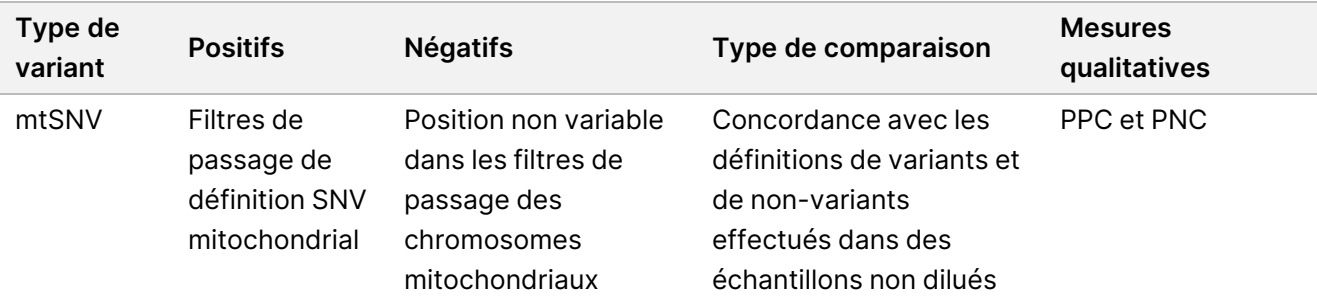

L'évaluation quantitative des différents types de variants impliquait une évaluation de la variabilité des mesures quantitatives qui sous-tendent les définitions qualitatifs ou, dans le cas de petits variants, des mesures de concordance par rapport à un ensemble d'définitions de référence. Cette étude a effectué à la fois une évaluation de la variabilité totale des mesures quantitatives entre les réplicats ainsi que la contribution des différents facteurs inclus dans l'étude à la variabilité de ces mesures quantitatives par l'analyse des composants de variance. [Tableau](#page-58-0) 23 résume les mesures quantitatives utilisées dans l'analyse de chaque type de variant ainsi que les facteurs qui ont été évalués pour la contribution à la variabilité de la mesure quantitative.

<span id="page-58-0"></span>Tableau 23 Résumé des mesures quantitatives utilisées dans l'évaluation de la précision pour les types de variants de différence

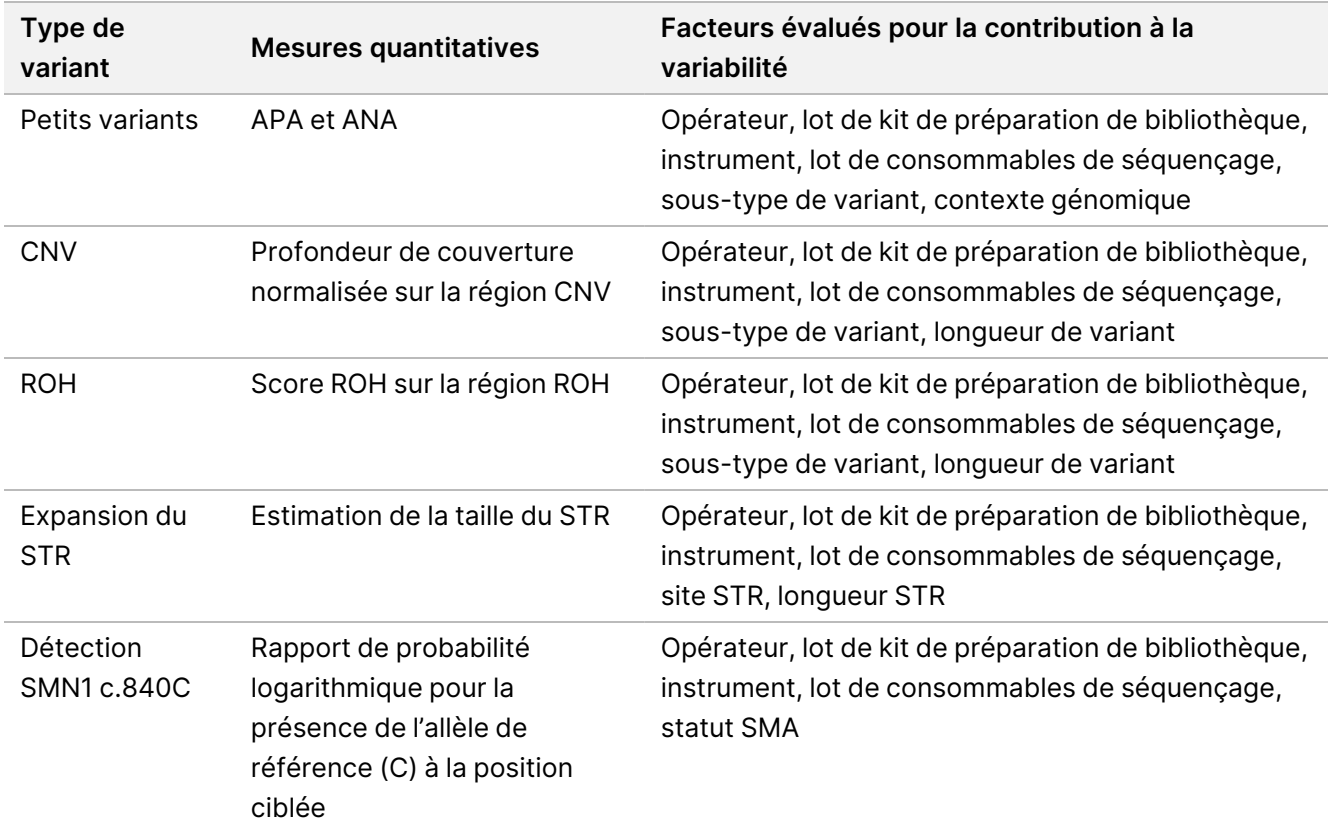

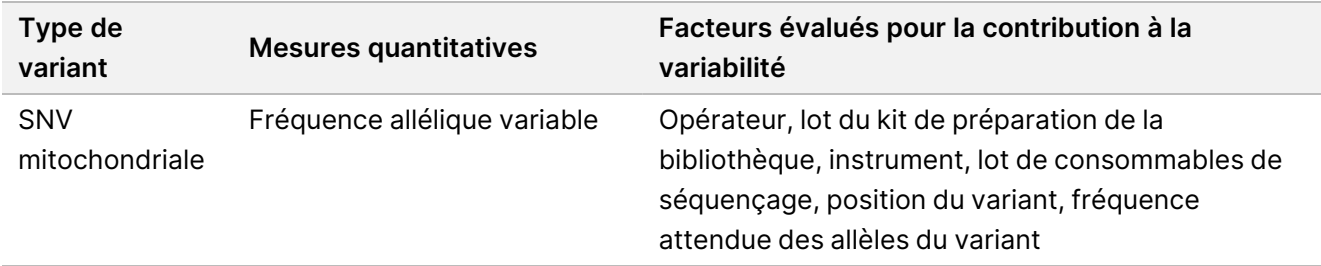

Les résultats de l'analyse des composants de variance sont présentés dans le [Tableau](#page-60-0) 24. Pour les petits variants, la majorité de la variance a été attribuée à l'erreur résiduelle et n'a pas été expliquée par les facteurs liés au test inclus dans la conception, y compris le lot de kit de séquençage, l'instrument de séquençage, le lot de kit de préparation de bibliothèque, l'opérateur et l'analyse. La seule exception a été observée pour les SNV dans les régions de confiance intermédiaire pour lesquelles la majorité de la variance a été attribuée au lot du kit de séquençage. En général, une quantité plus élevée de variance a été attribuée aux facteurs liés au test pour les petits variants dans les régions à faible confiance du génome. Pour tous les autres types de variants, la majorité de la variance a été attribuée à une erreur résiduelle et non à des facteurs liés au test. Cette étude démontre que pour la plupart des sous-types de petits variants, le filtrage des régions de confiance élevée et intermédiaire dans le génome peut être utilisé pour augmenter la répétabilité et diminuer la variabilité du test. [Reproductibilité](#page-66-0) externe à la page 67 fournit une analyse complète de la reproductibilité du test.

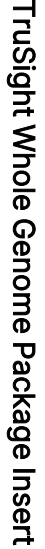

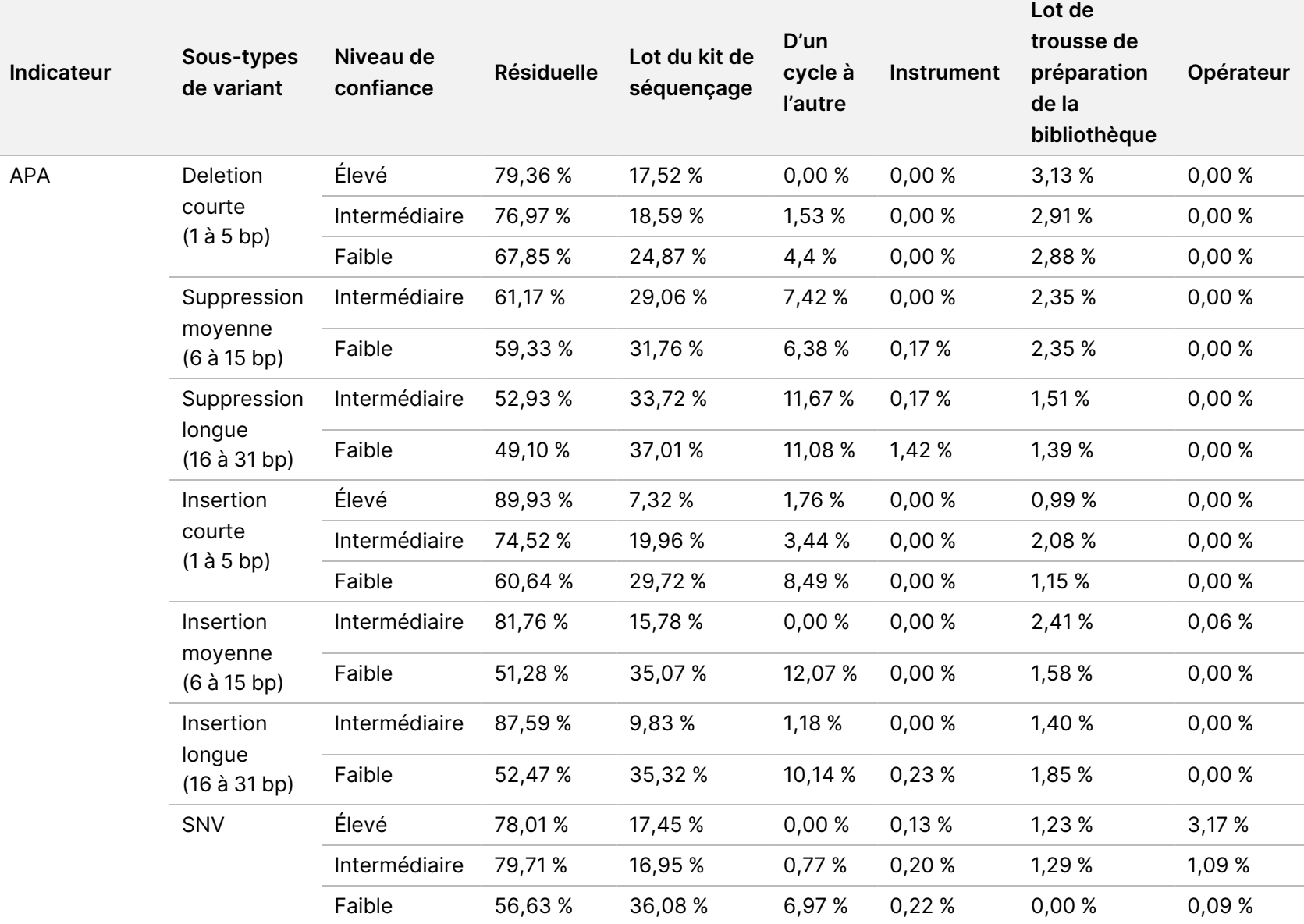

<span id="page-60-0"></span>Tableau 24 Résultats de l'étude d'analyse des composants de variance

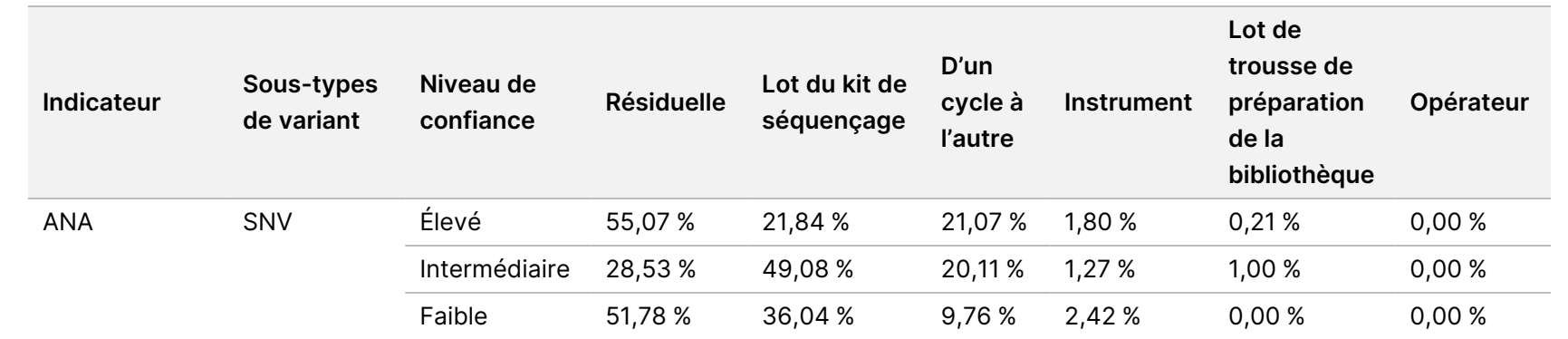

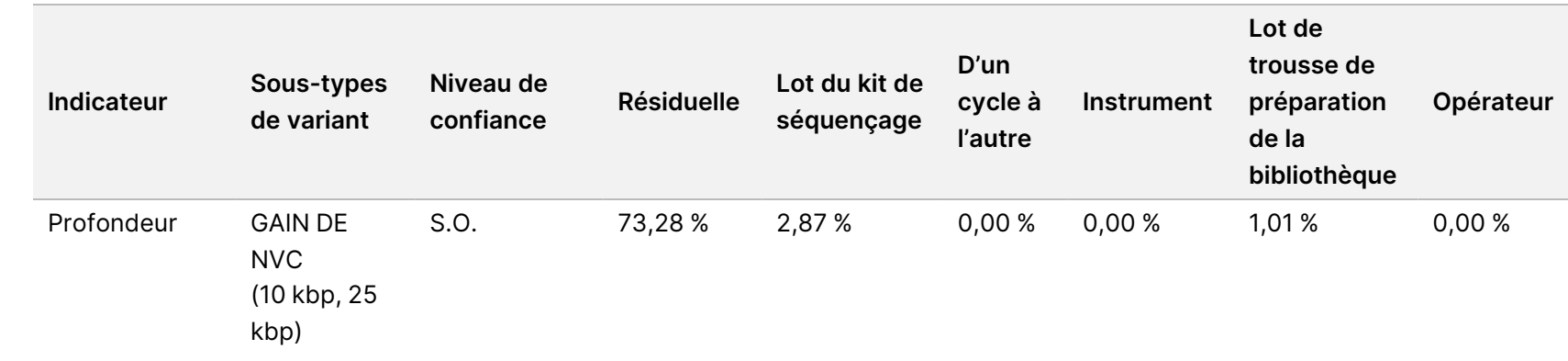

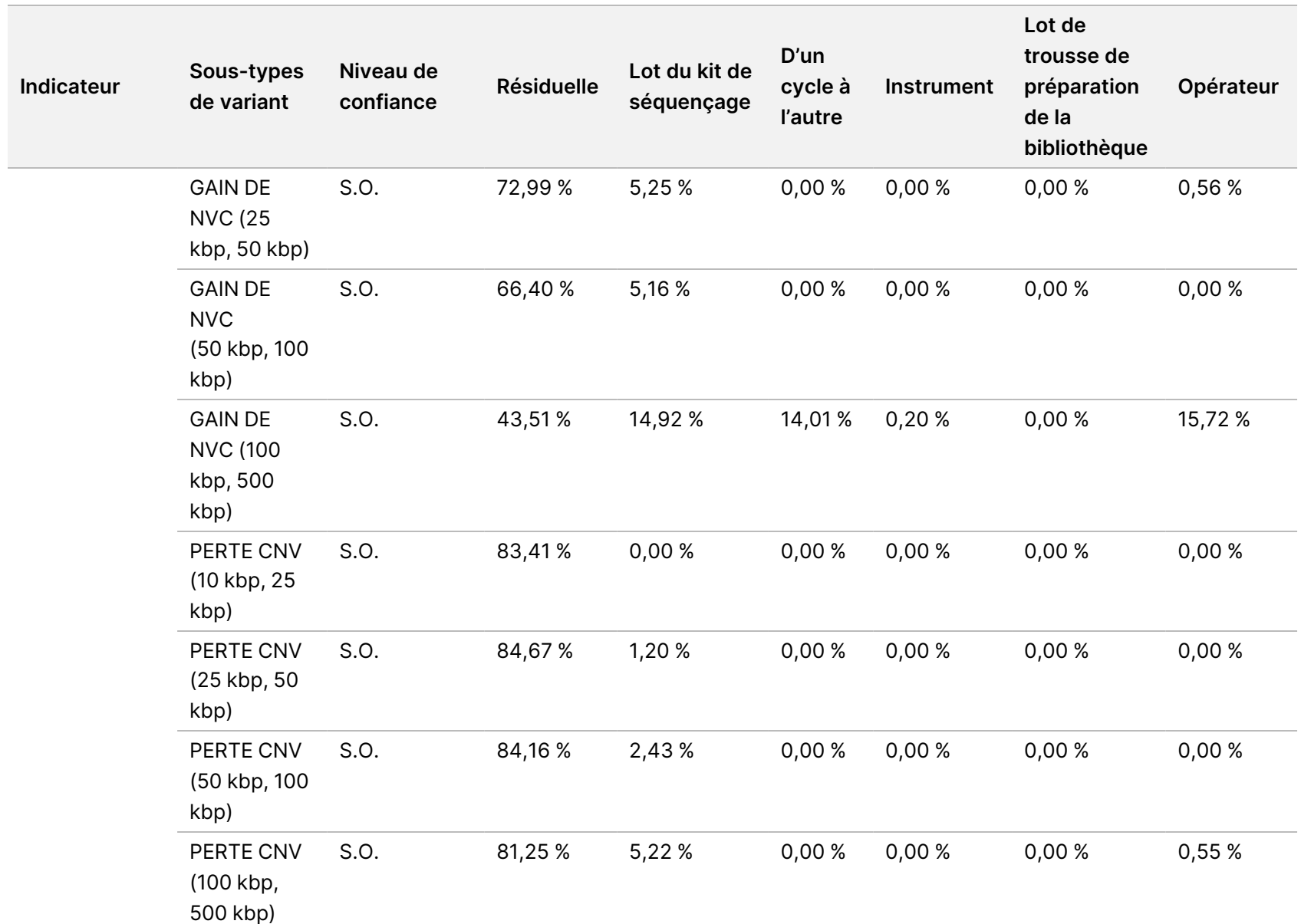

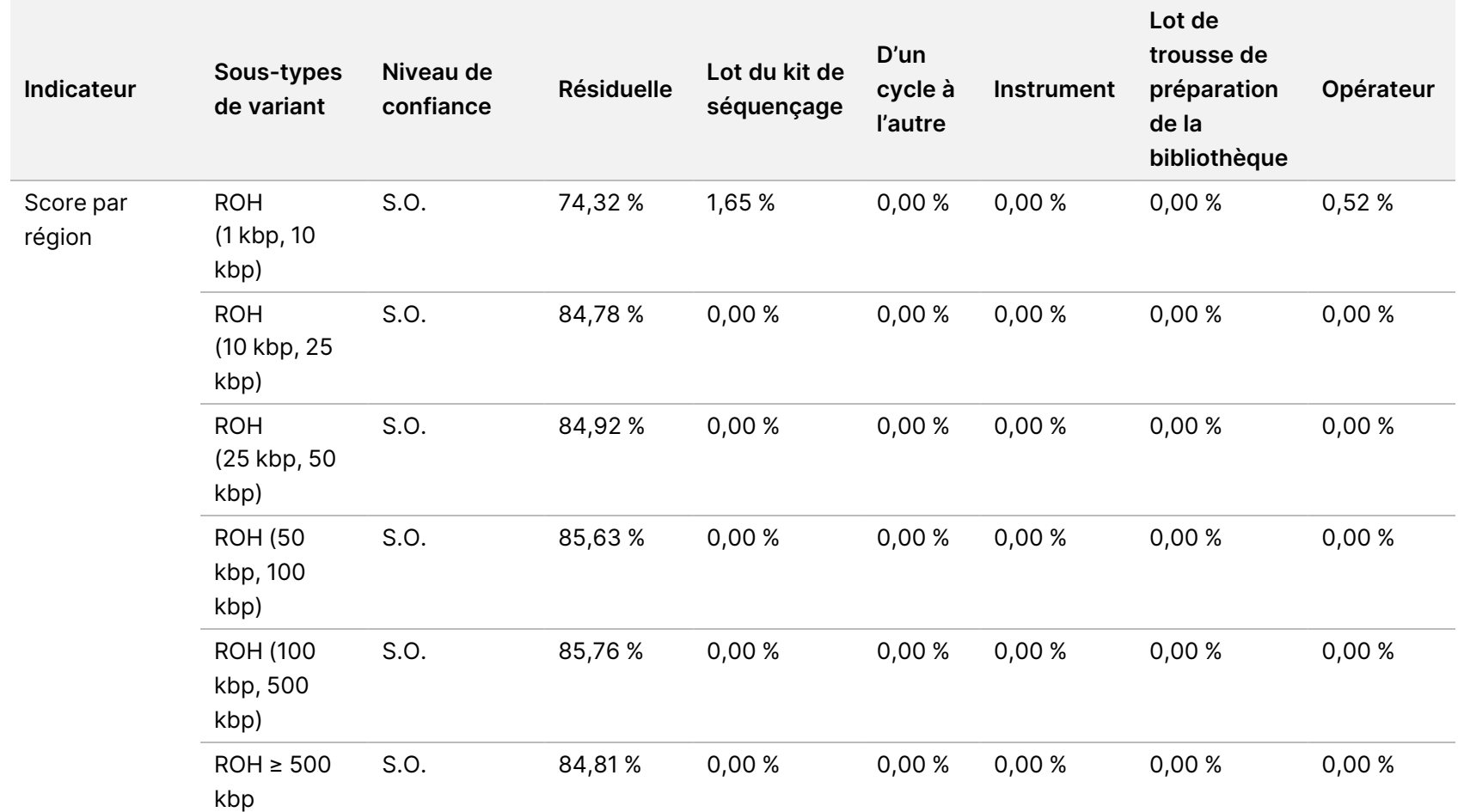

TruSight

Whole

Genome

Package

Insert

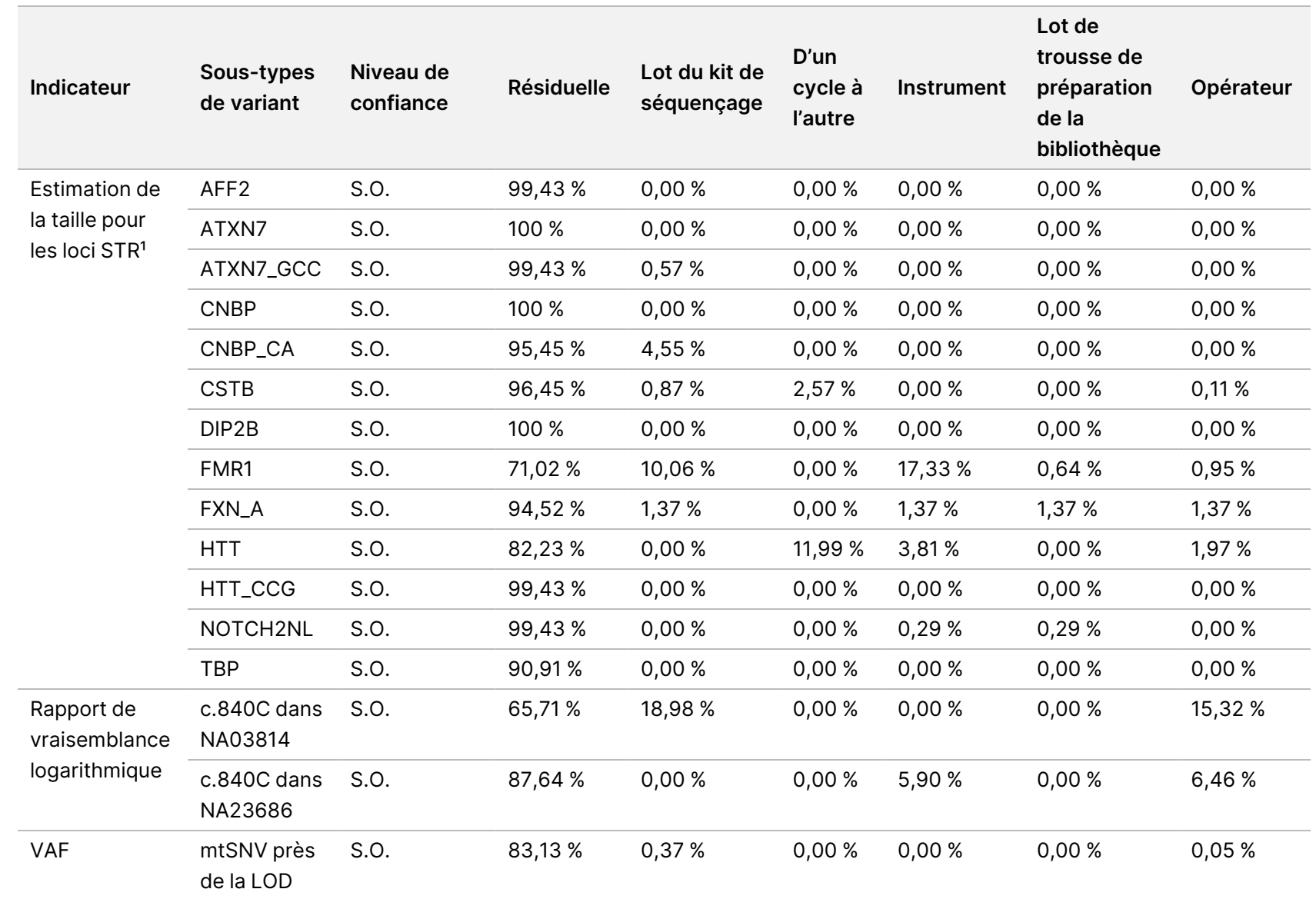

TruSight

Whole

Genome

Package

Insert

<sup>1</sup> L'analyse des composants de variance n'a pas été effectuée pour les loci pour lesquels aucune variance n'a été observée.

# TruSight Whole Genome

# illumına

### **Notice**

#### <span id="page-66-0"></span>**Reproductibilité externe**

La reproductibilité externe a été déterminée à l'aide d'un seul lot de réactifs de préparation et de séquençage de la bibliothèque dans trois centres d'essai externes avec deux opérateurs dans chaque centre. Les mêmes échantillons utilisés dans l'étude de Précision au sein du [laboratoire](#page-55-1) à la page 56 ([Tableau](#page-56-0) 21) ont été utilisés dans l'étude de reproductibilité, à une exception près : l'échantillon NA20241 a été remplacé par NA20239 pour évaluer l'expansion du loci STR FMR1 à une faible LOD. Au total, 16 échantillons uniques ont été testés sous forme de deux sous-panneaux de huit échantillons uniques chacun (Panneau A et Panneau B) par chaque opérateur sur chaque site. Trois séries de séquençage ont été effectuées pour les bibliothèques en double de chaque sous-panneau, pour un total de 36 séries de séquençage par échantillon unique.

Le taux de réussite de l'échantillon dans 576 bibliothèques d'échantillons avec des séries de séquençage valides, défini comme le nombre d'échantillons ayant réussi les mesures de CQ de la bibliothèque d'échantillons à la première tentative, était de 99,1 % (571/576 ; IC à 95 % : 98,0 %, 99,6 %). Tous les résultats d'analyse sont basés sur la première analyse.

La reproductibilité des SNV, insertions, délétions, CNV et ROH a été évaluée en comparant les données à un ensemble de définitions de référence basé sur les performances habituelles sur trois séries de caractérisation ([Tableau](#page-67-0) 25 et [Tableau](#page-69-0) 26). La reproductibilité des expansions du STR, l'absence de l'allèle c.840C du SMN1 et des mtSNV a été évaluée en comparant les données au statut connu ([Tableau](#page-70-0) 27).

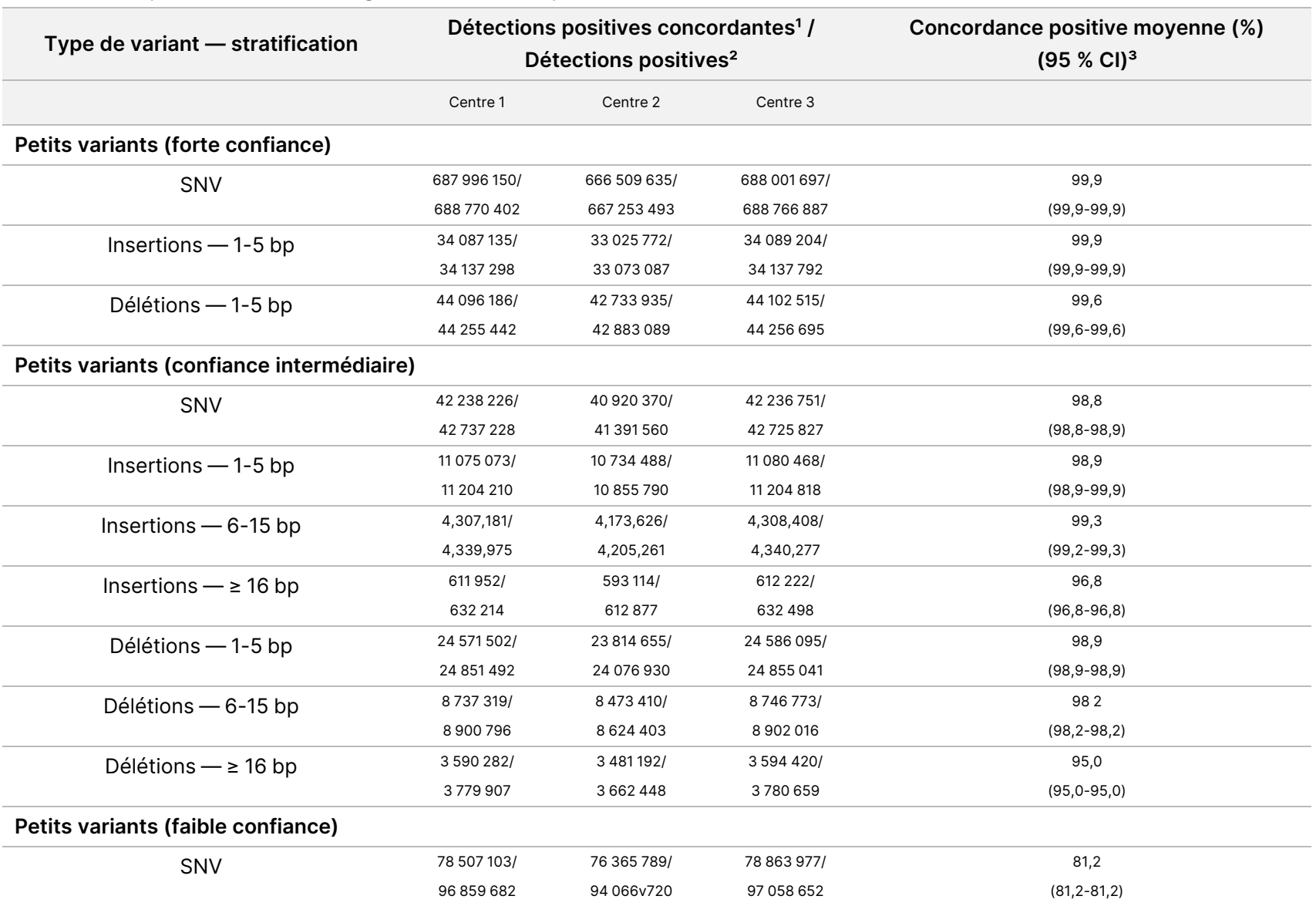

#### <span id="page-67-0"></span>Tableau 25 Reproductibilité de TruSight Whole Genome pour les SNV, CNV et ROH

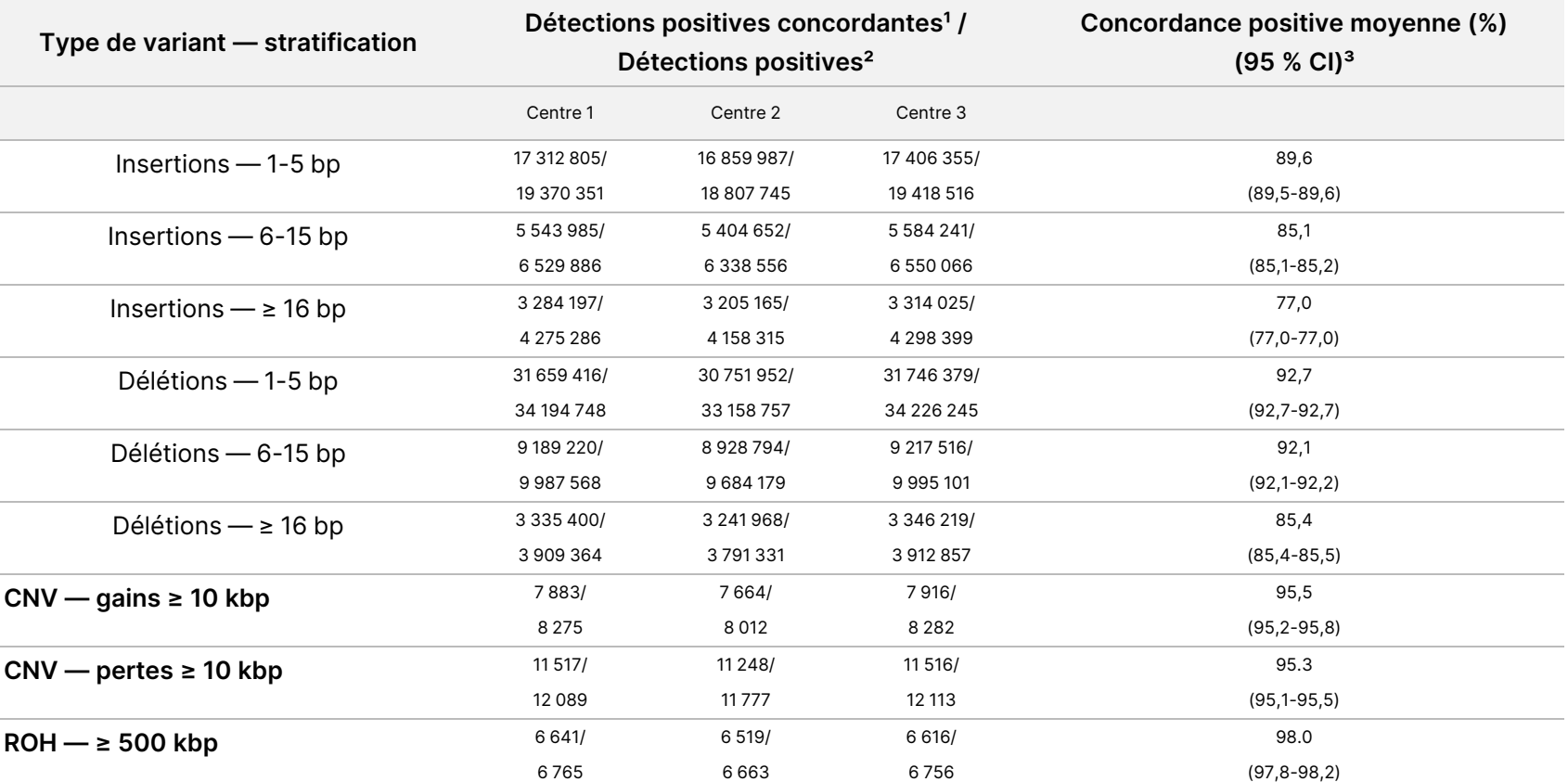

<sup>1</sup> Nombre total de détections positives concordantes = Query Concordant Positive (QCP) + Reference Concordant Positive (RCP).

² Nombre total de détections positives = Query Concordant Positive (QCP) + Query Exclusive Positive (QEP) + Reference Concordant Positive (RCP) + Reference Exclusive Positive (REP).

³ L'intervalle de confiance 95 % bilatéral est calculé à l'aide de la méthode de notation de Wilson.

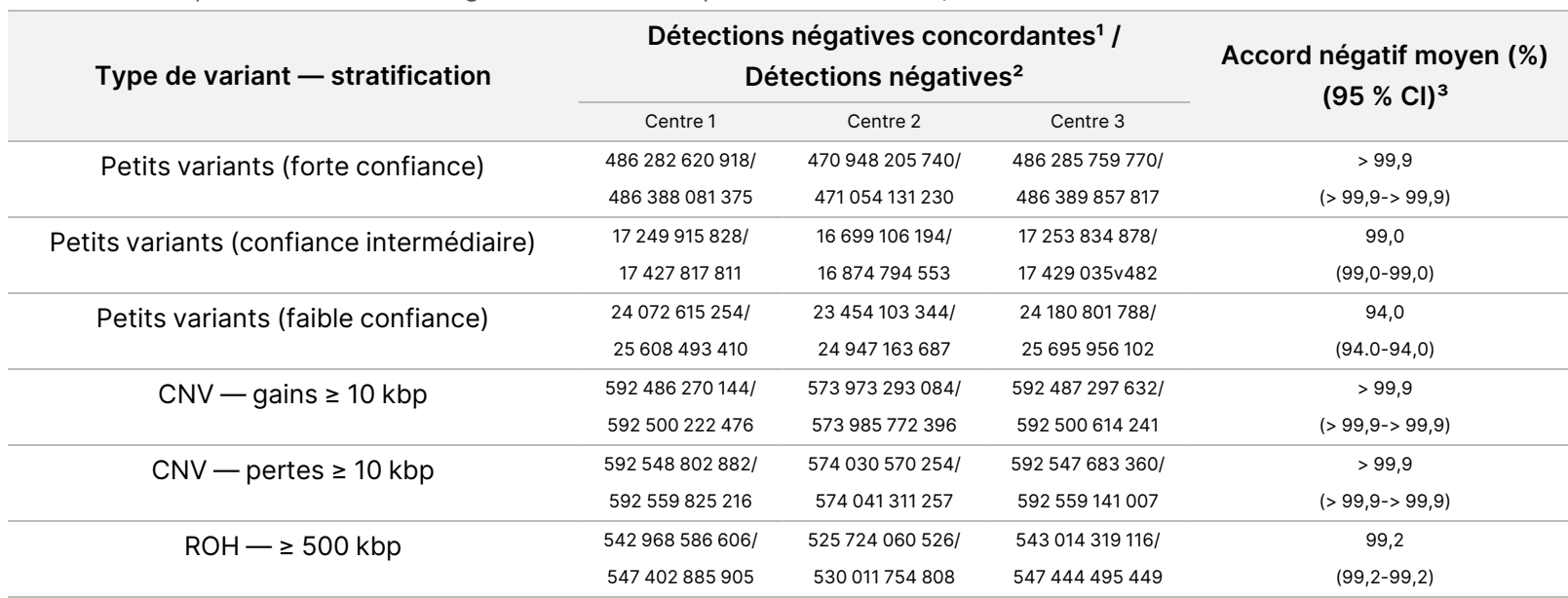

<span id="page-69-0"></span>Tableau 26 Reproductibilité de TruSight Whole Genome pour l'ANA des SNV, CNV et ROH

<sup>1</sup> Nombre total de détections négatives concordantes =  $2 \times$  Concordant négatif (CN).

² Nombre total de détections négatives = 2 × Concordant négatif (CN) + Référence Exclusive Négatif (REN) + Requête Exclusive Négatif (QEN).

<sup>3</sup> L'intervalle de confiance 95 % bilatéral est calculé à l'aide de la méthode de notation de Wilson.

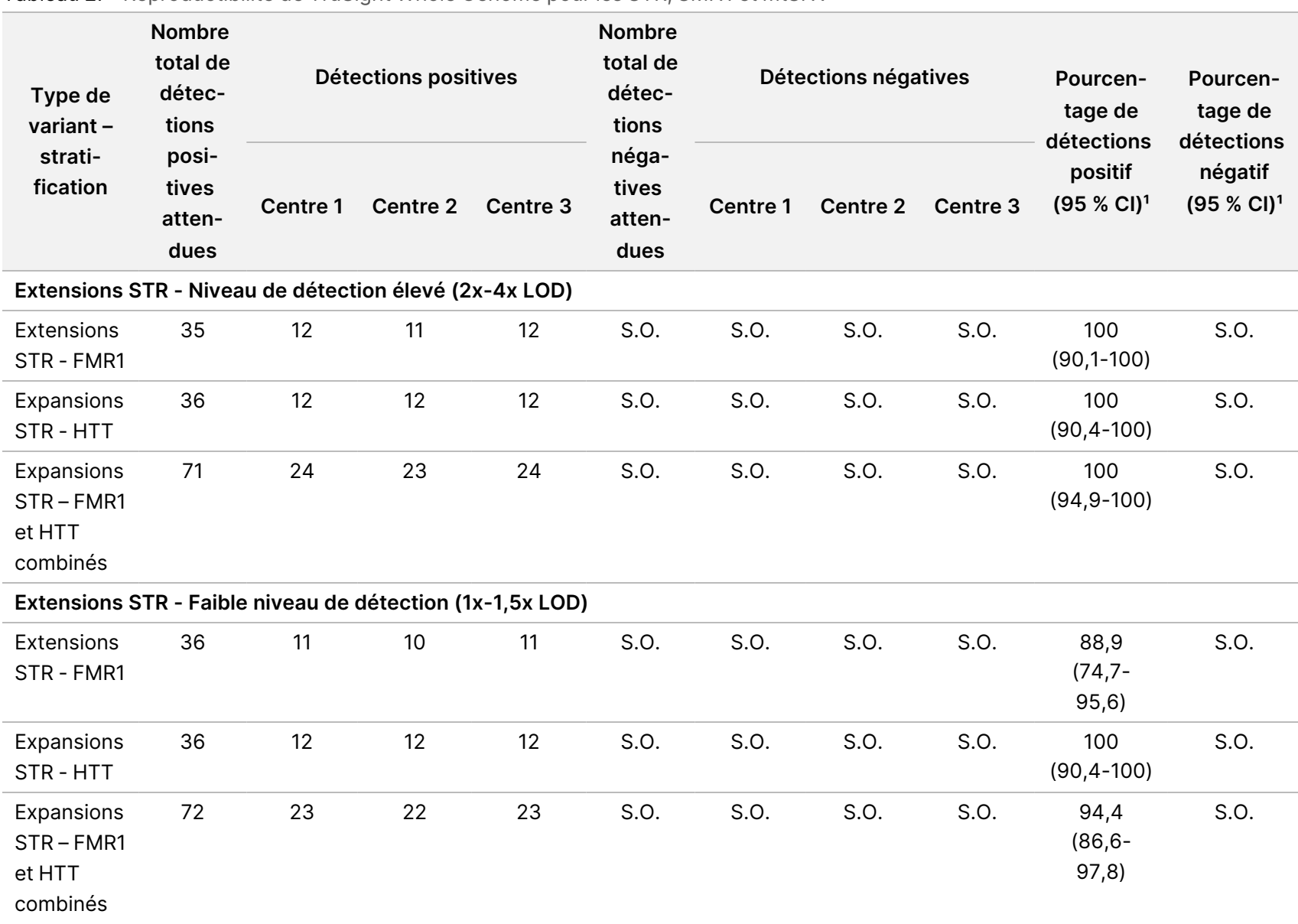

TruSight

Whole

Genome

Package

Insert

#### <span id="page-70-0"></span>Tableau 27 Reproductibilité de TruSight Whole Genome pour les STR, SMN1 et mtSNV

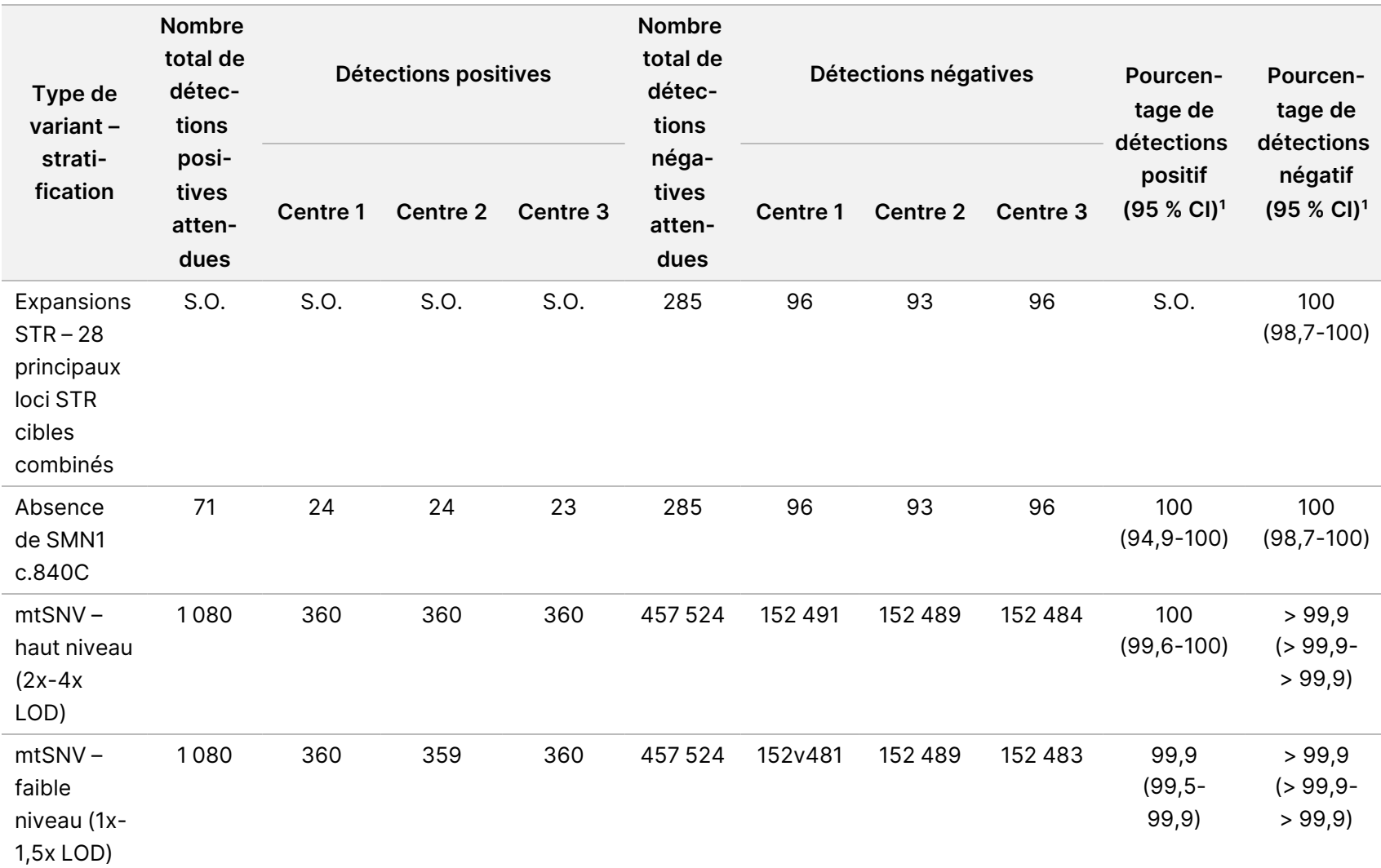

TruSight

Whole

Genome

Package

Insert

<sup>1</sup> L'intervalle de confiance 95 % bilatéral est calculé à l'aide de la méthode de notation de Wilson.
# Dépannage

Utilisez le tableau suivant pour résoudre les problèmes dans le flux de travail. Si un séquençage ou une préparation de bibliothèque pour un échantillon échoue deux fois, un dépannage supplémentaire peut être nécessaire. Contacter l'assistance technique Illumina.

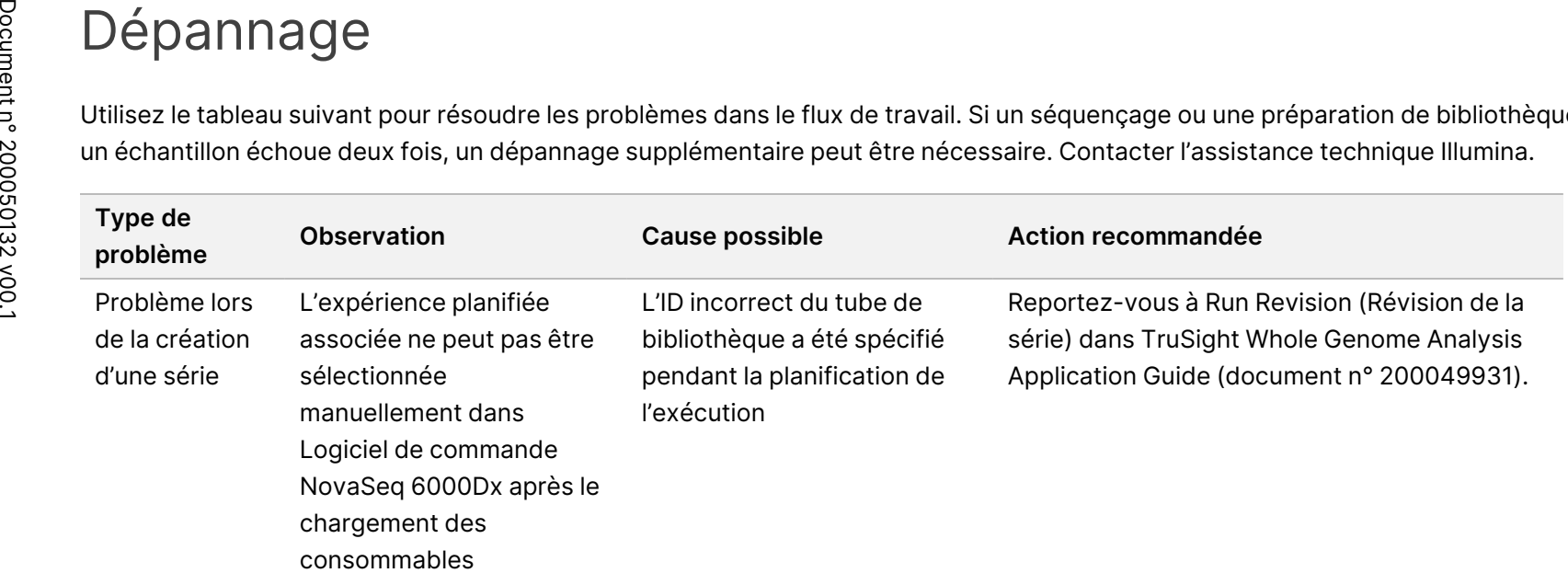

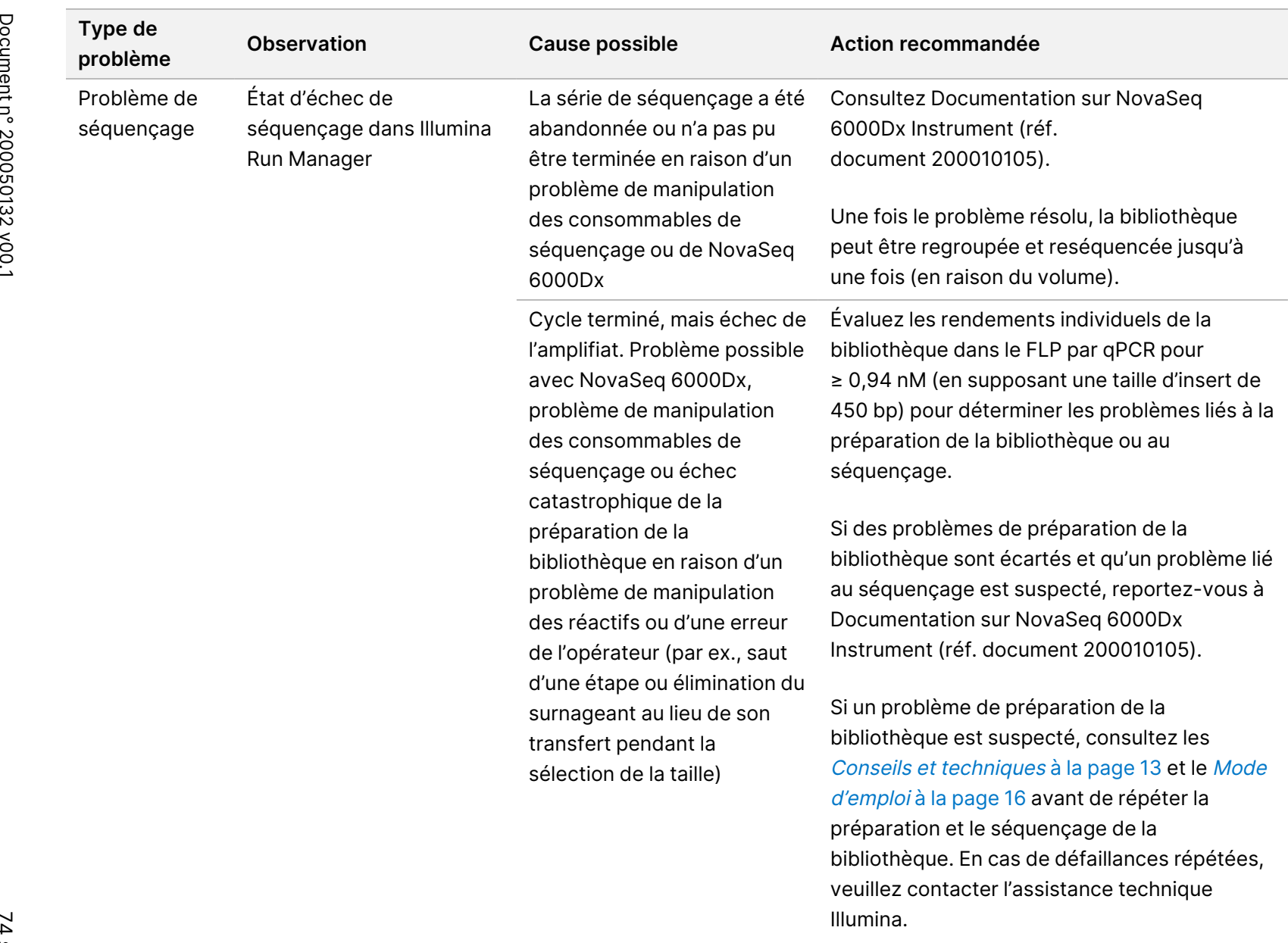

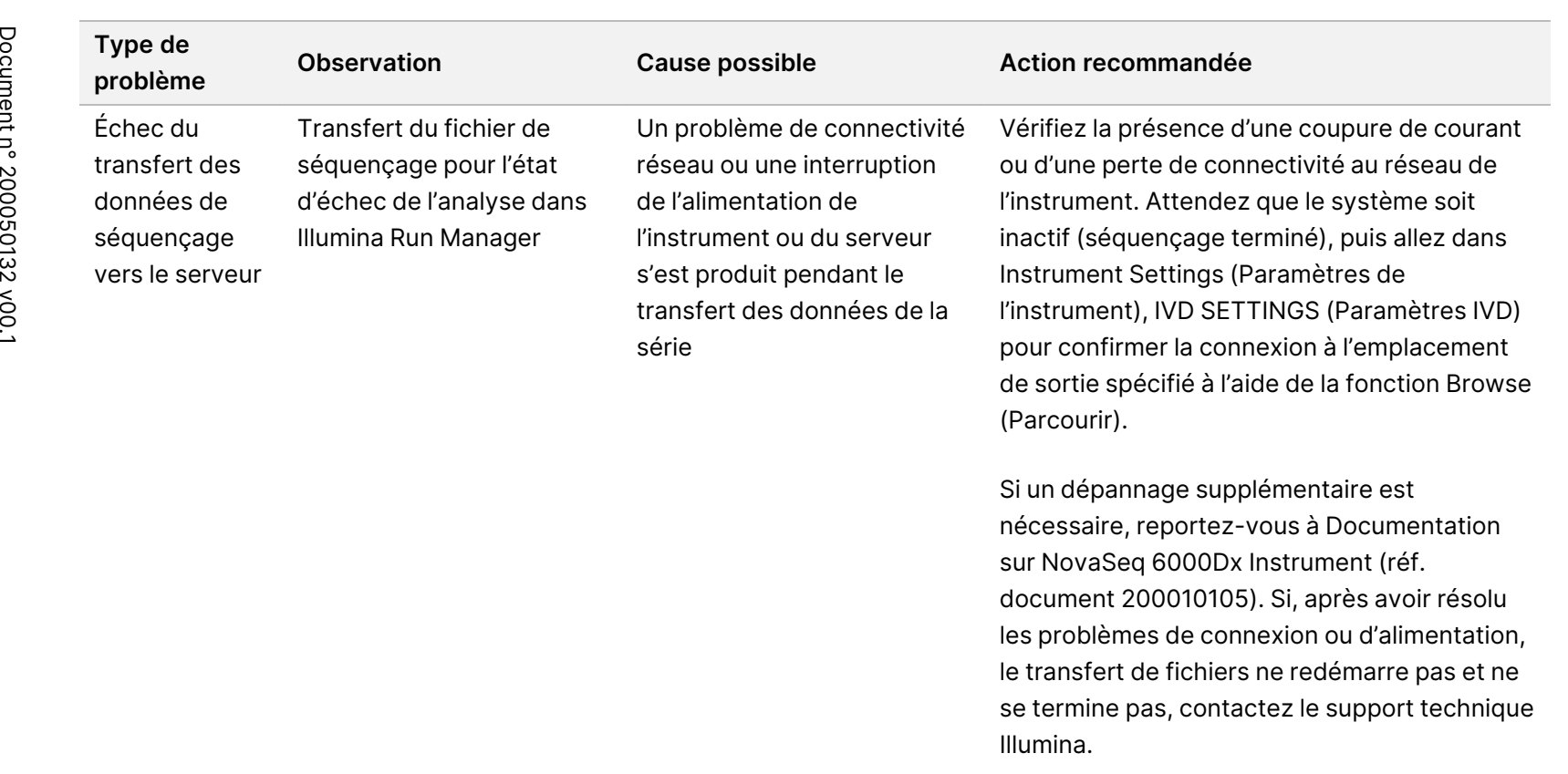

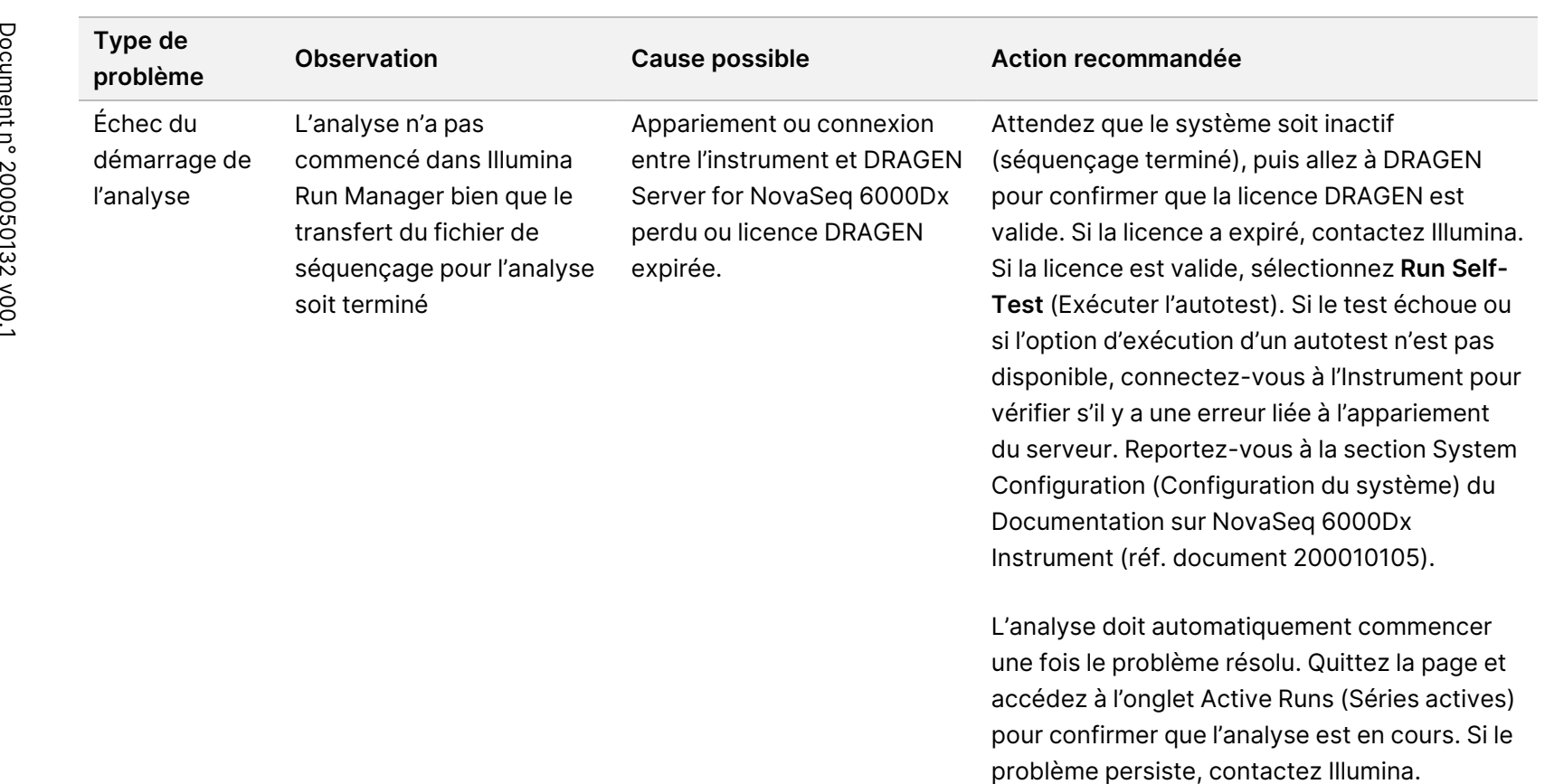

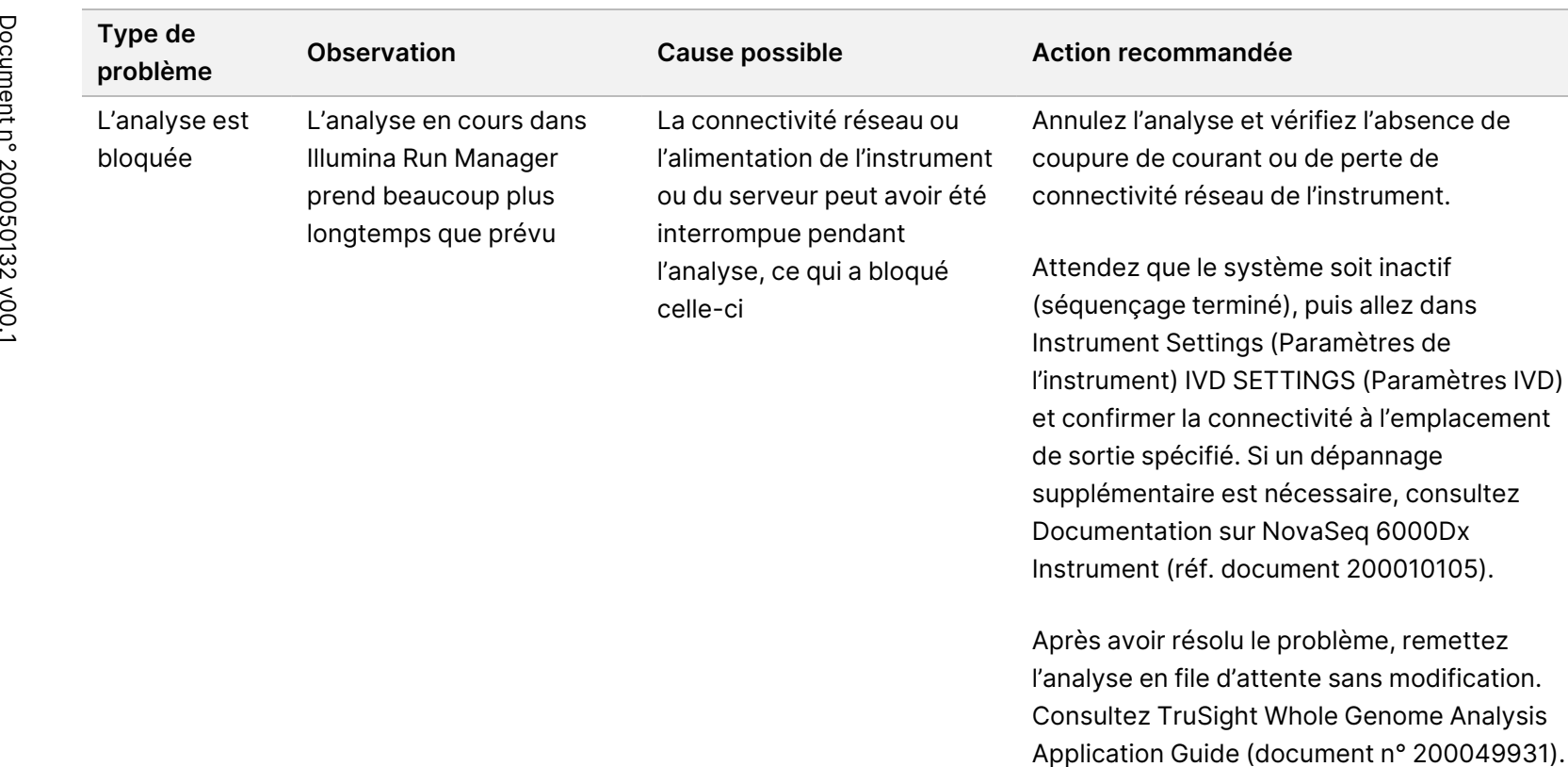

DESTINÉ

≧<br>⊂

DIAGNOSTIC

IN VITRO

UNIQUEMENT.

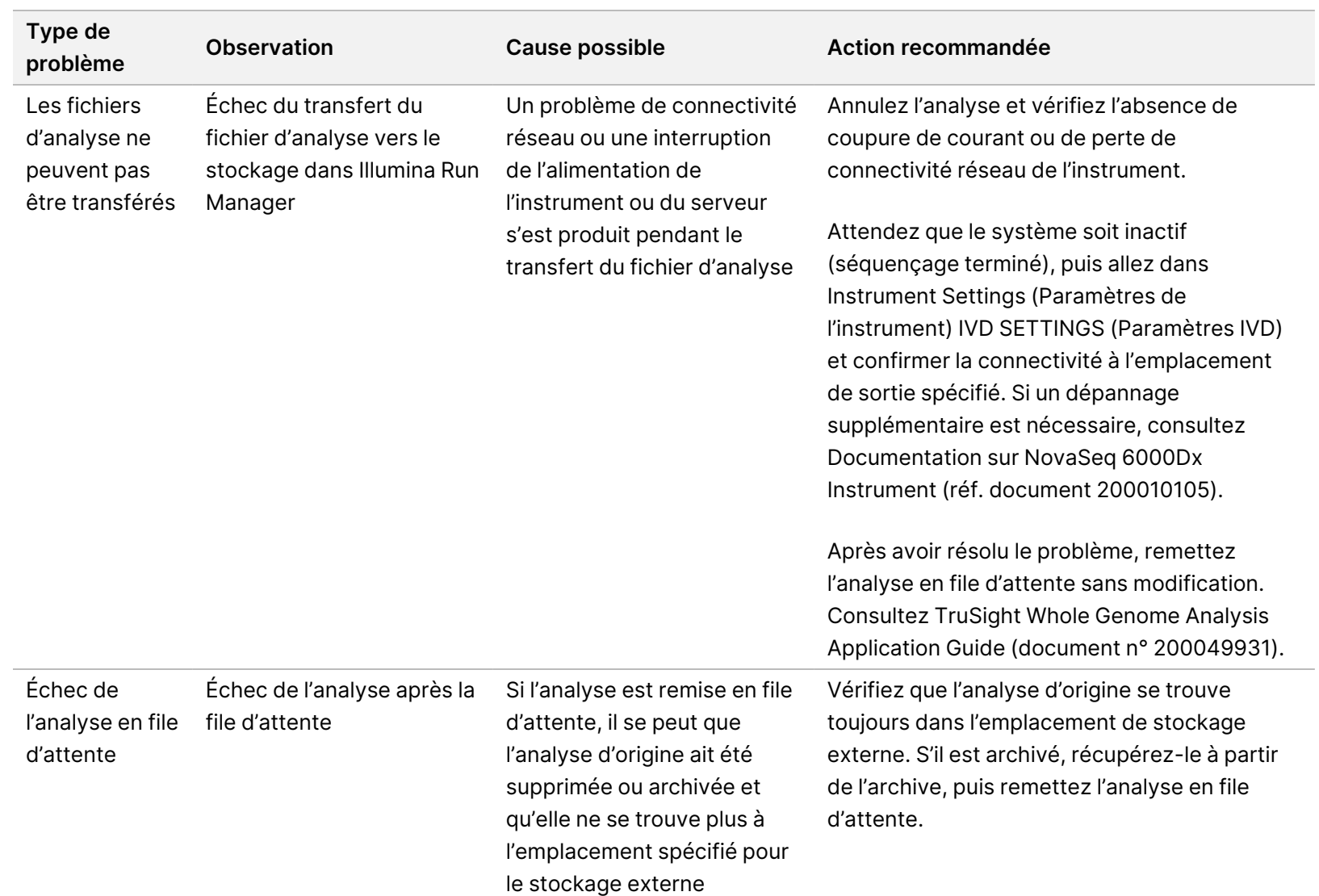

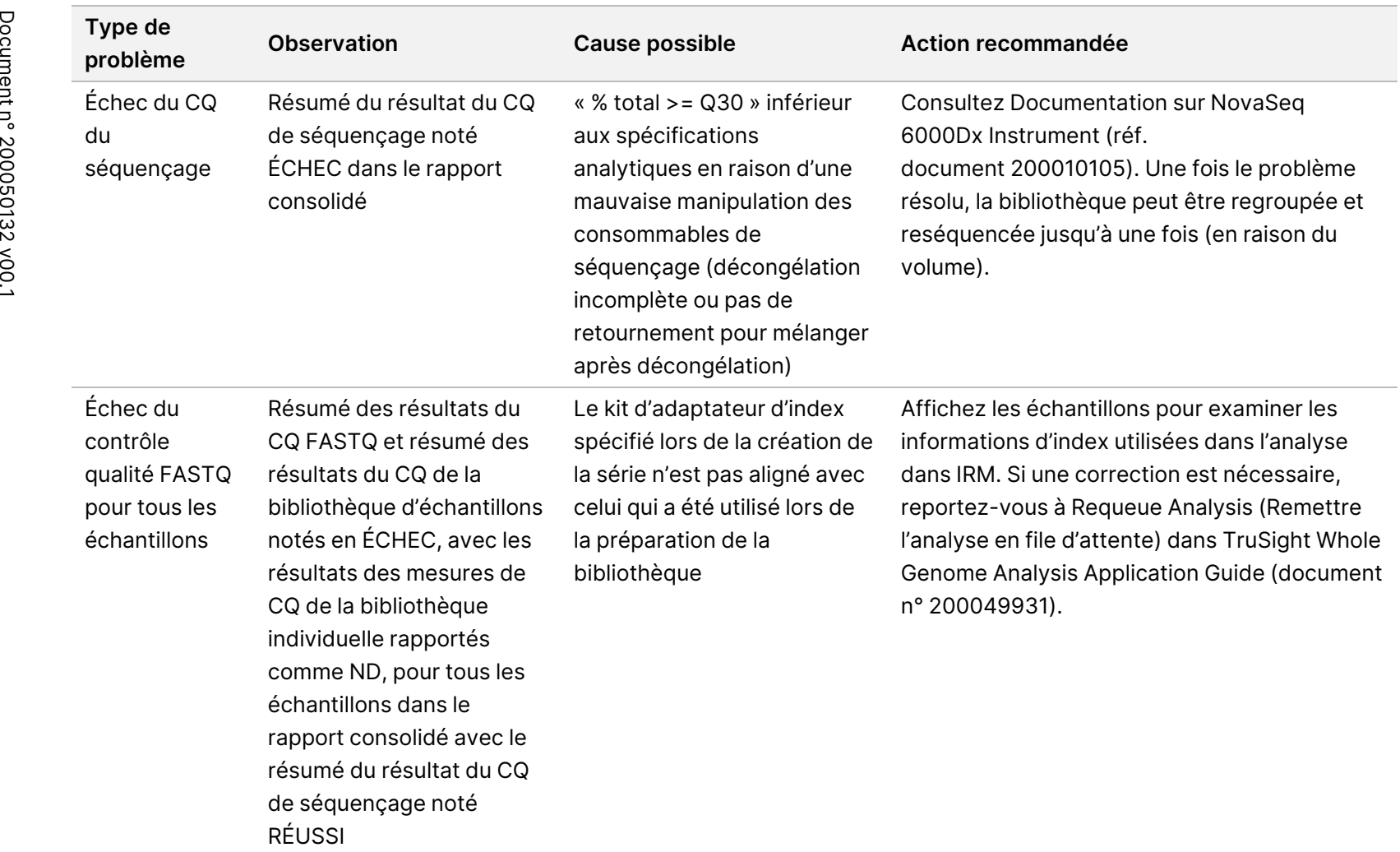

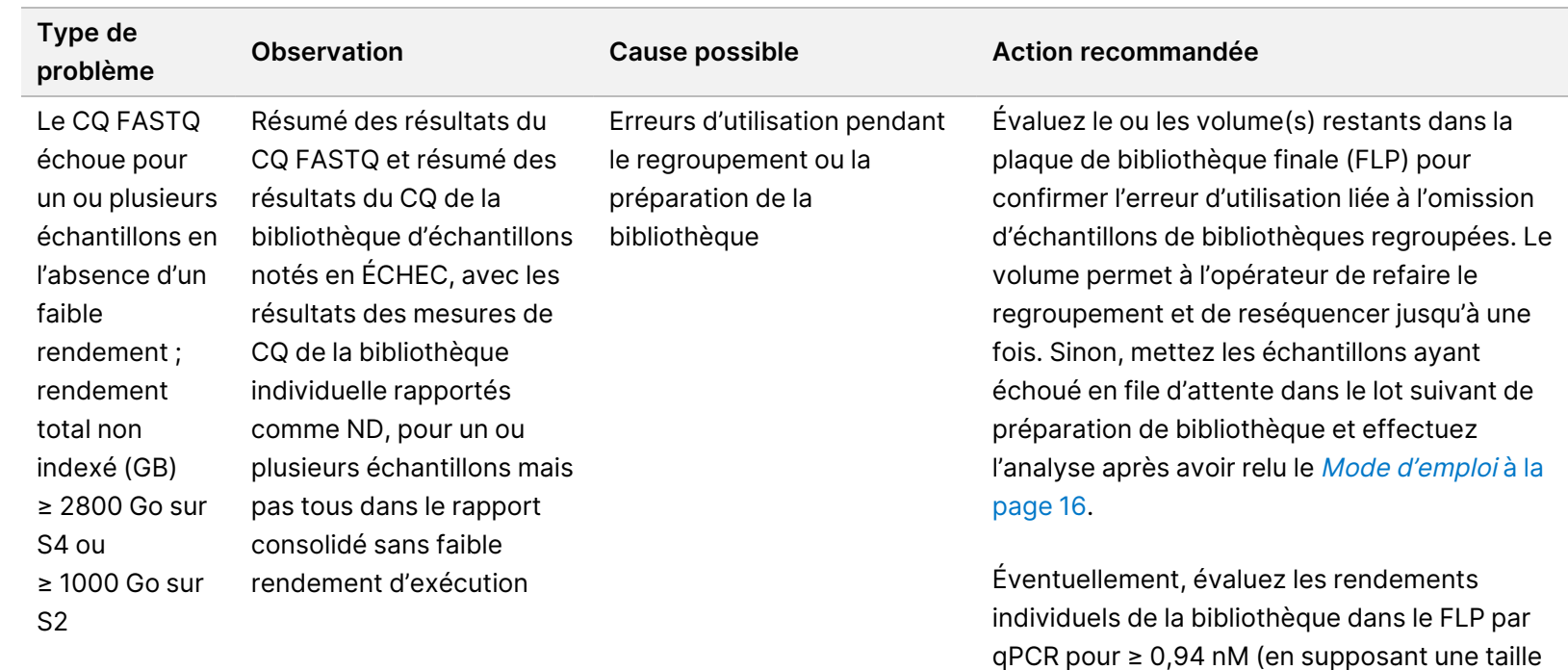

d'insert de 450 bp) pour déterminer les problèmes liés à la préparation de la

[page](#page-15-0) 16.

bibliothèque. Remettez les échantillons ayant échoué en file d'attente dans le lot suivant de préparation de bibliothèque et effectuez

l'analyse après avoir relu le *Mode [d'emploi](#page-15-0)* à la

Il n'est pas recommandé de regrouper les bibliothèques entre les lots de préparation de bibliothèque en raison des fluctuations de rendements d'un lot à l'autre, ce qui peut entraîner un %CV plus élevé et une incidence

plus élevée d'échec de la « couverture

autosomique moyenne ».

80 sur ပ္လ

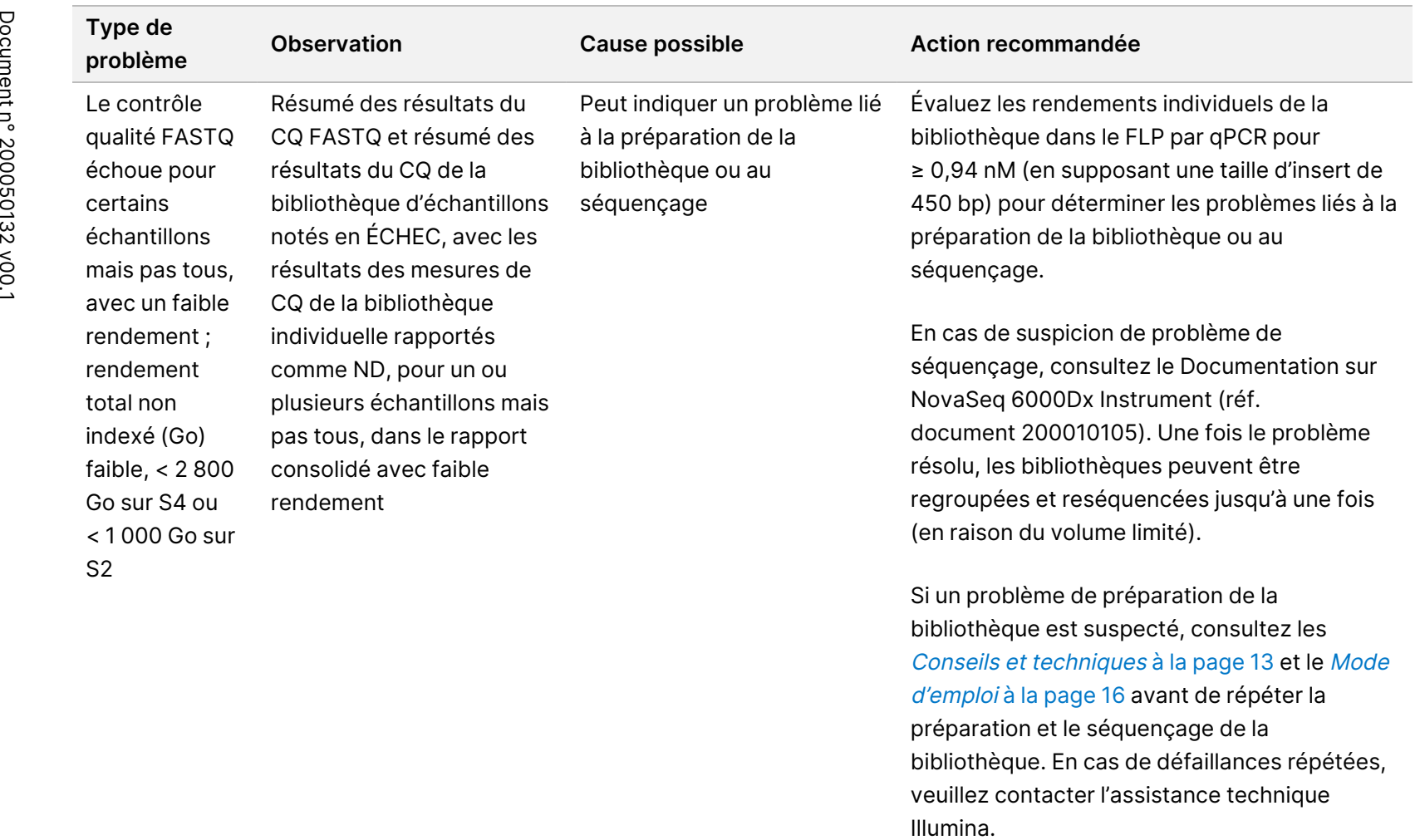

DESTINÉ

≧<br>⊂

DIAGNOSTIC

IN VITRO

UNIQUEMENT.

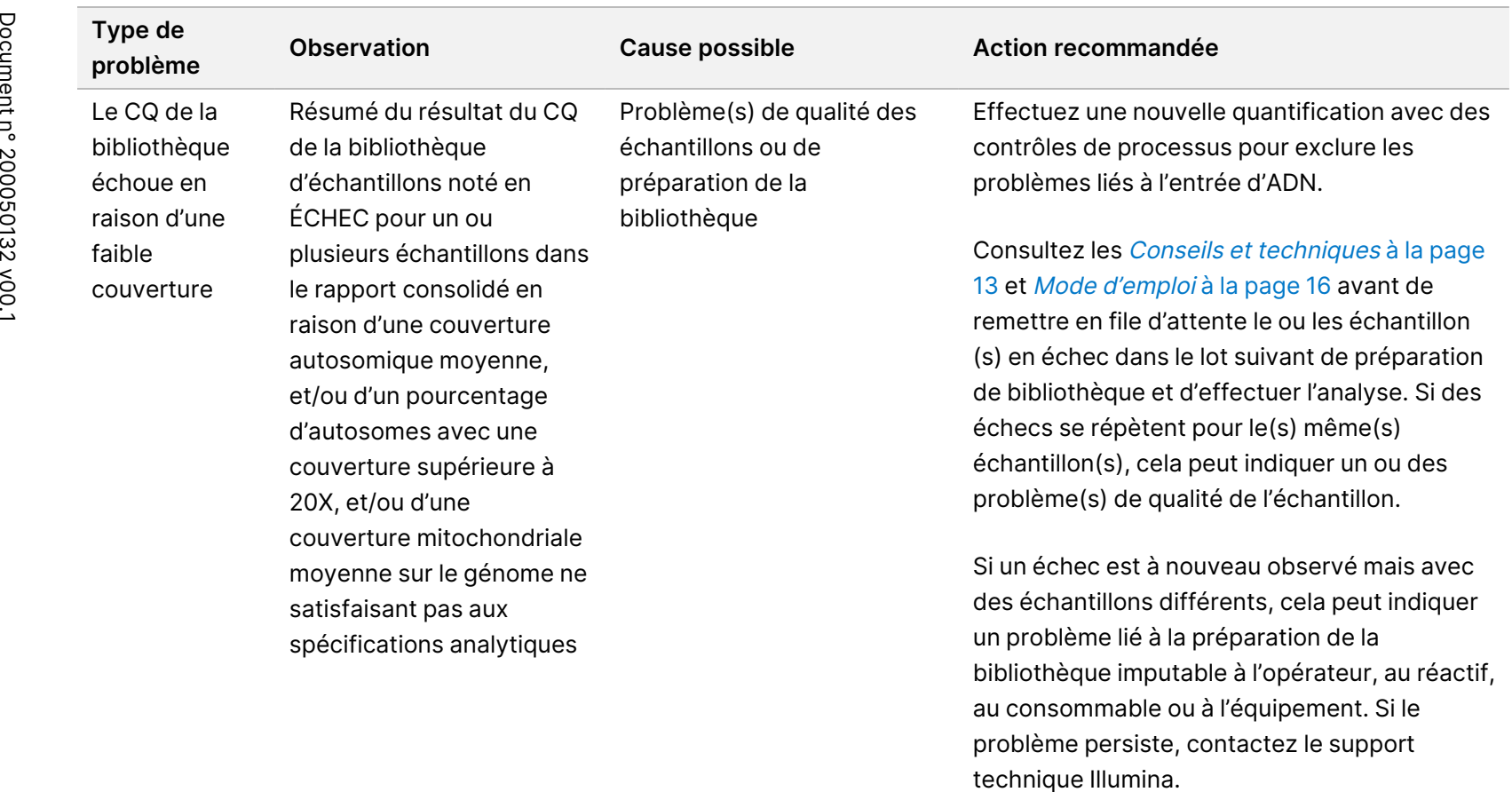

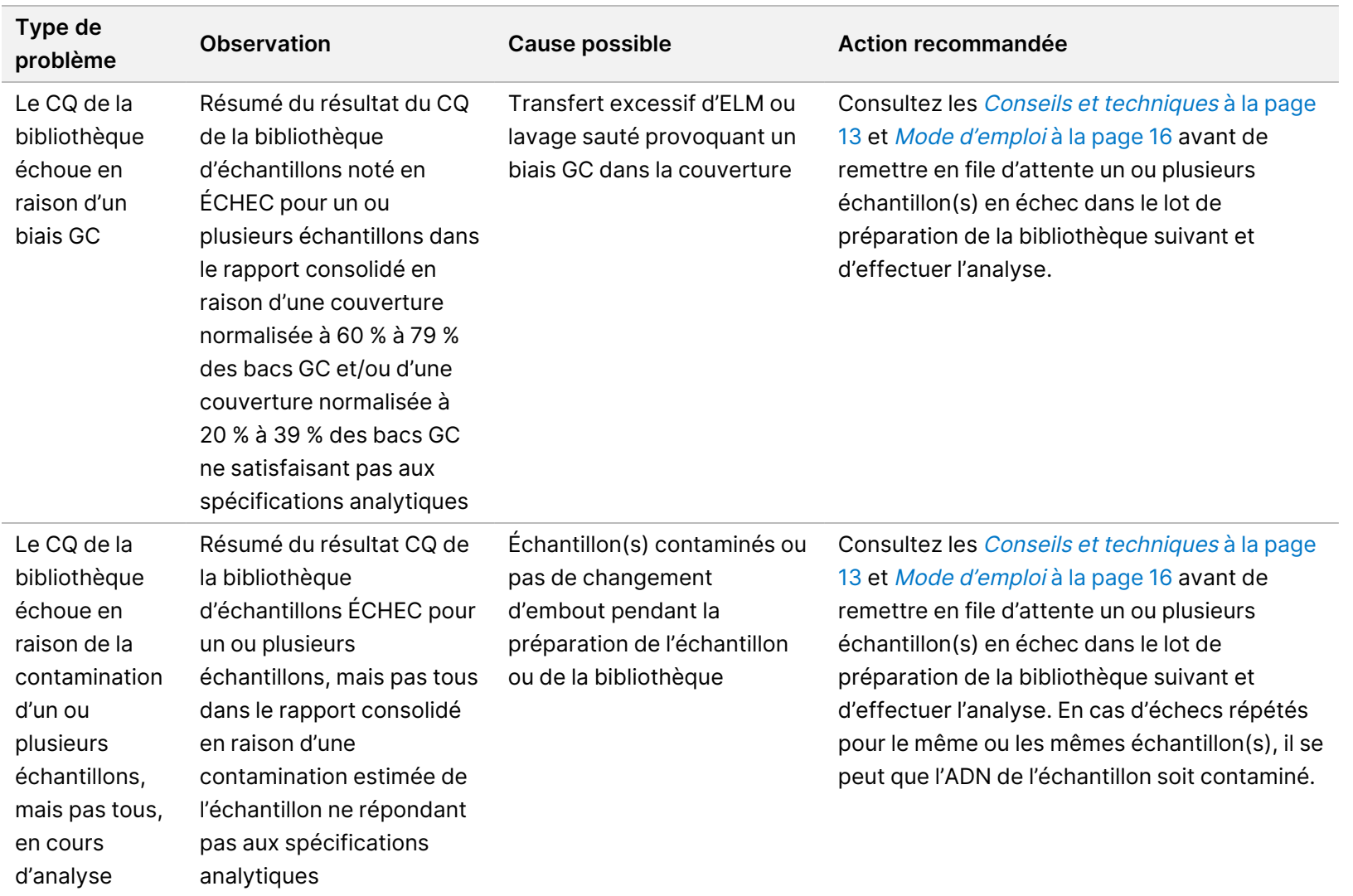

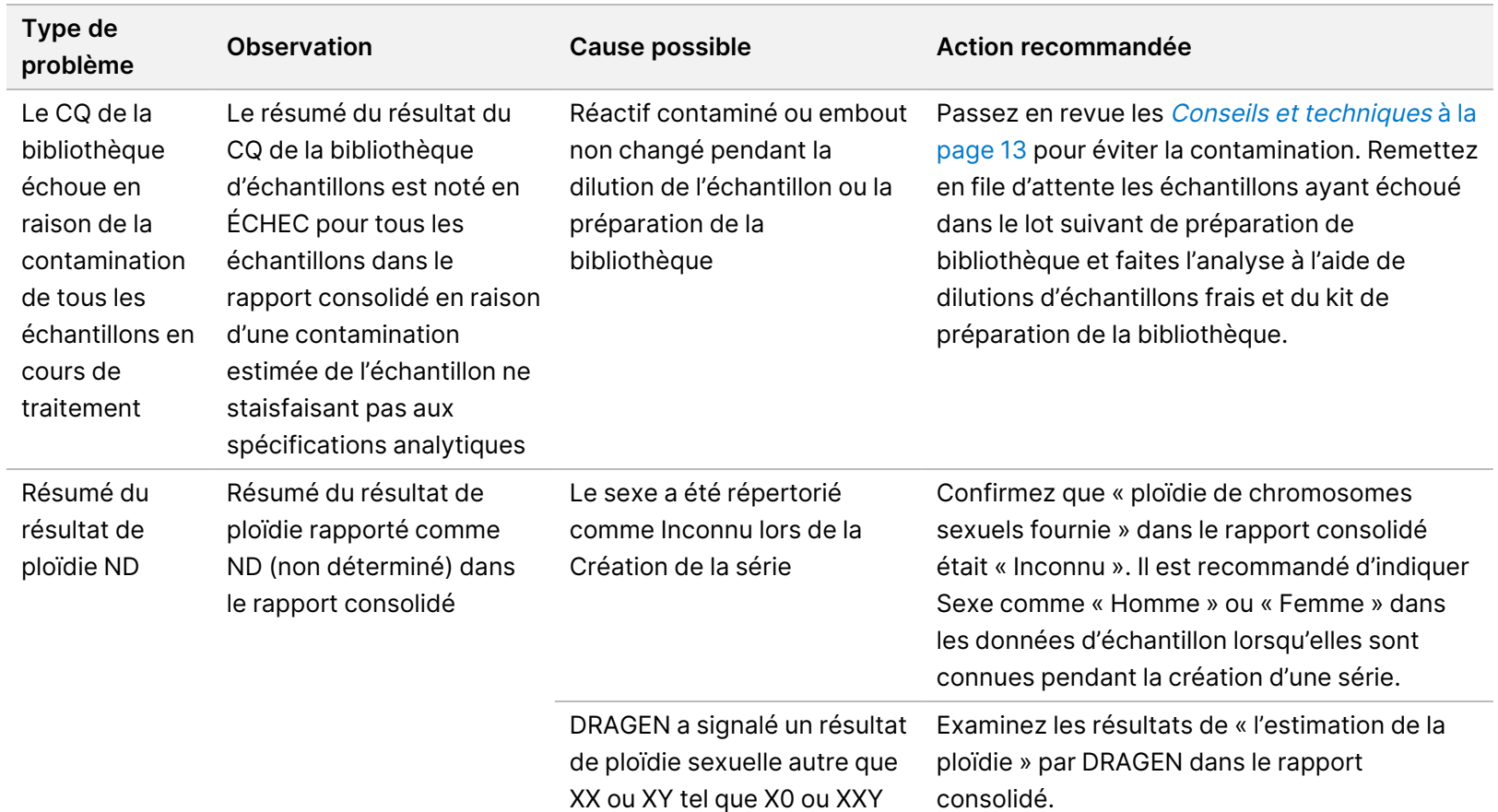

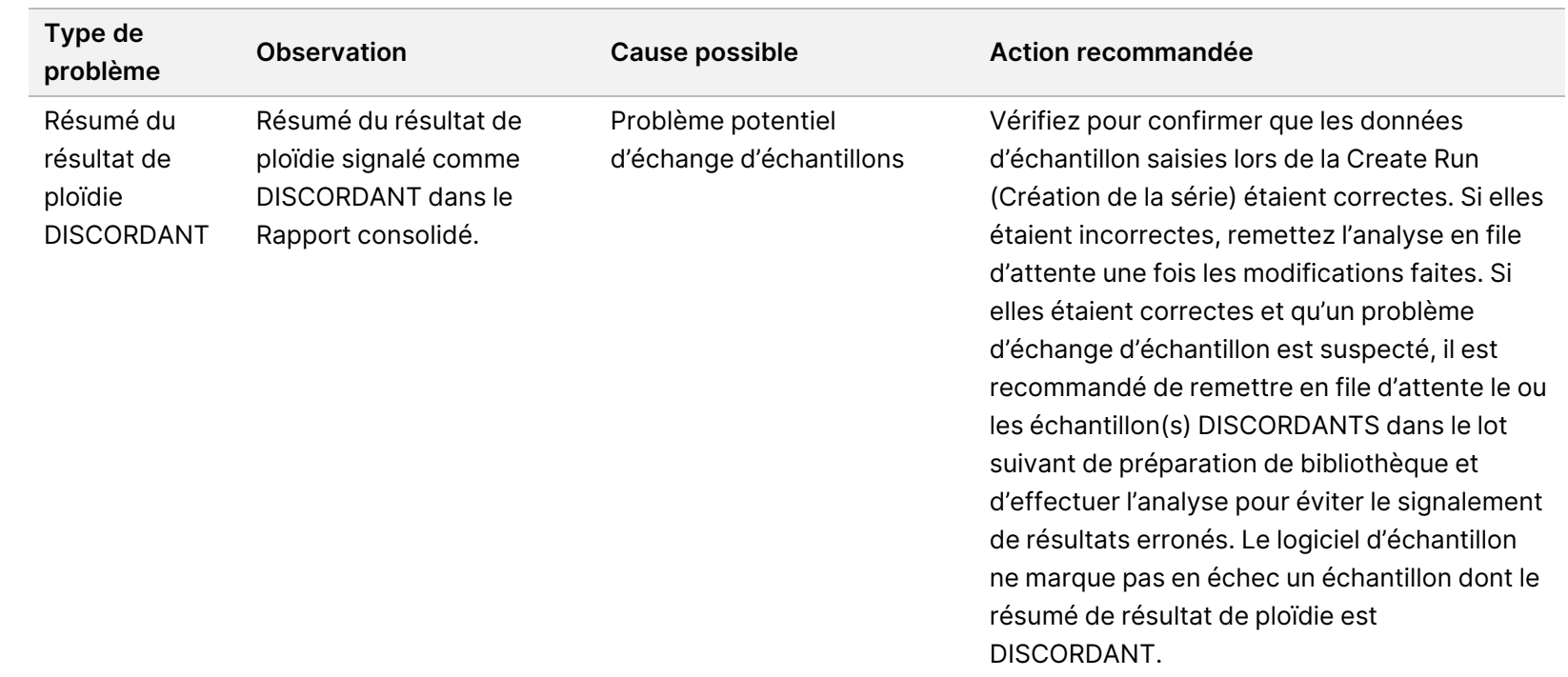

# Références

- 1. Kashima T, Manley JL. A negative element in SMN2 exon 7 inhibits splicing in spinal muscular atrophy. Nat Genet. 2003;34(4):460-463. doi: 10.1038/ng1207.
- 2. Chen X, Sanchis-Juan A, French CE, et al. Spinal muscular atrophy diagnosis and carrier screening from genome sequencing data. Genet Med. 2020;22(5):945-953. doi: 10.1038/s41436-020-0754-0.
- 3. Prior TW. Perspectives and diagnostic considerations in spinal muscular atrophy. Genet Med. 2010;12 (3):145-52. doi: 10.1097/GIM.0b013e3181c5e713.
- 4. The 1000 Genomes Project Consortium. A global reference for human genetic variation. Nature 2015;526:68–74. doi: https://doi.org/10.1038/nature15393.
- 5. Halman A, Dolzhenko E, Oshlack A. STRipy: A graphical application for enhanced genotyping of pathogenic short tandem repeats in sequencing data. Hum Mutat. 2022;43(7):859-868. doi: 10.1002/humu.24382. Epub 21 avril 2022. PMID: 35395114; PMCID: PMC9541159.
- 6. Ibañez K, Polke J, Hagelstrom RT, Dolzhenko E, et al. Whole genome sequencing for the diagnosis of neurological repeat expansion disorders in the UK: a retrospective diagnostic accuracy and prospective clinical validation study. Lancet Neurol. 2022;21(3):234-245. doi: 10.1016/S1474-4422(21)00462-2. PMID: 35182509; PMCID: PMC8850201.
- 7. Sequeiros J, Seneca S, Martindale J. Consensus and controversies in best practices for molecular genetic testing of spinocerebellar ataxias. Eur J Hum Genet. 2010;18(11):1188-95. doi: 10.1038/ejhg.2010.10. Epub 24 fév 2010. PMID: 20179748; PMCID: PMC2987480.
- 8. Perlman S. Hereditary Ataxia Overview. 28 oct 1998 [mise à jour 16 nov 2023]. In: Adam MP, Feldman J, Mirzaa GM, et al., eds. GeneReviews. Seattle (WA): University of Washington, Seattle; 1993–2024. PMID: 20301317.
- 9. Gijselinck I, Van Mossevelde S, van der Zee J, et al. The C9orf72 repeat size correlates with onset age of disease, DNA methylation and transcriptional downregulation of the promoter. Mol Psychiatry. 2016;21 (8):1112-24. doi: 10.1038/mp.2015.159. Epub 20 oct 2015. PMID: 26481318; PMCID: PMC4960451.
- 10. DeJesus-Hernandez M, Mackenzie IR, Boeve BF, et al. Expanded GGGGCC hexanucleotide repeat in noncoding region of C9ORF72 causes chromosome 9p-linked FTD and ALS. Neuron. 2011;72(2):245-56. doi: 10.1016/j.neuron.2011.09.011. Epub 21 stp 2011. PMID: 21944778; PMCID: PMC3202986.
- 11. Liquori CL, Ricker K, Moseley ML, et al. Myotonic dystrophy type 2 caused by a CCTG expansion in intron 1 of ZNF9. Science. 2001;293(5531):864-7. doi: 10.1126/science.1062125. PMID: 11486088.
- 12. Lalioti MD, Scott HS, Antonarakis SE. What is expanded in progressive myoclonus epilepsy? Nat Genet. 1997;17(1):17. doi: 10.1038/ng0997-17. PMID: 9288090.
- 13. Joensuu T, Lehesjoki AE, Kopra O. Molecular background of EPM1-Unverricht-Lundborg disease. Epilepsia. 2008 ;49(4):557-63. doi: 10.1111/j.1528-1167.2007.01422.x. Epub 19 nov 2007. PMID: 18028412.
- 14. Kamsteeg EJ, Kress W, Catalli C, et al. Best practice guidelines and recommendations on the molecular diagnosis of myotonic dystrophy types 1 and 2. Eur J Hum Genet. 2012;20(12):1203-8. doi: 10.1038/ejhg.2012.108. Epub 30 mai 2012. PMID: 22643181; PMCID: PMC3499739.

#### TruSight Whole Genome Package Insert

- 15. Biancalana V, Glaeser D, McQuaid S, Steinbach P. EMQN best practice guidelines for the molecular genetic testing and reporting of fragile X syndrome and other fragile X-associated disorders. Eur J Hum Genet. 2015;23(4):417-25. doi: 10.1038/ejhg.2014.185. Epub 17 sep 2014. PMID: 25227148; PMCID: PMC4666582.
- 16. Dolzhenko E, Deshpande V, Schlesinger F, et al. ExpansionHunter: a sequence-graph-based tool to analyze variation in short tandem repeat regions. Bioinformatics. 2019;35(22):4754-4756. doi: 10.1093/bioinformatics/btz431. PMID: 31134279; PMCID: PMC6853681.
- 17. van Kuilenburg ABP, Tarailo-Graovac M, Richmond PA, et al. Glutaminase Deficiency Caused by Short Tandem Repeat Expansion in GLS. N Engl J Med. 2019;380(15):1433-1441. doi: 10.1056/NEJMoa1806627. PMID: 30970188; PMCID: PMC8819703.
- 18. Losekoot M, van Belzen MJ, Seneca S, et al; European Molecular Genetic Quality Network (EMQN). EMQN/CMGS best practice guidelines for the molecular genetic testing of Huntington disease. Eur J Hum Genet. 2013;21(5):480-6. doi: 10.1038/ejhg.2012.200. Epub 19 sep 2012. PMID: 22990145; PMCID: PMC3641377.
- 19. Holmes SE, O'Hearn E, Rosenblatt A, et al. A repeat expansion in the gene encoding junctophilin-3 is associated with Huntington disease-like 2. Nat Genet. 2001;29(4):377-8. doi: 10.1038/ng760. Erratum in: Nat Genet 30 jan 2002 (1):123. PMID: 11694876.
- 20. Kobayashi H, Abe K, Matsuura T, et al. Expansion of intronic GGCCTG hexanucleotide repeat in NOP56 causes SCA36, a type of spinocerebellar ataxia accompanied by motor neuron involvement. Am J Hum Genet. 2011;89(1):121-30. doi: 10.1016/j.ajhg.2011.05.015. Epub 16 juin 2011. PMID: 21683323; PMCID: PMC3135815.
- 21. García-Murias M, Quintáns B, Arias M, et al. 'Costa da Morte' ataxia is spinocerebellar ataxia 36: clinical and genetic characterization. Brain. 2012;135(Pt 5):1423-35. doi: 10.1093/brain/aws069. Epub 3 avr 2012. PMID: 22492559; PMCID: PMC3338928.
- 22. Ishiura H, Shibata S, Yoshimura J, et al. Noncoding CGG repeat expansions in neuronal intranuclear inclusion disease, oculopharyngodistal myopathy and an overlapping disease. Nat Genet. 2019;51(8):1222-1232. doi: 10.1038/s41588-019-0458-z. Epub 22 juil 2019. PMID: 31332380.
- 23. Sone J, Mitsuhashi S, Fujita A, et al. Long-read sequencing identifies GGC repeat expansions in NOTCH2NLC associated with neuronal intranuclear inclusion disease. Nat Genet. 2019;51(8):1215-1221. doi: 10.1038/s41588-019-0459-y. Epub 22 juil 2019. PMID: 31332381.
- 24. Amiel J, Laudier B, Attié-Bitach T, et al. Polyalanine expansion and frameshift mutations of the paired-like homeobox gene PHOX2B in congenital central hypoventilation syndrome. Nat Genet. 2003;33(4):459-61. doi: 10.1038/ng1130. Epub 17 mar 2003. PMID: 12640453.

# Annexe A

### **S4 Ensemble d'index 1**

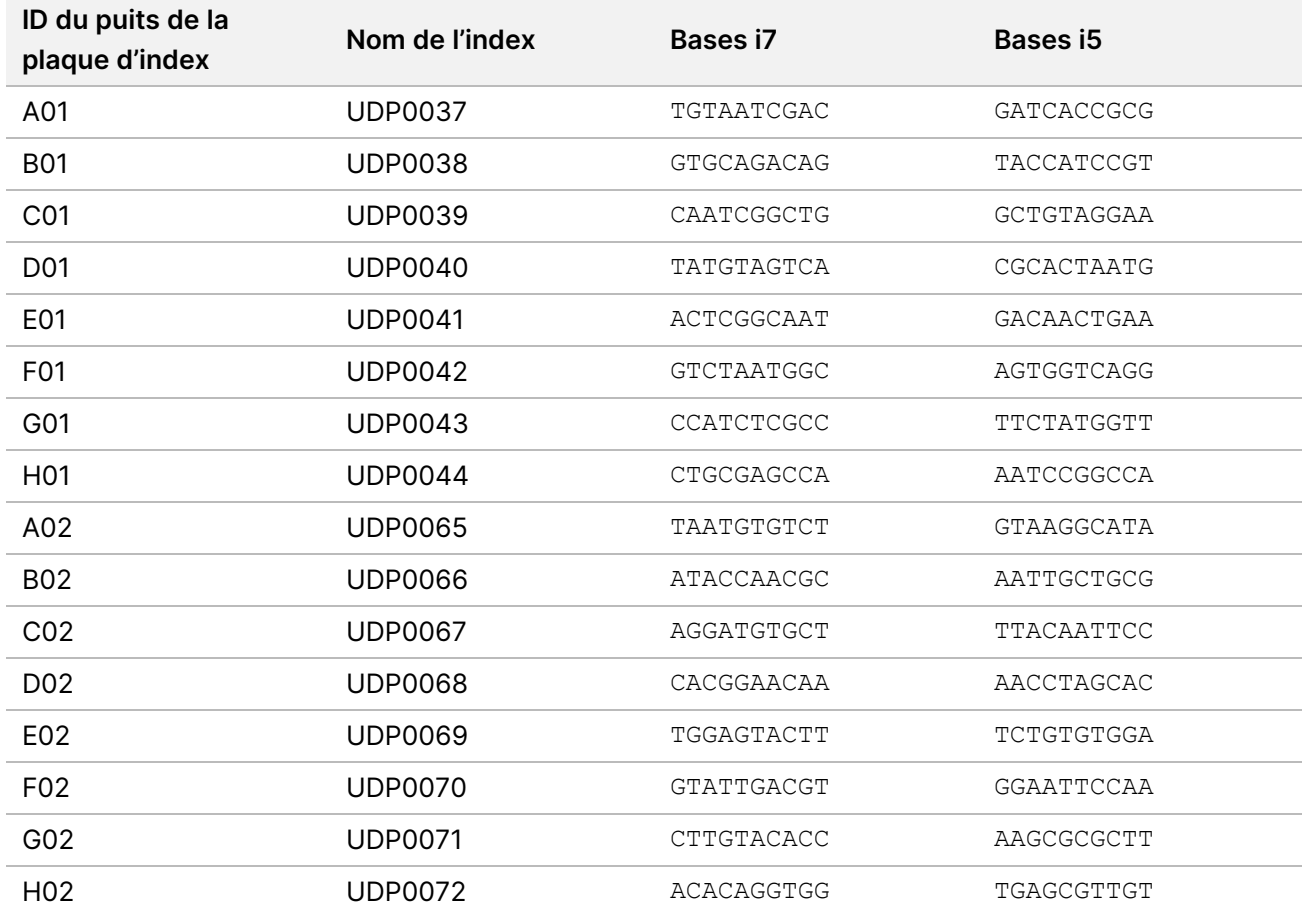

# **Jeu d'index S4 2**

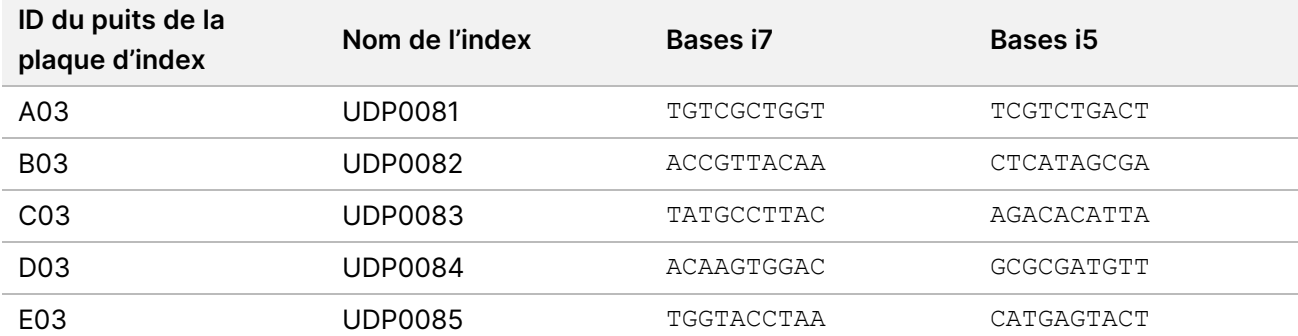

Document n° 200050132 v00.1 DESTINÉ AU DIAGNOSTIC IN VITRO UNIQUEMENT.

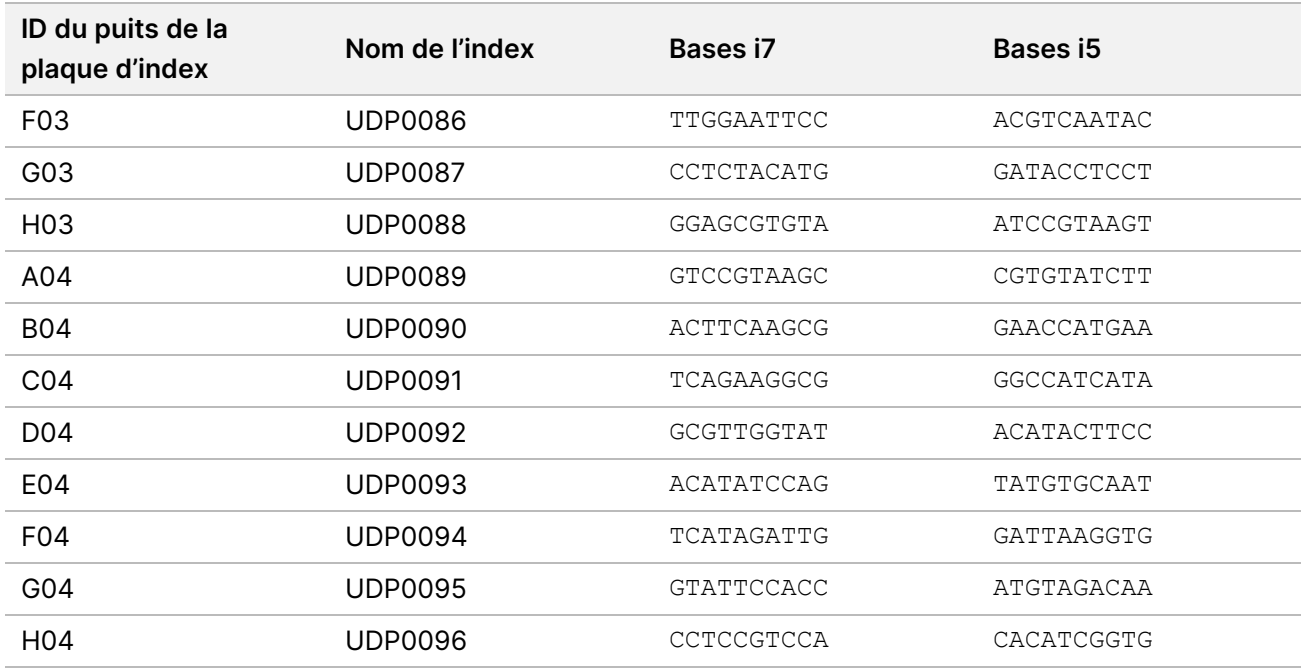

## **S2 Ensemble d'index 1**

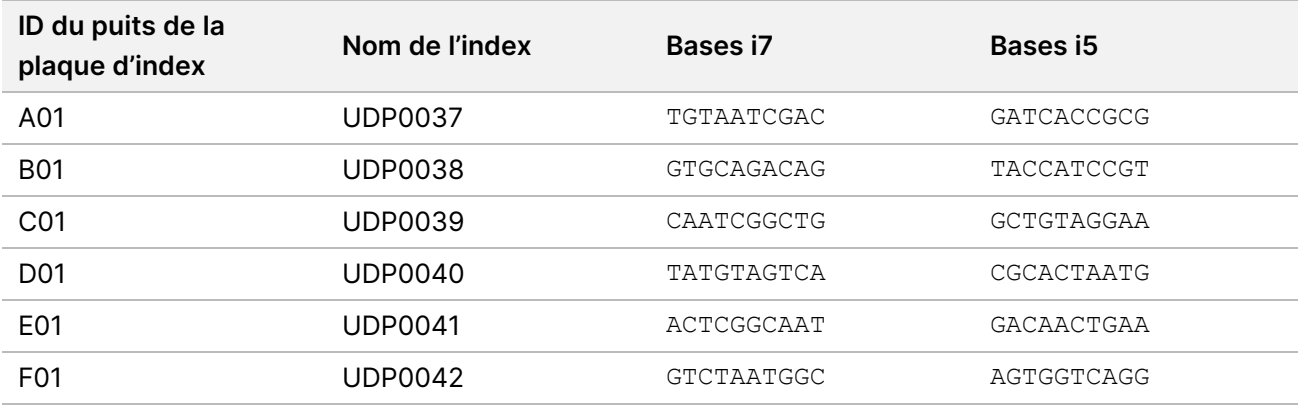

## **S2 Ensemble d'index 2**

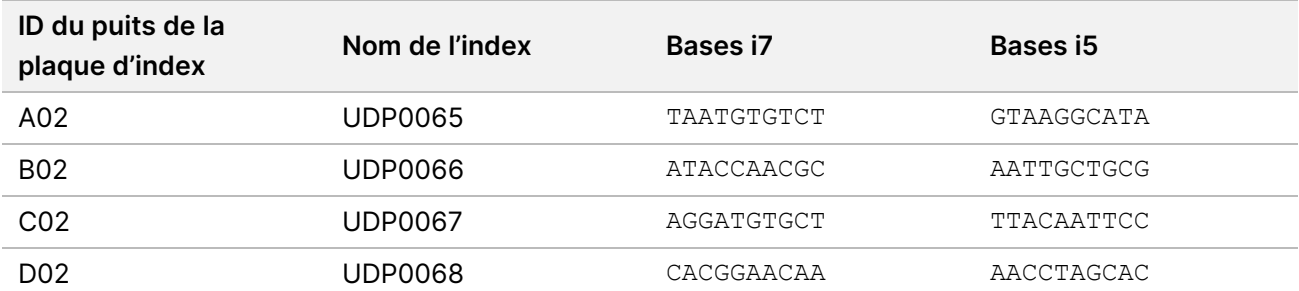

Document n° 200050132 v00.1 DESTINÉ AU DIAGNOSTIC IN VITRO UNIQUEMENT.

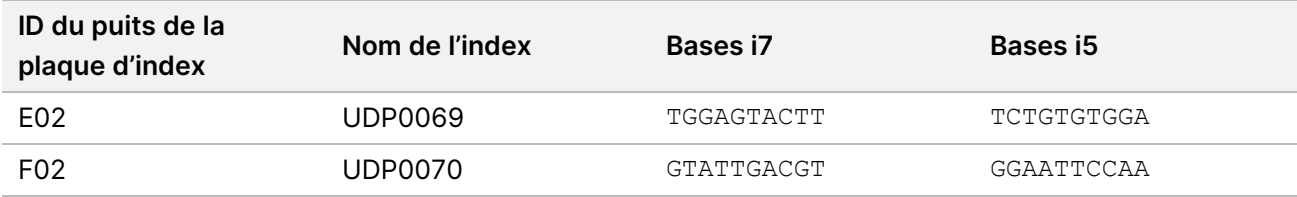

## **S2 Ensemble d'index 3**

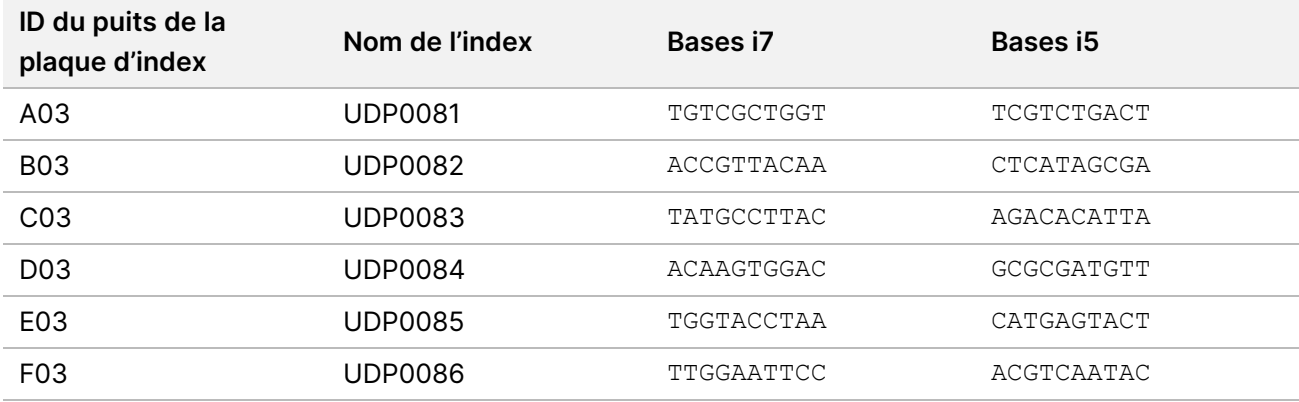

# **S2 Ensemble d'index 4**

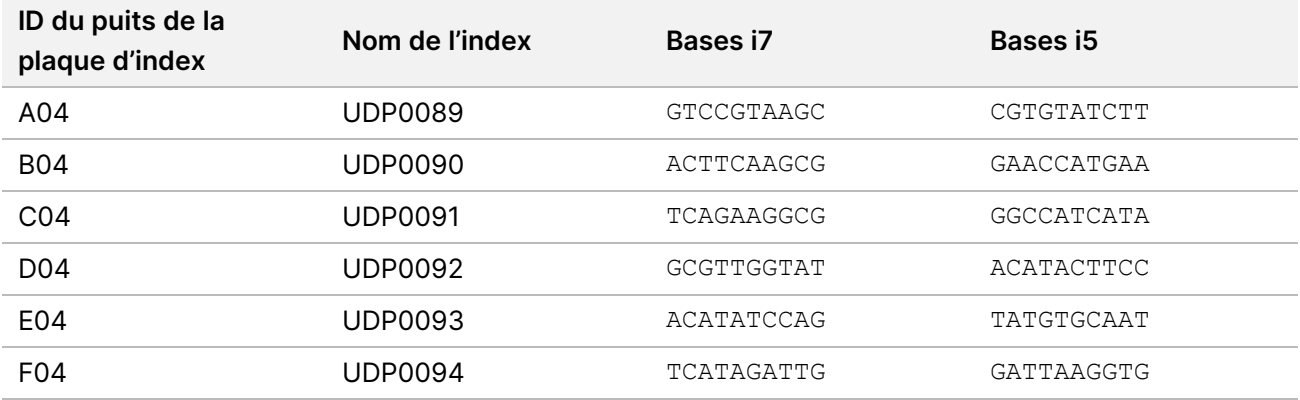

# Annexe B

Calculs supplémentaires pour l'option 1 : 280 ng d'entrée d'ADN pour les méthodes de quantification Quant et Qubit Broad Range

#### **Calcul des limites de concentration pour la concentration en stock d'ADN de 11,2 à 154,0 ng/μl :**

La concentration minimale est basée sur une entrée d'ADN de 280,0 ng/volume de 25,0 μl = 11,2 ng/μl. Sur la base d'un volume de pipetage minimum de 2,0 μl, la concentration maximale est de 280 ng\*1,1 (10 % de dépassement)/ 2,0 μl = 154,0 ng/μl, dans un volume total de 27,5 μl.

#### **Exemple de calculs avec une entrée d'ADN de 280,0 ng**

Exemple travaillé pour la concentration de stock d'ADN = 95,0 ng/μl :

- Volume de stock d'ADN (μl) = 280,0 ng x 1,1/95,0 ng/μl = 3,242 μl, arrondi à 3,24 μl pour un pipetage précis avec P-10.
- Le volume total d'ADN dilué est fixé à 27,5 μl.
- Volume RSB (μl) = 27,5 μl 3,24 μl = 24,26 μl, arrondi à 24,3 μl pour un pipetage précis avec le P-200.

Exemple travaillé pour la concentration de stock d'ADN = 308,0 ng/μl :

- Le volume de stock d'ADN (μl) est fixé à 2,0 μl
- Volume total d'ADN dilué (μl) = 308,0 ng/μl x 2,0 μl/11,2 ng/μl = 55,0 μl
- Volume RSB (μl) = 55,0 μl 2,0 μl = 53,0 μl

#### Calculs supplémentaires pour l'option 2 : 350 ng d'ADN pour la méthode de quantification Accuclear Ultra Haute Sensibilité

#### **Calcul des limites de concentration pour les concentrations de stock d'ADN de 14,0 à 192,5 ng/μl :**

La concentration minimale est basée sur une entrée d'ADN de 350,0 ng/volume de 25,0 μl = 14,0 ng/μl. Sur la base d'un volume de pipetage minimum de 2,0 μl, la concentration maximale est de 350 ng\*1,1 (10 % de dépassement)/ 2,0 μl = 192,5 ng/μl.

#### **Exemple de calculs avec une entrée d'ADN de 350,0 ng**

Exemple travaillé pour la concentration de stock d'ADN = 118,75 ng/μl :

- Volume de stock d'ADN (μl) = 350,0 ng x 1,1/118,75 ng/μl = 3,242 μl, arrondi à 3,24 μl pour un pipetage précis avec P-10
- Le volume total d'ADN dilué est fixé à 27,5 μl.
- Volume RSB (μl) = 27,5 μl 3,24 μl = 24,26 μl, arrondi à 24,3 μl pour un pipetage précis avec le P-200.

Exemple travaillé pour la concentration de stock d'ADN = 308,0 ng/μl :

Document n° 200050132 v00.1 DESTINÉ AU DIAGNOSTIC IN VITRO UNIQUEMENT.

- Le volume de stock d'ADN (μl) est fixé à 2,0 μl
- Volume total d'ADN dilué (μl) = 308,0 ng/μl x 2,0 μl/14,0 ng/μl = 44,0 μl
- Volume RSB (μl) = 44,0 μl 2,0 μl = 42,0 μl

# Historique des modifications

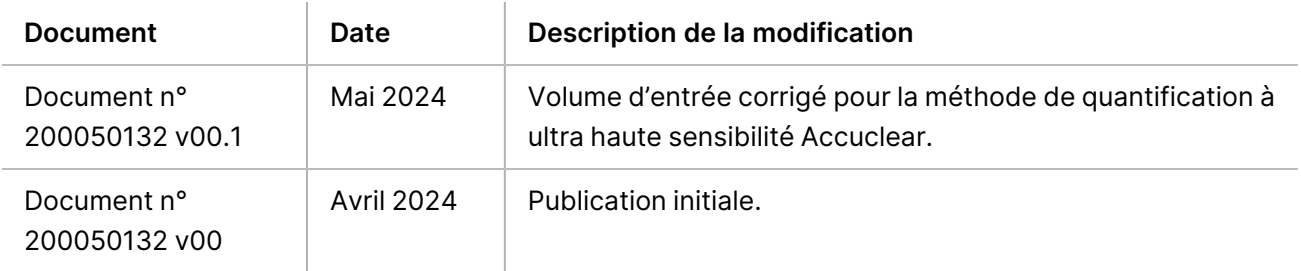

# TruSight Whole Genome

# illumına

### **Notice**

#### **Brevets et Marques**

Ce document et son contenu sont la propriété exclusive d'Illumina, Inc. et ses filiales (« Illumina »), et sont destinés à un usage contractuel de ses clients en lien avec l'utilisation du ou des produits décrits dans la présente et à aucune autre utilisation. Ce document et son contenu ne seront utilisés ou distribués à aucune autre fin et ne seront communiqués, divulgués ou reproduits d'aucune façon sans le consentement écrit préalable d'Illumina. Par le biais de ce document, Illumina ne cède aucune licence en vertu de son brevet, de sa marque de commerce, de son copyright ou de ses droits traditionnels ni des droits similaires d'un tiers quelconque.

Les instructions présentes dans ce document doivent être strictement et explicitement respectées par le personnel qualifié et correctement formé afin d'assurer une utilisation correcte et sécuritaire du ou des produits décrits dans la présente. Tout le contenu de ce document doit être entièrement lu et compris avant d'utiliser le ou les produits.

LE FAIT DE NE PAS LIRE ENTIÈREMENT ET DE NE PAS SUIVRE EXPLICITEMENT TOUTES LES INSTRUCTIONS CONTENUES DANS LA PRÉSENTE PEUT CAUSER DES DOMMAGES AU OU AUX PRODUITS, DES BLESSURES AUX PERSONNES, Y COMPRIS AUX UTILISATEURS OU À D'AUTRES PERSONNES, ET DES DOMMAGES À D'AUTRES BIENS, ET ANNULERA TOUTE GARANTIE APPLICABLE AU OU AUX **PRODUITS** 

ILLUMINA N'ASSUME AUCUNE RESPONSABILITÉ QUANT AUX DOMMAGES DÉCOULANT D'UNE MAUVAISE UTILISATION DU OU DES PRODUITS DÉCRITS DANS LA PRÉSENTE (Y COMPRIS LES PARTIES DE CELLE-CI OU LE LOGICIEL).

© 2024 Illumina, Inc. Tous droits réservés.

Toutes les marques sont la propriété d'Illumina, Inc. ou de leurs propriétaires respectifs. Pour en savoir plus sur les marques, consultez la page [www.illumina.com/company/legal.html](http://www.illumina.com/company/legal.html).

### **Coordonnées**

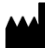

Illumina, Inc. 5200 Illumina Way San Diego, Californie 92122 États-Unis +(1) 800 809 ILMN (4566) +(1) 858 202 4566 (en dehors de l'Amérique du Nord) techsupport@illumina.com www.illumina.com

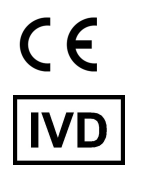

Illumina Netherlands B.V Steenoven 19  $EC$  REP 5626 DK Eindhoven The Netherlands

#### **Promoteur australien** Illumina Australia Pty Ltd

Nursing Association Building Level 3, 535 Elizabeth Street Melbourne, VIC 3000 Australie

### **Étiquette du produit**

Pour obtenir des informations détaillées sur les symboles susceptibles d'apparaître sur l'emballage et l'étiquette du produit, consultez la légende des symboles pour votre trousse sur l'onglet Documentation à l'adresse support.illumina.com.